## **МІНІСТЕРСТВО ОСВІТИ І НАУКИ УКРАЇНИ ЗАПОРІЗЬКИЙ НАЦІОНАЛЬНИЙ УНІВЕРСИТЕТ**

## **ФАКУЛЬТЕТ СОЦІАЛЬНОЇ ПЕДАГОГІКИ ТА ПСИХОЛОГІЇ КАФЕДРА ДИЗАЙНУ**

# **КВАЛІФІКАЦІЙНА РОБОТА**

бакалавра

## на тему: **«ДИЗАЙН ТА АВТОРСЬКІ ІЛЮСТРАЦІЇ КАТАЛОГУ ВИСТАВОК ЗА РІК ЗАПОРІЗЬКИХ ХУДОЖНИКІВ»**

Виконала: студентка 4 курсу, групи 6.0227-2 спеціальності 022 «Дизайн» освітньо-професійної програми «Графічний дизайн» Т. І. Сахнова

Керівник: доцент кафедри дизайну, Зас. художник України\_\_\_\_\_\_\_\_\_ І.С. Гресик

Рецензент: ст.викладач кафедри дизайну, \_\_\_\_\_\_\_\_ О.А. Брянцев

> Запоріжжя 2021

#### **АНОТАЦІЯ**

**Сахнова Т. Дизайн та авторські ілюстрації каталогу виставок за рік запорізьких художників:** кваліфікаційна робота бакалавра спеціальності 022 «Дизайн» освітньо-професійної програми «Графічний дизайн» / наук. керівник І.С. Гресик. Запоріжжя : ЗНУ, 2021. 69с.

**UA:** Робота викладена на 69 сторінках друкованого тексту. Перелік посилань складається з 33 джерел. Об'єкт дослідження: ілюстрації та каталог. Предмет дослідження: дизайн та ілюстрації каталогу виставок запорізьких художників. Мета дослідження: розробка дизайну та авторських ілюстрацій каталогу виставок за рік запорізьких художників. В роботі розкривається тема ілюстрацій до каталогу, проводяться дослідження поняття «ілюстрація», аналізується досвід та тенденції у дизайні каталогу, встановлюються основні вектори напрямку для роботи над дизайном каталогу. В практичних етапах були розроблені ілюстрації, каталог.

Проєкт розроблявся з використанням сучасного програмного забезпечення. У результаті були досягнуті усі завдання кваліфікаційної роботи.

**Ключові слова:** графічний дизайн, ілюстрації, каталог, виставки, запорізькі художники

**EN :** The work is presented on 69 pages of printed text. The list of links consists of 33 sources. Object of research: illustrations and catalog. Subject of research: design and illustrations of the catalog of exhibitions of Zaporozhzhіа artists. The purpose of the study: development of design and author's illustrations of the catalog of exhibitions for the year of Zaporozhzhia artists. The topic of illustrations to the catalog is revealed in the work, researches of the concept "illustration" are carried out, experience and tendencies in design of the catalog are analyzed, the basic vectors of a direction for work on design of the catalog are established. In practical stages illustrations, the catalog are developed.

The project was developed using modern software. As a result, all the tasks of the qualification work were achieved.

**Key words:** graphic design, illustration, catalog, exhibitions, Zaporozhzhia artists

# **ЗМІСТ**

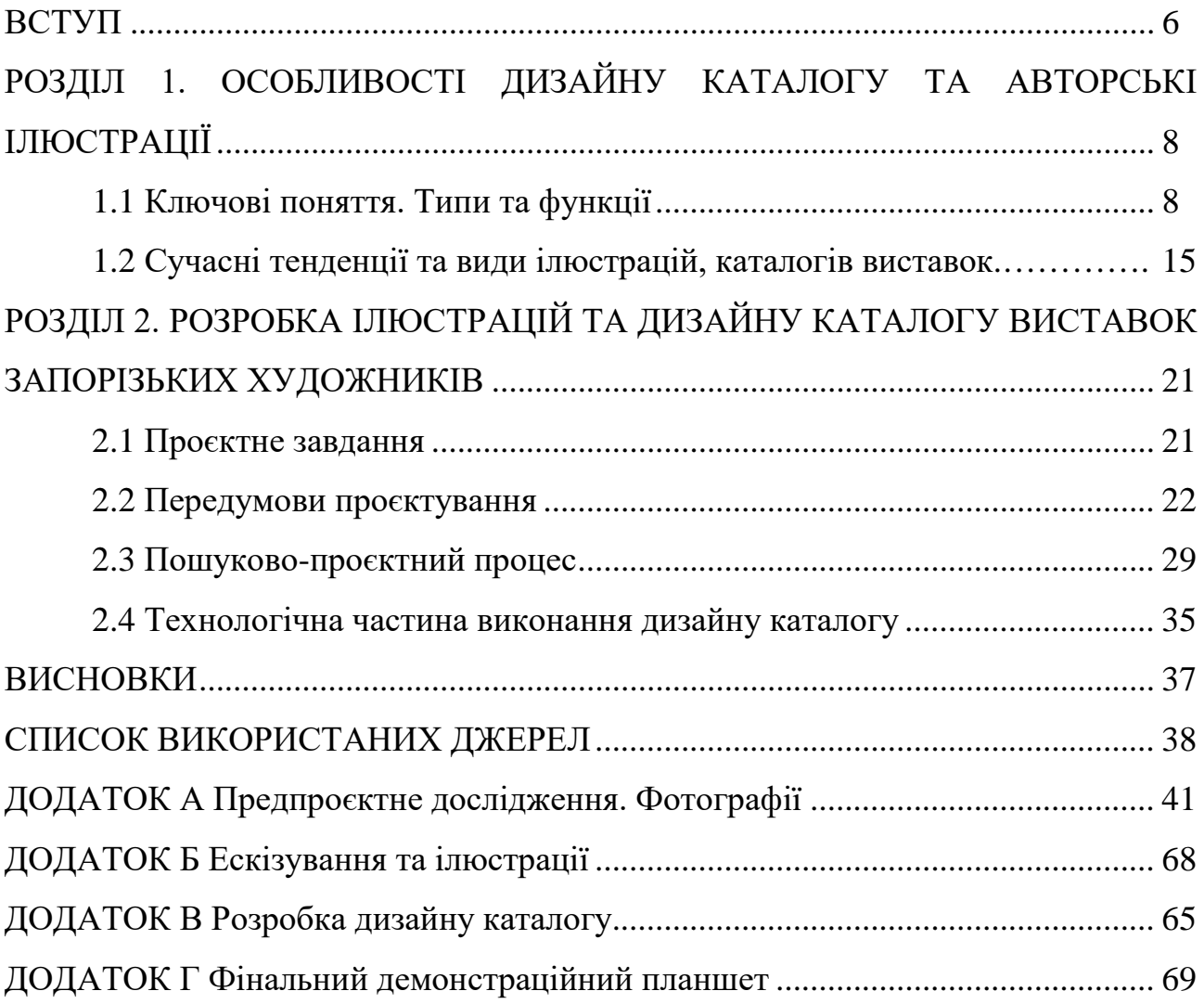

#### **ВСТУП**

**Актуальність** теми кваліфікаційної роботи обумовлена тим, що потрібна популяризація просвітницької діяльності виставкової галереї запорізької спілки художників України. У сучасному світі зросла важливість ілюстрацій. Адже вона візуальна розповідь, що зрозуміла усіма мова.

Завдяки каталогу, тим паче актуально, під час карантинних обмежень поціновувачі мистецтва запорізьких художників, зможуть насолодитися подіями, що вже відбулися у галереї Запорізького обласного осередку Національної спілки художників України.

Привабливий дизайн каталогу виставок запорізьких художників з використанням ілюстрацій – запорука зацікавленості відвідувачів мистецьких заходів у місті Запоріжжя.

**Об'єкт дослідження** – ілюстрації та каталог.

**Предметом дослідження** – дизайн та ілюстрації каталогу виставок запорізьких художників.

**Метою роботи є** розробити дизайну та авторських ілюстрацій каталогу виставок за рік запорізьких художників.

#### **Завданнями дослідження**.

- дослідити інформацію, друковані джерела та джерела у Інтернеті по темі виставки запорізьких художників та темі ілюстрації у каталогах;

- поглиблено дослідити аналоги ілюстрацій та каталогів, для втілення кращих рис та прийомів у власному проєкті, шляхом аналізу визначити недоліки та переваги у аналогах;

- описати предпроєктну та проєктну частину;

- виконати графічну частину роботи.

**Методи дослідження** – аналіз ілюстрацій, принципи оформлення каталогів, аналіз аналогів, ескізування, моделювання.

**Практичне значення одержаних результатів** – результати роботи можуть бути використані в реальній практиці для популяризації діяльністі Запорізького осередку спілки художників України.

**Структура роботи.** Робота складається зі вступу, двох розділів, загального висновку, переліку джерел посилання, додатків.

У першому розділі розкриваються основні поняття, такі як «ілюстрація», «каталог», аналізуються їх типи та функції, робиться аналіз аналогів.

У другому розділі приділяється увага безпосередньо проєктуванню каталогу виставок запорізьких художників, а саме передпроєктні дослідження присвячені збору інформації по виставкам запорізьких художників, проєктний пошук дизайну каталогу й технологічне виконання проєкту кваліфікаційної роботи. Графічна частина: демонстраційний планшет 1000х1500.

#### **РОЗДІЛ 1**

# **ОСОБЛИВОСТІ ДИЗАЙНУ КАТАЛОГУ ТА АВТОРСЬКІ ІЛЮСТРАЦІЇ**

#### **1.1 Ключові поняття. Типи та функції**

*Ілюстрація* – це зображення (малюнки художників або фотографії) поряд з текстом у друкованих виданнях, що пояснюють або доповнюють зміст тексту.

*Ілюстратор* – художник/графік/дизайнер, який наочно пояснює, розкриває/доповнює будь-який текст надаючи візуальне зображення, що відповідає змісту тексту чи пов'язаної ідеї.

Ілюстрації мають чотири основні візуальні характеристики: це техніка виконання, зміст розмір, форма. В ілюстрації завжди щось зображено, а техніка виконання може бути різна: гуаш, акварель, кольорові олівці, аплікація, колаж, гравюра, векторна графіка, растрова графіка тощо. Розміри ілюстрації вибирають виходячи з поставлених проєктних завдань. Форма ілюстрації найчастіше залежить від форми використовуваної площі, наприклад, якщо це журнал, то форма майже завжди прямокутна. іноді овальні/довільні контури для залучення уваги.

Ілюстрація найбільш послідовно простежується в мистецтві графіки, вона тісно пов'язана з друкарством й історією книги. Входячи до складу друкованих видань ілюстрація не лише є повноцінним елементом, вона також доповнює видання декоративними елементами оформлення, що являють собою образний коментар до тексту.

Важливе значення для ілюстрації має композиція. «Композиція – це організація різнорідних візуальних елементів в ілюстрації в єдине ціле. Вона дозволяє вибудовувати зорову інформацію в найбільш ефективному для сприйняття вигляді – цікаво, логічно, зрозуміло. Робота над композицією ілюстрації ведеться з урахуванням особливостей людського сприйняття візуальних елементів. Відомо, що люди «зчитують» картинку не відразу, а

поетапно, послідовно. В першу чергу помічають масу, потім оцінюють простір, перспективу, виділяють предмети і звертають увагу на фон. На другому етапі відбувається грубе, приблизне сприйняття деталей, їх відмінностей.» [1]

Вибудовується композиція ілюстрації відповідно до основних етапів. З врахуванням найбільш значущих візуальних елементів, що розташовуються з урахуванням засобів й принципів гармонізації, врівноваженого компонування. Зосереджуються на масі, перспективі, підтримуванні інтересу та спрямованості погляду.

Не менш важливим для ілюстрації є пропорція та диспропорція. Пропорція – це співвідношення між собою частин цілого. Диспропорція – відсутність пропорційності, невідповідність між окремими частинами цілого, нерозмірність. Композиційна гармонійність залежить від співвідношень розмірів візуальних елементів і загальної площі, яку займають ці елементи. Диспропорційні об'єкти не здаються людині такими привабливими як пропорційні.

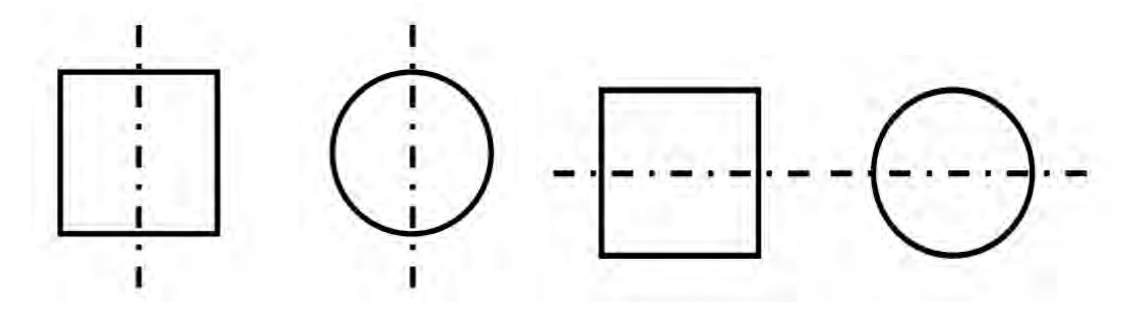

Рисунок 1.1 – Пропорція, поділ об'єкту

Сприйняття формувалося в процесі тривалої практичної діяльності людства. Зорова рівновага частин досягається, якщо лінія, проведена через центр об'єкту, ділить все ціле на дві симетричні частини – вертикальна. Значно складніше отримати враження пропорційності об'єкта при горизонтальному поділі. Якщо провести горизонтальну лінію через середину об'єкта, то людське око не сприйме конструкцію, верхня частина завжди здаватиметься більше нижньої, тобто композиція буде диспропорційною (рис.1.1).

Виникає відчуття пропорційності, якщо пряма лінія симетрично ділить його висоту на дві нерівні частини, згідно закону «золотого перетину», відкритого Леонардо да Вінчі й по сьогодні актуального. Суть у тому, що пряма лінія певної довжини ділиться таким чином, що менший відрізок відноситься до великого так, як великий – до всієї прямої (рис.1.2) [1].

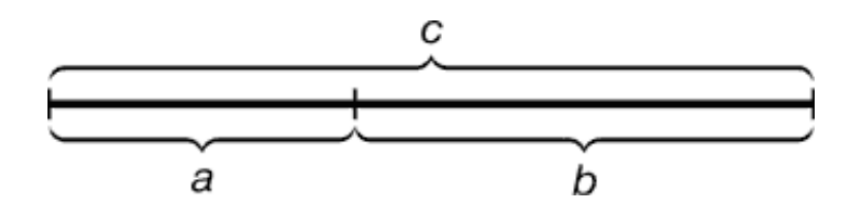

Рисунок 1.2 – Зображення суті закону «золотого перетину»

Закон цілісності композиції – кожна зображена деталь доповнює зміст цілісність композиції, потрібно щоб вона сприймалась єдиним і неподільним твором. Цілісність композиції на пряму залежить від здібностей художника підпорядкувати головному другорядне, доповнювати до розвитку задуму автора щось важливе.

У сучасному світі оформлення будь-якого проєкту не може обійтися засобами лише комп'ютерної графіки або фотографії, допомагає ілюстрація – це значно ширше поняття ніж просто рисунок, графіка, живопис, а бо фотографія.

Стилі та жанри ілюстрації:

- *концептуальна* ілюстрація – це творчий витвір, що немає необхідності пристосовувати до конкретних фактів у тексті, розвиває суб'єктивну ідею, особистісне сприйняття художником ілюстрованої теми, не дає уявлення про приватні факти та залежить від оригінальності стилю митця;

- *«оповідальна ілюстрація –* більшість концептуальних ілюстрацій в принципі можна розглядати як розповідні. Однак існують жанри, мета яких полягає у відображенні послідовності подій у формі сценарію. До цих жанрів, зокрема, відносяться карикатури, комікси, мультиплікація і т. ін. Класичні розповіді завжди представляють спокусу для видавців. Причина такої спокуси полягає в досить широкому виборі можливостей проілюструвати їх. Втім, це

багатство таїть в собі певний ризик: адже читач завжди схильний по-своєму уявляти собі зовнішність героїв розповіді. Слід також не випускати з виду деталі опису. При цьому потрібно відтворити історичний вигляд минулих часів, для чого потрібні дослідження і відповідна реконструкція. З точки зору трудомісткості для ілюстратора краще оформлення творів на сучасні теми» [2].

- *комікси* – самостійний жанр ілюстрації, схожий з методами кінематографії, створюються ясні образи дійових осіб, існує сценарій, художник фактично повністю створює книгу;

- *декоративна ілюстрація* супроводжує текст, слугуючи прикрасою сторінки, як правило, на полях (як декоративні об'єкти, абстрактні форми, колірні блоки, або деталі, які зустрічаються у тексті). Орнаментальна ілюстрація – найстаріший вид ілюстрації, пов'язаний із загальною композицією видання і служить доповненням: дидактичним, технічним або документальним;

- *дитяча ілюстрація* охоплює великий спектр тематики. Головне: правильно зорієнтуватися на вік читача; чітка і зрозумілу інтерпретація теми; виконання завдання відповідно до жанру роботи (розповідний, навчальний тощо); викликати інтерес у дітей і водночас бути цікавою для дорослих, які

- *гумористична ілюстрація* тісно пов'язана з особистими якостями художника, потрібно мати гострий розум й почуття гумору, передавати його за допомогою індивідуального художнього стилю. Один з засобів вираження дотепності художника *–* карикатура, технічна сторона повністю «заточена» створювати жартівливі зображення.

- *ілюстрування обкладинок* це жанр з суворими вимогами до вмінь художника. Нерідко ілюстрації займають всю обкладинку, яка повинна гармоніювати з макетом книги і визначають композицію видання в цілому. Складність ілюстрації зазвичай визначається її типом і розміром обкладинки.

- *оформлення плакатів* – процес схожий з оформленням книжкових обкладинок, багато яскравих елементів, нерідко комп'ютерні технології витісняють роботу художників.

- *рекламні ілюстрації* – «висвічують» торгову марку/продукт, надають їм

візуально впізнану форму, інформують про надходження товару в продаж/про будь-яку подію в суспільному, культурному житті. Головне – дієвий візуальний ефект.

- *ілюстрування моди* – художнє ілюстрування стилів і напрямків моди, стилізовані ілюстрації для журналів мод, зазвичай техніка швидких ескізів.

- *художнє оформлення упаковок*. Ілюстрації для тари та упаковок споживчих товарів служать для створення універсального образу торгової марки. З невеликими варіаціями цей образ застосовується для різного роду обгорток, етикеток і допоміжного приладдя. У цьому жанрі відсутній будь-який свій особливий стиль.

Ілюстрації у чорно-білих тонах – це обмежені можливості, бо надмірна деталізація зображення може привести до низькоякісного відтворення, рахування зі змістом тексту, пристосування до нього свого стилю [2].

Ілюстративне малювання сприяє розвитку творчих здібностей, образному мисленню, більш глибокому розумінню творчого процесу створення ілюстрації.

Підсумовуючи, функції ілюстрації:

- інформаційна;
- атрактивна (притягальна, ефектна);
- ілюстративна;
- емотивно-оціночна.

Каталог – це багатосторінкове видання, яке несе в собі як рекламу, так і інформацію. Каталоги виготовляються ілюстрованими, яскравими, пропонують інформацію о послугах, цінах, подіях. Це загальноприйнятий, дієвий інструмент для поліпшення популярності/продажів. На сьогоднішній день каталогами користуються безліч фірм, що надають послуги для своїх клієнтів, які отримують можливість спокійно, в домашній обстановці ознайомиться з подією, що відбулася/з пропозицією компанії. Вплив на людину має можливість, хоч і у вигляді картинки на аркуші паперу, потримати його в руках, почитати про товар, підштовхуючи його до здійснення покупки [3].

Каталог – друковане видання/перелік, де описуються товари

промисловості/об'єкти/твори мистецтва найчастіше із зазначенням цін [4].

Більшість каталогів випускаються з обов'язковою вказівкою контактних даних та в фірмових кольорах компанії. Тоді каталоги виглядають цілком ефектно, стильно, дорого, вони є відмінний рекламний носій, що допомагає ефективно просувати послуги/товари, збільшують імідж, популярність компанії.

Головні чотири етапи створення каталогу:

1. Поставити правильно завдання, підготовка графічного, інформаційного наповнення.

2. Створення дизайну каталогу, правильно підібрати і розмістити графічну і текстову інформацію, особлива увага до обкладинки каталогу, зробіть його зручним і читабельним.

3. Вибір способу друку, впливає на це: терміновість і тираж, великий об'єм – офсетний друк, малий тираж – цифровий друк

4. Післядрукарська обробка продукції, залежить від передбачуваного терміну служби каталогу, від призначення вашого, залежить, яке скріплення вибрати, які оздоблювальні матеріали використовувати [5].

Наразі каталоги є одним з найпопулярніших видів рекламної продукції, правильно оформлений, складений каталог і стає візитною карткою компанії, піднімає корпоративний імідж, а також допомагає просуванню товарів і послуг на ринку.

«Вперше каталоги з'явилися в світі в 1872 році в Чикаго. Геніальна ідея про створення каталогу прийшла в голову місцевому підприємцеві Аарону Монтгомері, який вирішив реалізувати не розкуплений товар новим, більш оригінальним способом. Він склав список товару, який залишився на прилавках і розіслав його потенційним покупцям за допомогою пошти. Результат перевершив всі його очікування, адже незабаром полки з товарами спорожніли. Народ кинувся з такою швидкістю скуповувати товари, що Аарон Монтгомері був шокований. З тих пір каталоги стали однією з форм торгівлі, причому найчастіше вони розсилалися поштою» [6].

Головні переваги каталогів у тому, що вони надають широку різнопланову інформацію, в них є послідовність рубрик з фотографіями, описами, що дають основні відомості про кожен вид, тип, зразок пропонованого товару. Крім основної інформації, в каталозі можуть бути дані про компанію, про її досягнення, які послуги надає компанія.

Каталог має набагато більшу багатосторінковість в порівнянні з брошурою. Його розміри зазвичай становлять формат А4. Кількість сторінок може досягати до 200. З кріплень найчастіше використовують пружину або спеціальний клей.

Якщо звернути увагу на те скільки може бути титульних сторінок у каталогу, то знаходится така інформація: «У кожній частині виявляється свій титульний лист і власна нумерація сторінок, звана зустрічній пагінацією. Термін пагінація з ХVI ст. прийшов на зміну фоліаціі, застосовуваної в стародруків книгах. Розрізняються літерна (якщо використовуються літери будь-якого мови) і цифрова пагінація. Можуть використовуватися як звичні для нас арабські цифри, так і римські, а іноді – і ті, і інші (подвійна пагінація), коли частина сторінок видання, що передує основному тексту, має окрему нумерацію сторінок. Іноді (наприклад, в енциклопедичних виданнях) нумеруються як сторінки, так і стовпці книги. Номер сторінки може бути вказаний вгорі або внизу, зліва, справа або по центру (частіше - на зовнішній стороні). Якщо сторінки видання за задумом художнього редактора мають колонтитул (коротка назва у верхній частині кожної сторінки), номер стає його елементом і називається колонцифр» [7].

Важливий етап при створені каталогу – верстка ілюстрацій. Верстка – процес монтажу і формування смуги видання, складова частина макетування, процес розміщення графічних блоків разом з текстовими по полю формату з урахуванням макету видання та його дизайну, плюс вимоги правопису. [4].

Верстка ілюстрацій у будь-якому друкованому виданні та у каталогу може бути умовно розділена на сім типів:

- закрита – рисунок поміщається всередині тексту, двома або однією

стороною до бічних полів;

- глуха – рисунок знаходиться всередині тексту. За Гессені, верстка називається «глуха» і в тому випадку, коли рисунок з трьох сторін закритий, а однією стороною торкається верхнього або нижнього поля;

- смугова – рисунок повністю займає всю смугу;

- з виходом на поля – ілюстрація частково виходить на поля;

- верстка на полях – ілюстрація розташовуються виключно на полях;

- відкрита – рисунок розміщується на межі смуги, приєднуючись до двох або до трьох полів сторінки;

- верстка в обріз – ілюстрація виходить за обріз, тобто її край збігається з обрізаним форматом [8].

З матеріалів для створення каталогів використовують крейдований папір 90-130 грам на метр квадратний, для обкладинки – 200-250 грам на метр квадратний.

## **1.2 Сучасні тенденції та види ілюстрацій, каталогів виставок**

Предмет дизайнерської діяльності – створення змістовної, гармонійної й виразної форми об'єкту проєктування, в якій відбивається цілісне значення його цінності для споживача.

У каталогу «Екоорганік», друкарня PrintStore Group (рис.1.3) детально наведена інформація про норми, склад продуктів, період застосування для різних сільськогосподарських культур, особливості, переваги, спосіб дії тощо. Його можна порівняти з інструкцією до лікарських засобів настільки він детальний та розширений.

Каталог відрізняється яркими кольорами, виконаний в єдиному стилі, на якісному папері, враховували умови його використання. «Нерідко зустрічі з клієнтами-аграріями відбуваються безпосередньо в полі, де на місці можна оглянути посіви та надати консультації, які елементи живлення потребують

рослини. У таких місцях цілком може бути відсутнім доступ до Інтернету, тому друкований каталог продукції постійно стає у нагоді.

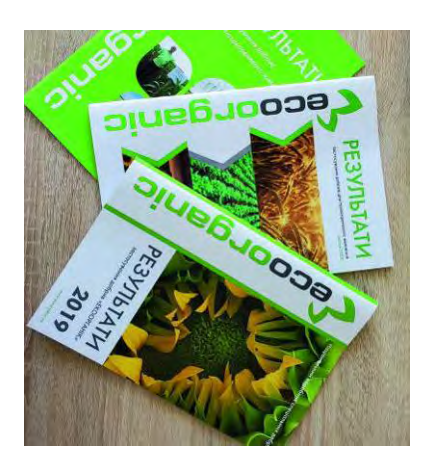

Рисунок 1.3 – Каталог «Екоорганік», друкарня PrintStore Group [9]

Звісно, той самий каталог можна завантажити у смартфон і не залежати від Інтернету, але більшості користувачів, які не сидять в офісі за комп'ютером, все ж зручніше мати під рукою друковану версію, у якій потрібний продукт можна знайти швидше, порівняти його з іншим, зробити нотатки. До того ж, у полі яскраве сонце робить читання інформації з екрану дискомфортним» [9].

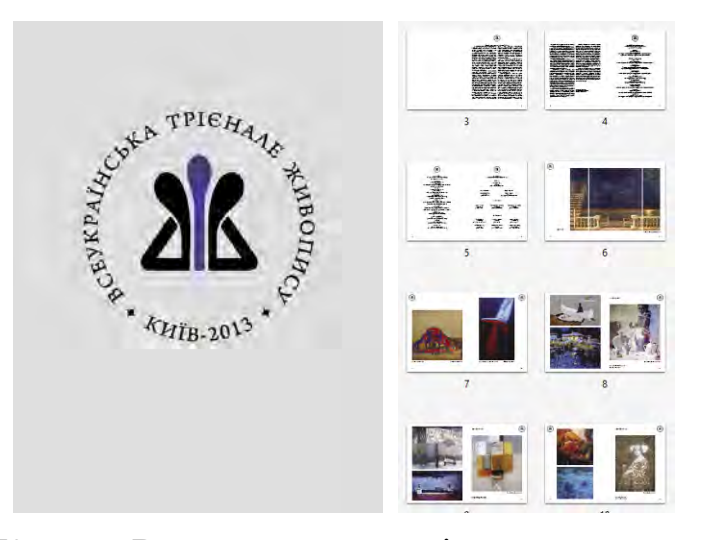

Рисунок 1.4 – Каталог Всеукраїнського трієнале живопису у 2013р. [10]

Каталог Всеукраїнського трієнале живопису, що відбувся у 2013 році (рис.1.4), дизайн відрізняється мінімалізмом. На обкладинки зображено логотип на сірому фоні, потім його повторюють на кожній сторінці. Ілюстрації розташовують по одній/по дві на сторінку. Формат А4 горизонтальний. Увага зосереджена на ілюстраціях, на яких зображення живописних картин трієналу.

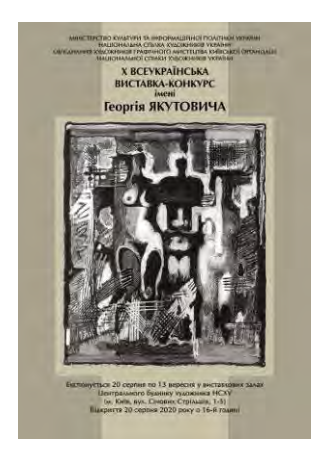

Рисунок 1.5 – Афіша Всеукраїнської виставки-конкурсу ім. Г. Якутовича [11]

Афіша Всеукраїнської виставки-конкурсу імені Георгія Якутовича (рис.1.5) аналізується як вдалий приклад використання чорно-білої графіки. У центрі вертикальної композиції розташована робота Георгія Якутовича на «не кричущому» фоні у сіро-зелених відтінках. Зверху напис назви виставкиконкурсу. Більш детальна інформація знизу. Картина Георгія Якутовича ніби розташована у рамці і водночас ніби це постер у середовище міста.

«Творчість народного художника України Георгія Якутовича, його життєвий шлях є прекрасним прикладом щирої любові до мистецтва, народу України та його багатовікової національної культури. Традиція проведення виставки-конкурсу імені Георгія Якутовича надає новий імпульс відродженню українського графічного мистецтва» [11].

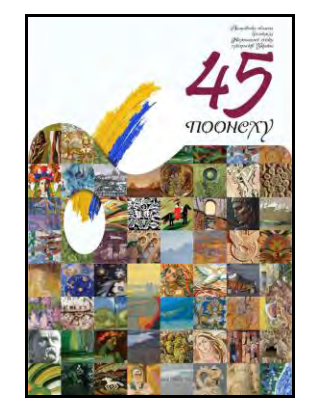

Рисунок 1.6 – Обкладинка альбому Полтавської Спілки художників [12]

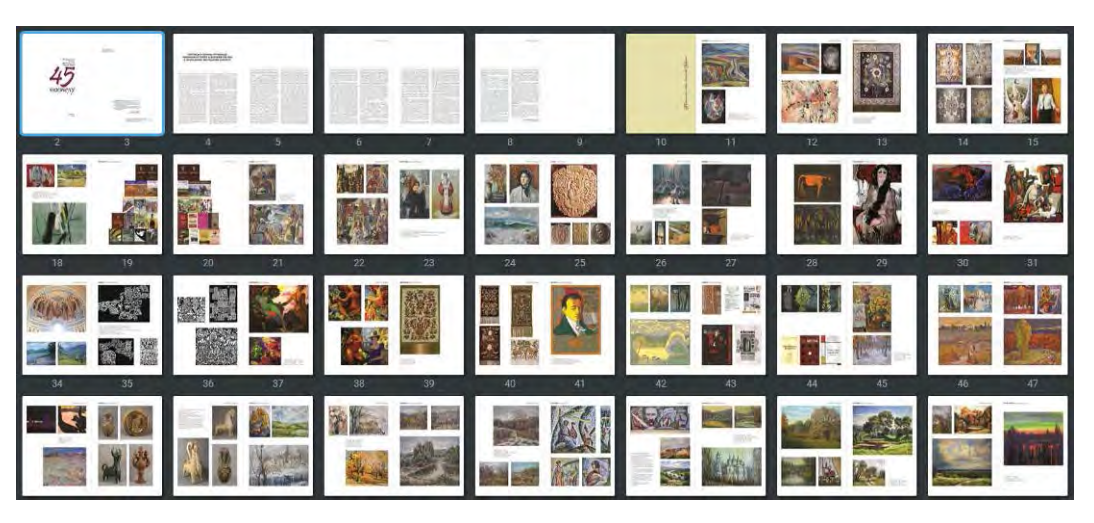

Рисунок 1.7 – В середині альбому Полтавської Спілки [12]

Альбом Полтавської Національної спілки художників України (рис.1.6; рис.1.7) має ярку обкладинку з цікавим, креативним дизайном. Присутня стилізація, колаж, використовується кольоровий акцент у вигляді мазка. В середині альбому ілюстрації на сторінках розташовуються в різній кількості в залежності від дизайну кожної окремої сторінки та концепції інформації. Формат сторінок А4, вертикальні.

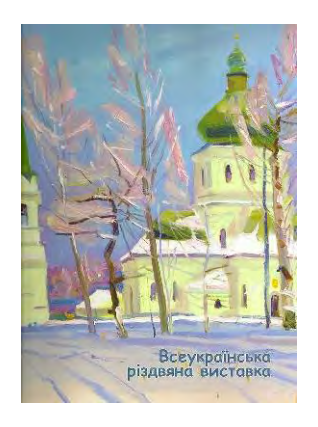

Рисунок 1.8 – Обкладинка каталогу Всеукраїнської різдвяної виставки [13]

Обкладинка каталогу Всеукраїнської різдвяної виставки (рис.1.8) – це живописний твір одного з учасників виставки, розташований на усю сторінку. До роботи додано напис, що підтримує кольорову гаму картини. Формат А4, вертикальний. Мінімалістичний стиль дизайну обкладинки.

Обкладинка каталогу Всеукраїнської художньої виставки «Микола Гоголь Україна і світ» – це вдале використання ілюстрацій, ілюстрація

розташовано у центрі вертикальної композиції, закомпанована у прямокутник горизонтального розташування. Стилізоване зображено Миколи Гоголя з пером у руці на фоні етнічного орнаменту закомпанованного у коло. Фон обкладинки це також ілюстрація, стилізований етнічний птах, що використовується потім у середині каталогу (рис.1.9).

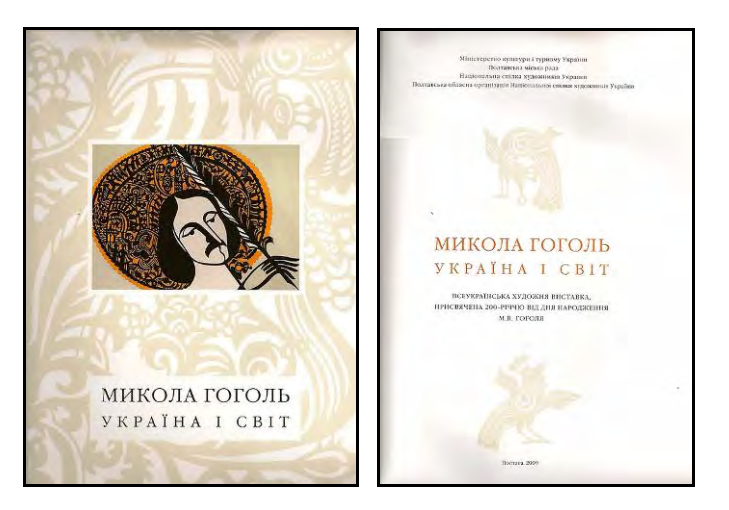

Рисунок 1.9 – Обкладинка каталогу Всеукраїнської художньої виставки «Микола Гоголь Україна і світ» [14]

Каталог конкурсу архітектурного рисунку 2019 (рис.1.10), що відбувався у Полтаві на базі Національного університету «Полтавська політехніка імені Юрія Кондратюка». Обкладинка каталогу – це графічна робота одного з учасників виставки виконана тушшю, розташована на усю сторінку. Горизонтальне розташування формату А4.

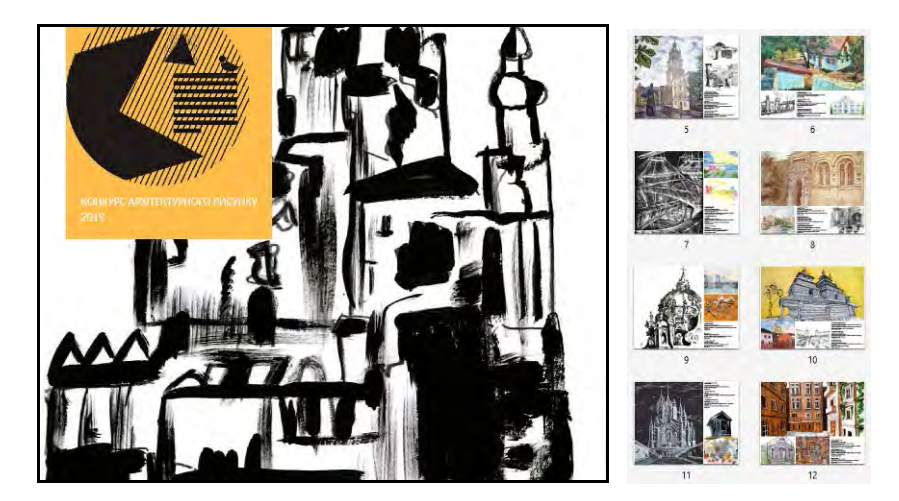

Рисунок 1.10 – Каталог конкурсу архітектурного рисунку 2019 [15]

Накладений поверх неї квадрат з логотипом конкурсу, що вписано у коло. Квадрат, у даному випадку – кольоровий акцент. Дизайн обкладинки у мінімалістичному стилі. Ілюстрації у каталогу розташовані по 3-4 на сторінку, кожна сторінка витримує притаманну їй кольорову гаму.

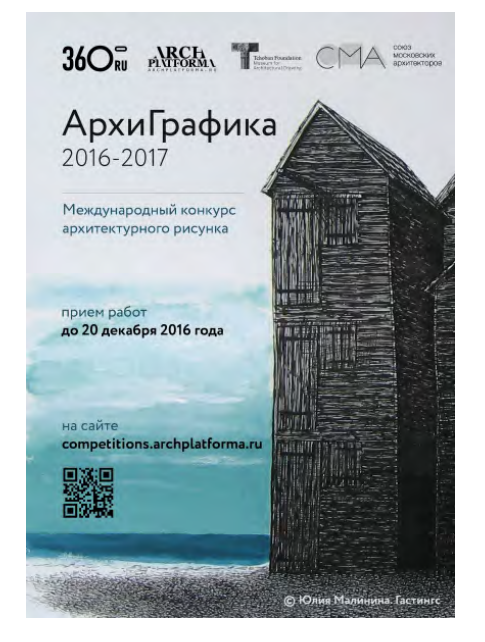

Рисунок 1.11 – Афіша конкурсу архітектурної графіки [16]

Афіша конкурсу архітектурної графіки (рис.1.11) – це поєднання графіки та живопису, інформація подана чітко та лаконічно. Вертикальна компоновка листа, живописна частина займає більше половини, лист поділено майже по правилу трьох частин. Кольорова гама пастельних відтінків «морської хвилі» створює відчуття безмежності, спокою та водночас сили. Гарно пророблена графіка.

Важливі правила гарного дизайну сучасних каталогів:

- якісні зображення – професійні фотографії/графіка/рисунки;

- зв'язок із цільовою аудиторією, яка має вплив на шрифт, фон, колір, зображення;

- ретельний підбір кольорів та кольорових поєднань.

#### **РОЗДІЛ 2**

# **РОЗРОБКА ІЛЮСТРАЦІЙ ТА ДИЗАЙНУ КАТАЛОГУ ВИСТАВОК ЗАПОРІЗЬКИХ ХУДОЖНИКІВ**

Естетичне виховання було турботою художників починаючи з давніхдавен. Головним джерелом естетичного виховання було виховання смаку та створення гарного середовища, для цього об'єднувалися різні види мистецтва.

Проєктна творча робота над ілюстраціями та дизайном каталогу почалася зі збору інформації про об'єкт та предмет проєктування, відбулася постановка проєктного завдання, а далі ескізування та перші образи.

Концептуальні рішення дизайну каталогу повинні:

- обґрунтувати змістово-образне наповнення каталогу;

- художньо-графічні пропозиції враховують сучасні тенденції дизайну каталогів, авторських ілюстрацій та регіональний аспект Запоріжжя.

#### **2.1 Проєктне завдання**

Потрібно розробити авторські ілюстрації й дизайн каталогу виставок запорізьких художників.

Дотримуватися таких вимог до дизайну каталогу:

- приділити увагу змісту каталогу: розповісти про проведені виставки, розповісти про особливості діяльності запорізької спілки художників;

- потрібна для каталогу розробити ілюстрації та підібрати якісні фотографії, картинки;

- приділити увагу дизайну каталогу, він повинен бути не дуже строгим та враховувати регіональний аспект;

- вибрати формат каталогу залежно від кількості інформації та ілюстрацій;

- уникати використання ілюстрацій невеликого розміру, дрібного шрифту.

#### **2.2 Передумови проєктування**

Галерея Запорізького обласного осередку Національної спілки художників України (ЗООНСХУ) розташована у центрі м. Запоріжжя (додаток А, рис. А.1; рис. А2).

Не зважаючи на складні часи пандемії, виконуючи усі карантинні обмеження, у галереї «кипить життя». У 2020 році, не так часто, як хотілося би поцінювачам мистецтва запорізьких художників, теж відбувались виставки. Найчастіше одразу дві, бо у галереї декілька залів, тому це стає можливим. Також якщо через карантин галерея була зачинена, то потім влаштовували подвійне свято, відкривали експозиції двох виставок.

Коли відбувається відкриття виставки, то це справжнє свято, особливо для поцінювачів мистецтва, митців та усіх відвідувачів виставки.

Звісно умови пандемії також сказалися на кількості виставок у 2020 році, але все одне їх було чимало, майже кожен місяць [17]:

- «Студії рисунку 4 роки», 07.02.2020 р.;
- «Пленер у Криворівні», 05.03.2020 р.;
- «Весна іде, красу несе», 05.03.2020 р.;
- «Карантин час для творчих відкриттів», 11.06.2020 р.
- «Арт-літо», 13.07.2020 р.;
- «Виставка до Дня Незалежності України», 13.08.2020 р.;
- «Пленер Хаджибей 2020», 16.09.2020 р.;
- «Хортиця крізь віки 2020», 01.10.2020 р.;
- «Територія натхнення», 26.11.2020 р.;
- «Персональна виставка художниці Віри Дегтяренко», 26.11.2020 р.;
- «Різдвяний настрій», 24.12.2020 р.

Більш детально про кожну виставку.

Сьомого лютого 2020 року відкрилася виставка«Студії рисунку 4 роки», на якій представлено понад 100 творів запорізьких митців, створених на студії, яка працює в Запорізькій спілці художників України (рис.2.1).

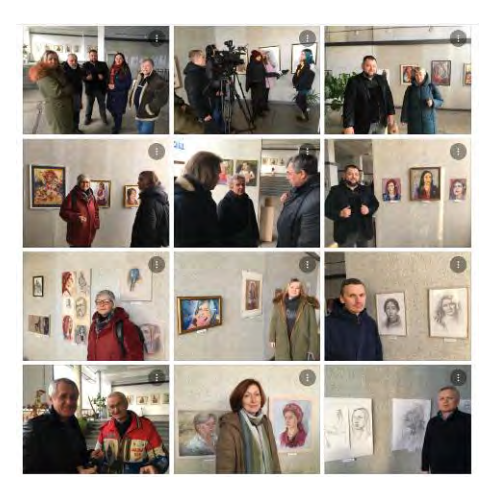

Рисунок 2.1 – На відкритті виставки «Студії рисунку 4 роки» [17]

П'ятого березня відкрилась виставка «Пленер у Криворівні» – «звіт чотирьох митців з кількаденного пленеру в Карпатах, який вони зорганізували собі в середині січня. Голова ЗОО НСХУ Ірина Гресик, її колеги Тетяна Височіна, Владислав Баранник, Микола Боровик власним коштом поїхали на Івано-Франківщину, до надзвичайно мальовничих місць, відвідали Косово, Верховину та на три дні зупинилися у Криворівні, відомій усьому світу завдяки картині Сергія Параджанова «Тіні забутих предків»[18].

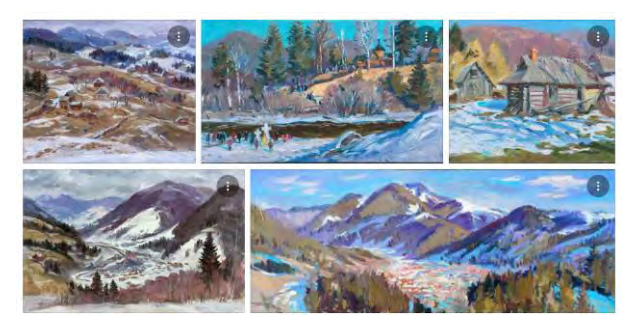

Рисунок 2.2 – Роботи Ірини Гресик «Пленер у Криворівні» 2020 [17]

Ірина Гресик поділилася враженням від пленеру, їй здалося, що місце незвичайне та колоритне, але вона очікувала не цього. Тим не менш роботи у неї вийшли дуже живописні та реалістичні не зважаючи на те, що робота велась на холоді, іноді у горах. Умови пленеру були витримані. Пленерний живопис на відкритому повітрі сприяє як розширенню світогляду так і глибшому освоєнню фахових знань. Тож нові враження та оновлення вмінь відбулося,

чудові роботи є у наявності.

Також п'ятого березня відкрилась виставка «Весна іде, красу несе» – було представлено більше ста робіт запорізьких художників, як іменитих членів Національної спілки художників України, так і студентів, і аматорів. Усі роботи дарували глядачам прекрасний настрій: квіти, бруньки на деревах, сонячні краєвиди, усе робило відвідувачів щасливими, даруючи їм передчуття свіжого подиху життя [18].

Виставка «Карантин – час для творчих відкриттів» відрилась у червні. Після карантинних обмежень усі з захопленням відвідували галерею та спілкувались у мистецькому просторі. Перерва була декілька місяців, це дуже незвичні обставини, надиктовані пандемією, водночас це допомогло деяким художникам відкрити нові техніки та працювати ще плідніше. Роботи Ірини Гресик «Налівайки» (рис.2.3) виконані аквареллю іноді з застосуванням солі. У творах запорізьких художників переважає тема весни, квіти та розквіт природи.

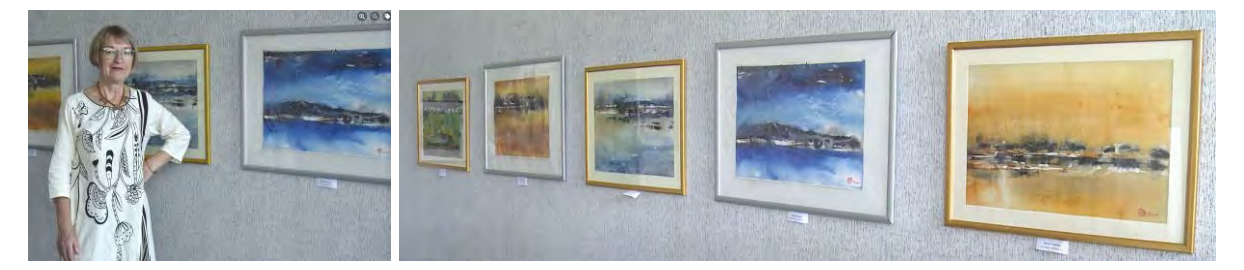

Рисунок 2.3 – Серія робіт Ірини Гресик «Налівайки» 2020 [17]

«Тема літа заполонила залу буйством кольорів і різноманіттям жанрів малярства. Кожен міг знайти твори на свій смак: пейзажі й портрети, акварелі, натюрморти й скульптурні композиції, вироби з кераміки й текстильні колажі. Більшу частину експозиції художники створили цього року, але можна було побачити й роботи попередніх років, зокрема, пейзажі «Маки» (рис.2.4) Олексія Куденка й «Плавні» та «Промінь» Юлії Півень-Фоміної, два портрети «Синє око» і «Сон принцеси» Валентина Рекуненка, натюрморт «Літні квіти» та пейзаж «Бердянські Лиски» Євгена Прокоф'єва.

Володимир Симчук, котрий працює в галузі декоративної скульптури,

представив свої вироби «Три слони» й «Ваза». Лариса Жолудь надала керамічні твори «Зелена неділя» і «Тур» [19].

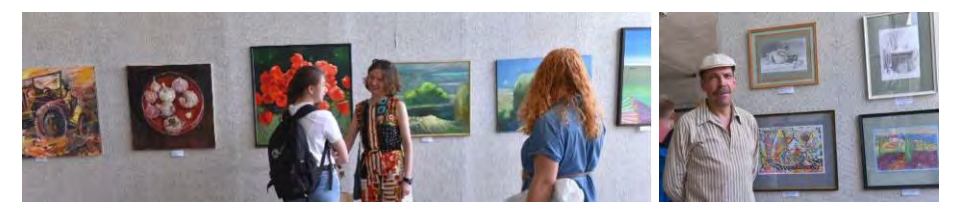

Рисунок 2.4 – Роботи на виставці «Арт-літо»

Тринадцятого серпня відбулось відкриття виставки до Дня Незалежності України. «Для експозиції надали роботи більше 40 художників. Серед учасників – Наталія Луценко, Юрій Калашников, Олександр Жолудь, Микола Боровик та інші відомі майстри.

Загалом на виставці розмістилося понад сто робіт (рис.2.5): графіка, живопис, скульптури, гончарні вироби, мотанки, вироби з металу, художня вишивка та інші види образотворчого мистецтва» [20]. Запорізькі митці продемонстрували творчі пошуки, вільний вибір форми, повернення до основ народного мистецтва. Переосмислення образів рідних запорізьких пейзажів, новаторські портрети, експресіонізм і поряд з цим, традиційні мотанки та глиняні скульптури у трипільському стилі.

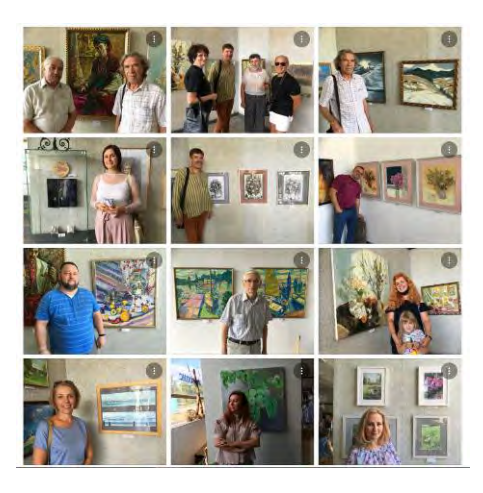

Рисунок 2.5 – Виставка до Дня Незалежності України [17]

Виставка «Пленер Хаджибей – 2020» урочисте відкриття якої відбулося у

вересні, це знов таки звіт про пленер чотирьох митців: Ірини Гресик, Тетяни Височіної, Владислава Баранника, Віталія Марченка. Митці писали на свіжому одеському повітрі у Чорного моря. Тож пленер відбувався в Одесі, чому тоді Хаджибей. Це старовинна назва, в 1795 року, порт Хаджибей було перейменовано в Одесу [21].

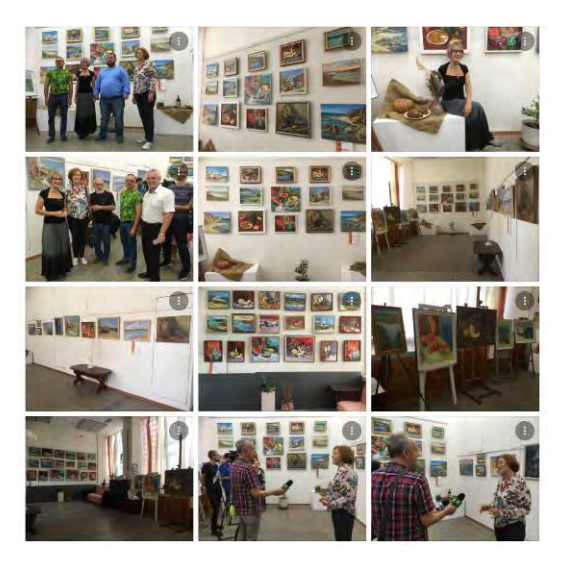

Рисунок 2.6 – Виставка «Пленер Хаджибей 2020» [17]

Виставка «Хортиця крізь віки 2020» – це завершення пленеру, що відбувався на території Національного заповідника «Хортиця». Дванадцять художників з Києва, Харкова, Львова, Тульчина, Чугуєва та двадцять шість запорожців дванадцять днів надихалися пам'ятками Хортиці і не тільки. Переосмислювали минуле і сьогодення Хортиці.

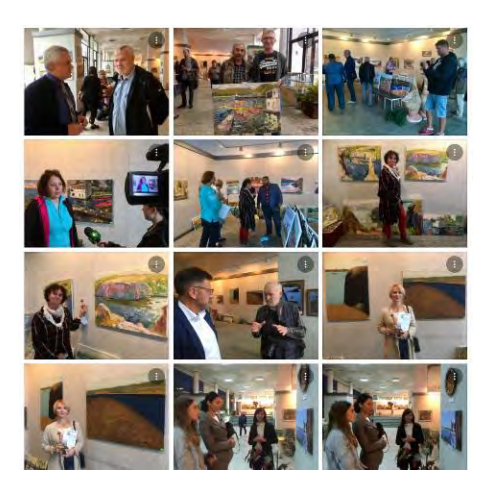

Рисунок 2.7 – Виставка «Хортиця крізь віки -2020» [17]

Пленери такого роду проходять на Хортиці з 2003 року, було лише два роки, коли пленер не відбувся. У 2020 році Національний заповідник «Хортиця» організував екскурсію і можливість попрацювати у комплексі «Запорізька Січ» [22]. У додатку А (рис.А.30) знаходиться фотодослідження присвячене виставки «Хортиця крізь віки -2020».

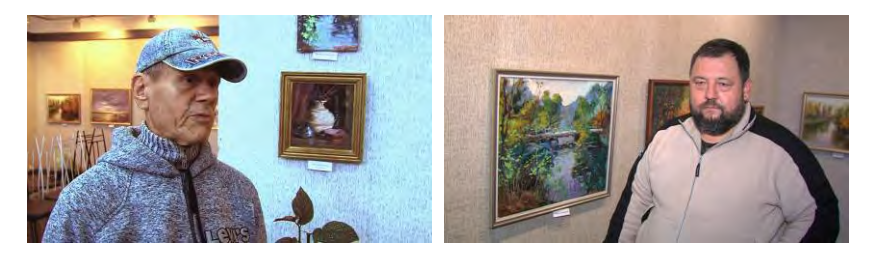

Рисунок 2.7 – Виставка «Територія натхнення»

У листопаді відбулося відкриття двох виставок «Територія натхнення» та «Персональна виставка художниці Віри Дегтяренко». У великій виставковій залі були представлені сто десять творів сорока п'яти художників із Запоріжжя та області на виставці «Територія натхнення» (рис.2.7). Наприклад, художника Владислава Баранніка осінь надихає розмаїттям барв та викликає певний в нього певний стан душі, спонукає до творчості.

Одночасно у малій залі галереї ЗООНСХУ була представлена персональна виставка Віри Дегтяренко. Вона закінчила Одеське театральнохудожнє училище за спеціальністю «художник по костюмах театру і кіностудії». Працює у сфері дизайну інтер'єрів. Писати почала близько 6 років потому. У своїх полотнах приділяє увагу світлу, променям сонця. Любить подорожувати, пише з натури.

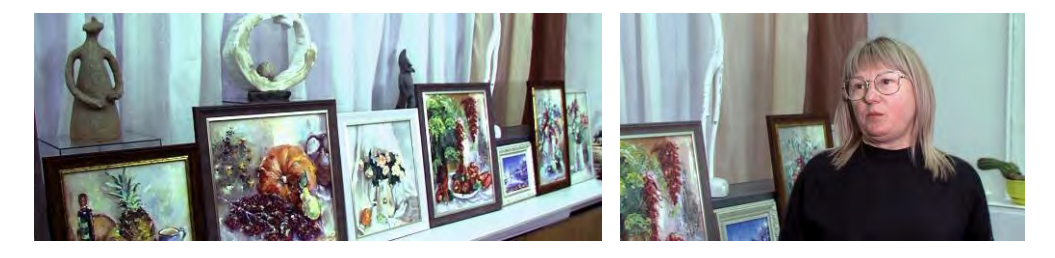

Рисунок 2.8 – «Персональна виставка художниці Віри Дегтяренко»

Назва виставки «Різдвяний настрій» говорить сама за себе. Виставка присвячена Різдву, було представлено близько 100 робіт сорока митців (рис.2.9).

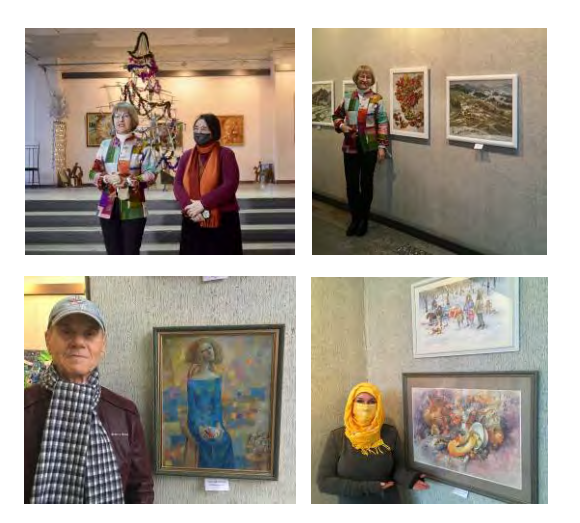

Рисунок 2.9 – Виставка «Різдвяний настрій»

«Здебільшого це зимові пейзажі та святкові сюжетні картини, скульптури та просторові композиції, але є й герої прийдешнього року – бички мальовані та зроблені з кераміки чи металу» [23].

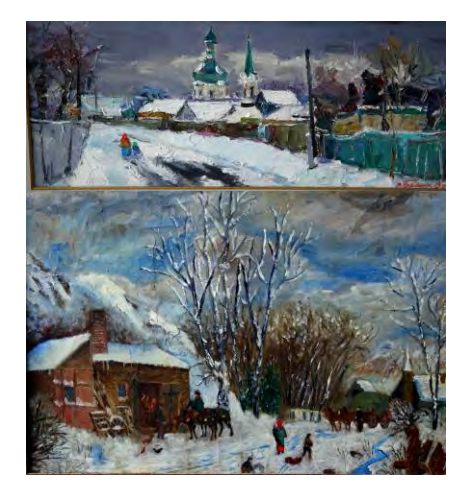

Рисунок 2.10 – Роботи з виставки «Різдвяний настрій»

Розробка каталогу виставок за рік запорізьких художників дуже на часі, бо не зважаючи на пандемію виставки у галереї Запорізького обласного осередку Національної спілки художників України відбуваються, митці не припиняють дивувати своїми творчими, натхненними роботами. Виставкова

галерея ЗООНСХУ має свою специфіку і характерні риси, особливості регіонального мистецького простору.

Термін галерея об'єднує в собі кілька значень, в залежності від контексту в якому воно застосовується. Слово галерея має французьке і італійське походження, і спочатку воно ототожнювалося з архітектурними елементами. В італійській мові слово «galleria» має значення церковної паперті. У французькому варіанті «galerie» це довге, крите, світле приміщення, в якому зазвичай одну з поздовжніх стін займають колони або стовпи, а іноді доповнює балюстрада.

Важливим моментом в діяльності галереї ЗООНСХУ є їх спрямованість на коло людей, в який входять представники інтелігенції, любителі мистецтва, колекціонери, галеристи, арт-критики, представники ЗМІ, і постійні відвідувачі.

#### **2.3 Пошуково-проєктний процес**

Перед початком пошукового процесу було досліджено питання ілюстрації та ілюстрації у каталогу, щоб встановити напрямок наступних пошукових кроків. Як вже згадувалось раніше, види верстки ілюстрацій визначаються характером розміщення у виданні неповноформатного зображення, зображення яке не займає повну смугу. Попередні етапи дозволили розпочати розробку ескізів ілюстрацій каталогу виставок за рік запорізьких художників.

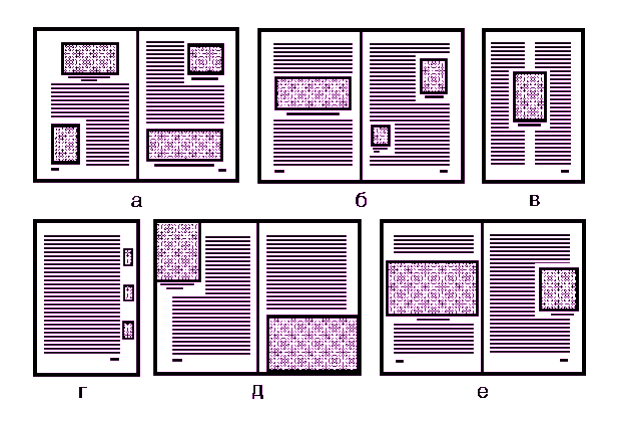

Рисунок 2.11 – Типи верстки ілюстрації

Було прийняте рішення розробити титульні листи для деяких виставок. Надихнули тематикою такі виставки галереї ЗООНСХУ: «Весна іде красу несе», «Пленер у Криворівні», «Хортиці крізь віки - 2020», «Територія натхнення».

Так як весна асоціюється з квітами, то була створена ілюстрація квітів на чорному папері білою ручкою (рис.2.12)

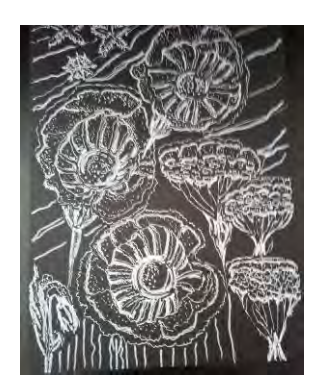

Рисунок 2.12 – Ілюстрація, вигляд до обробки у фоторедакторі

Потім фотографія була оброблена, вона стала більш контрастна, цікава. Після чого її застосувала для титульного листа каталогу (рис.2.13).

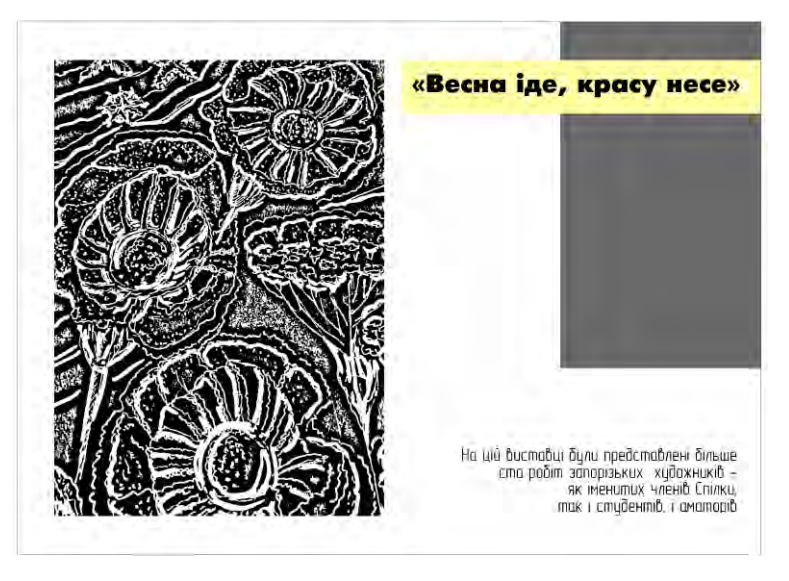

Рисунок 2.13 – Титульний лист «Весна іде красу несе»

Наступним кроком була праця над ілюстрацією, що підходила би під пленер у Криворівні, тому це пейзаж (рис.2.14).

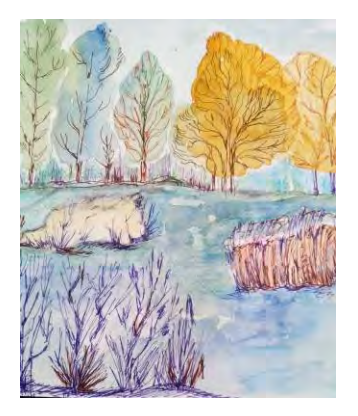

Рисунок 2.14 – Ілюстрація 2, вигляд до обробки у фоторедакторі

Фотографія була оброблена, переведена у монохромне зображення, вона стала більш контрастна, але з'явилось багато зайвих ліній, «мусора» (рис.2.15).

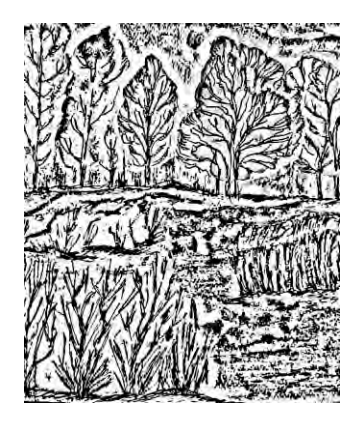

Рисунок 2.15 – Фотографія ілюстрації 2 переведена у монохромне зображення

Потрібно було почистити, інструментом «ластик». Після чого використала її для титульного листа виставки «Пленер у Криворівні» (рис.2.16).

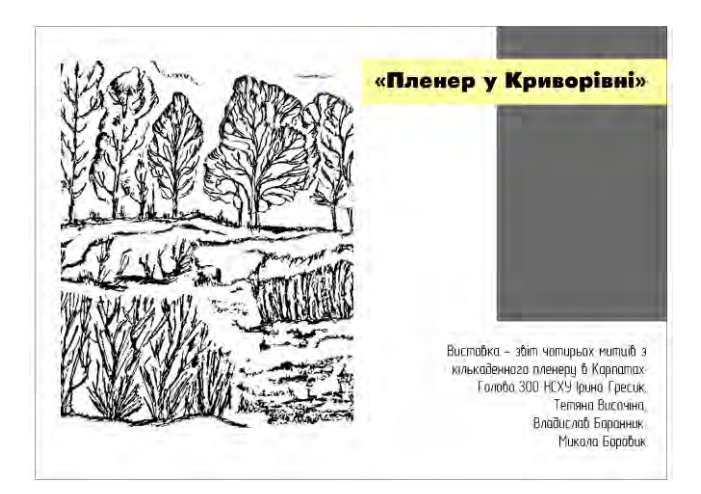

Рисунок 2.16 – Титульний лист «Пленер у Криворівні»

Далі була праця над ілюстрацією, що підходила би під назву виставки «Територія натхнення», тому це квіти, а саме маки, бо вони надихають (рис.2.17).

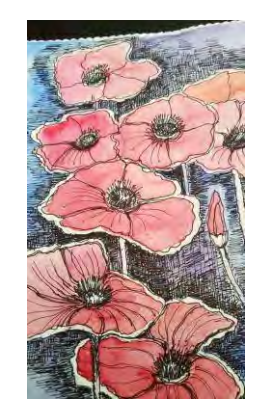

Рисунок 2.17 – Ілюстрація 3, вигляд до обробки у фоторедакторі

Ця фотографія також була оброблена, переведена у монохромне зображення, теж з'явилось багато зайвих ліній (рис.2.18), потрібно було працювати з зображенням.

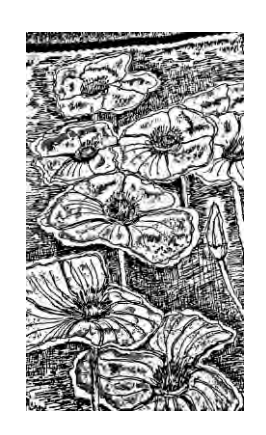

Рисунок 2.18 – Фотографія ілюстрації 3 переведена у монохромне зображення

Інструмент «ластик», після чого використала її для титульного листа виставки «Територія натхнення».

Тож, перша ілюстрація, що була створена на чорному папері «задала тон» усьому дизайну каталогу. Живописні роботи і так мають багато кольорів, тому доречним буде такий мінімалістичний дизайн. Сполучення кольорів сірого та жовтого як акцент зараз у тренді та на часі. Також повернення до стилістики семідесятих років двадцятого століття, вінтажна стилізація.

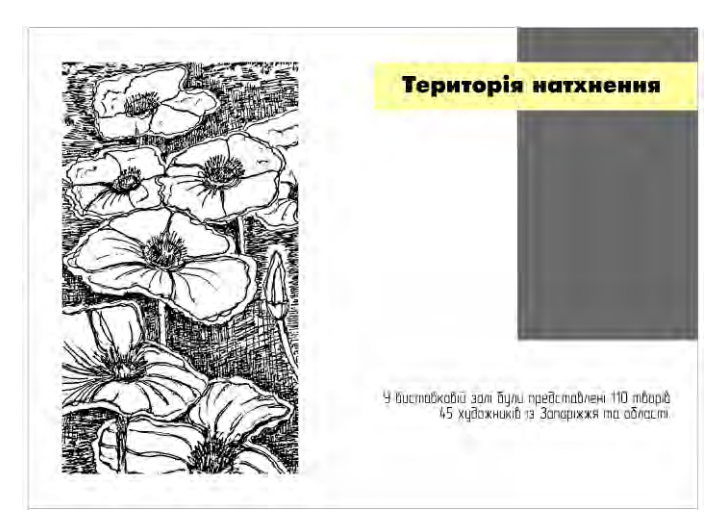

Рисунок 2.19 – Титульний лист «Територія натхнення»

Наступна ілюстрація була зроблена за допомогою фоторедактора з фотографії (рис.2.20), зображення переведено у монохромне.

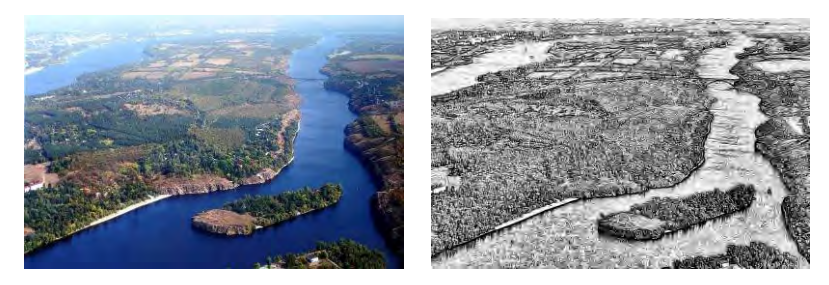

Рисунок 2.20 – Ілюстрація 4

Для титульного листа виставки «Хортиці крізь віки - 2020» ілюстрація не рисувалась у ручну, але сам титульний лист відповідає стилістиці та дизайну усього каталогу (рис.2.21).

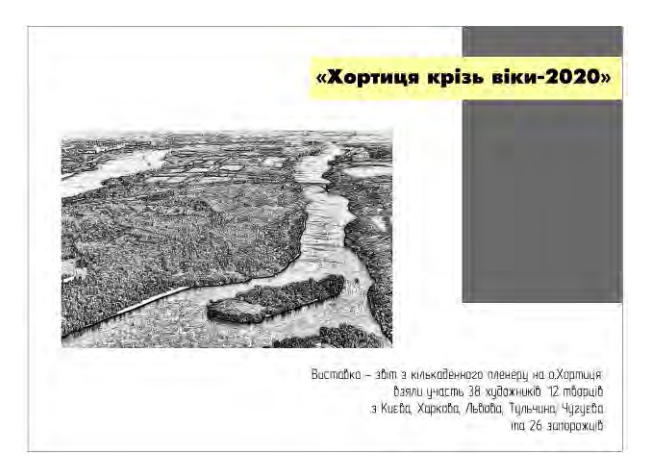

Рисунок 2.21 – Титульний лист виставки «Хортиці крізь віки - 2020»

Для обкладинки також були використовувала готові фотографії, фотографію для лицевої сторінки переводила у монохромне зображення, потім інструментом «ластик» зайве прибирала (рис.22).

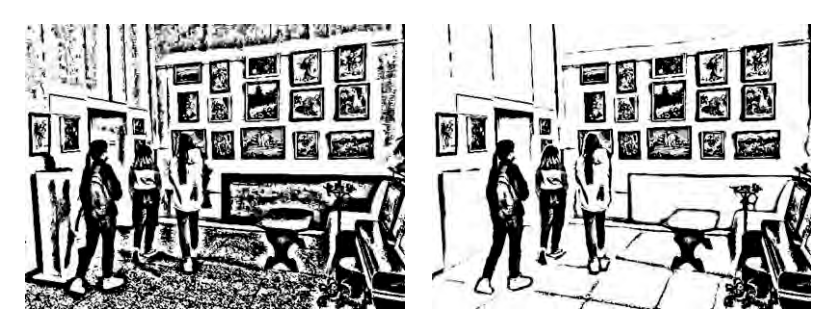

Рисунок 2.22 – Ілюстрація для «лиця» обкладинки

Лицевий лист задав тон усьому каталогу, перший варіант був без жовтого кольору, потрібні були акценти (рис.2.23).

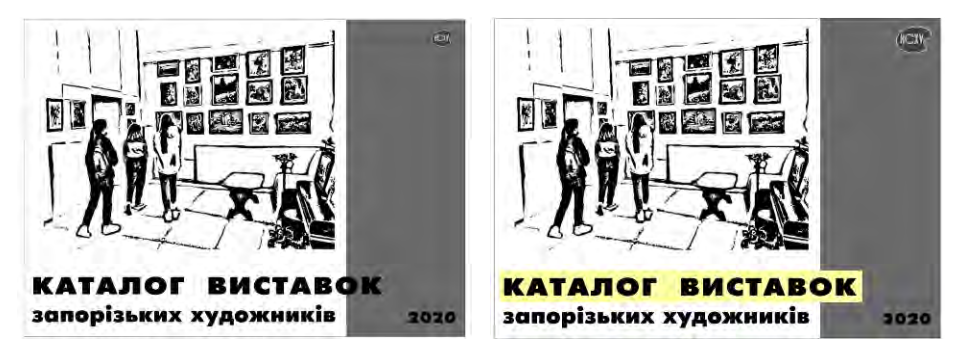

Рисунок 2.23 – Обкладинка лицева сторінка

Для звороту обкладинки також використовували власну фотографію, яку перетворили за допомогою фільтру ілюстрація (кольоровий олівець).

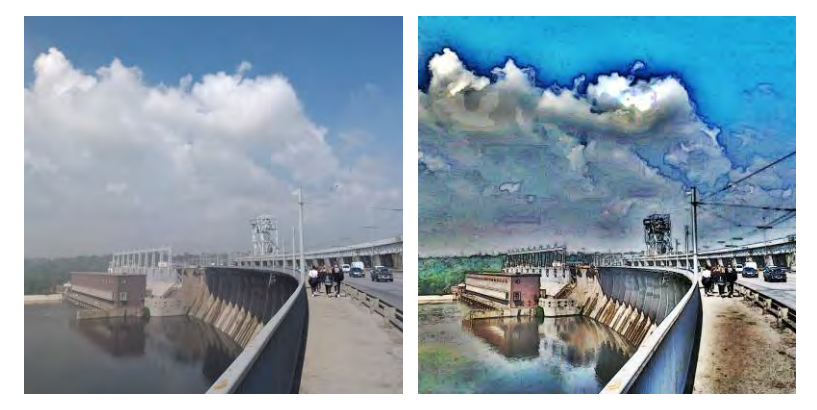

Рисунок 2.24 – Ілюстрація для звороту обкладинки

Зворот обкладинки відповідає стилістиці та дизайну каталогу. Має необхідну інформацію (рис.2.25).

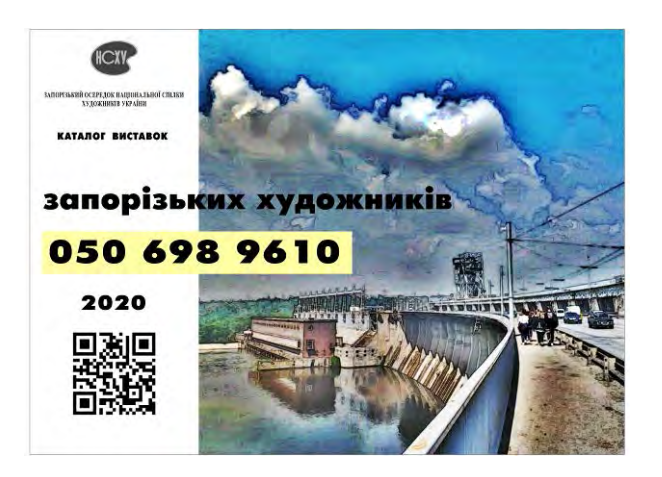

Рисунок 2.25 – Зворот обкладинки каталогу

## **2.4 Технологічна частина виконання дизайну**

За допомогою сервісу скорочення посилань було створено Q-код для сторінки Запорізького обласного осередку Національної спілки художників України.

Титульні листи та обкладинку зроблено у Adobe Photoshop, так само як демонстраційний планшет 1000х1500. У програмі Adobe Photoshop для демонстраційного планшету виконувались операції:

- створення фону;
- підбір шрифтів;
- додавання елементів;
- фільтри;
- праця з мокапами.

Використовувались інструменти:

- переміщення;
- смарт-об'єкт;
- корекція/заміна кольору/контраст/яскравість;
- піпетка;
- пензель;
- рамка;
- гумка;
- текст;
- властивості;
- шари;
- трансформування масштабування;
- штамп;
- об'єднання шарів.

Підсумовуючи, для виконання кваліфікаційної роботи були враховані тенденції розвитку дизайну, використане сучасне програмне забезпечення.

#### **ВИСНОВКИ**

Після проведення власної творчо-пошукової діяльності була досягнута мета дослідження, що полягала в розробці дизайну та авторських ілюстрацій каталогу виставок за рік запорізьких художників, які відбувались у місті Запоріжжі, враховуючи на карантинні обмеження. На основі аналізу теоретичних даних та аналізу аналогів дизайнерських рішень виявлена специфіка теми дослідження.

За темою кваліфікаційної роботи досліджено тридцять трьох джерел. Були розкрити поняття: ілюстрації, каталогу. Виявлена специфіка теми роботи.

Опис аналогів допоміг виявити сучасні тренди ілюстрації та каталогів. По кожному аналогу проаналізовані головні риси та засоби графічної мови.

Проведена творча робота з фото-дослідження виставок. Розроблено дизайн каталогу: обкладинка з обох сторін, приділена увага титульним листам у середині каталогу та формуванню демонстраційного планшету 1000х1500. У дизайні каталогу використані авторські ілюстрації.

Тож, підсумовуючи наше дослідження, можемо стверджувати, що для виконання кваліфікаційної роботи було враховано тенденції розвитку графічного дизайну; використане сучасне програмне забезпечення.

Результати роботи можуть бути використані в реальній проєктній практиці – у проєкті дизайну каталогу присвяченого творчості запорізьких художників. Не зважаючи на умови пандемії у 2020 році в галереї ЗООНСХУ відбувались різнопланові виставки, кожне відкриття – це свято для митців та поцінювачів мистецтва.

#### **СПИСОК ВИКОРИСТАНИХ ДЖЕРЕЛ**

1. Методичні рекомендації до самостійної роботи з навчальної дисципліни «Ілюстрування» для студентів напряму підготовки 6.051501 «Видавничополіграфічна справа» всіх форм навчання / укл. Т. Ю. Андрющенко. Харьків : Вид. ХНЕУ, 2013. 44 с.

2. Техніки ілюстрування. Стилі та жанри ілюстрації. URL : https://sites.google.com/kpnu.edu.ua/illustratorbasic/техніки-ілюстрації

3. Чем отличается каталог от брошуры. URL : https://ipr.com.ua/blog-newsarticles/articles-blog/138-what-is-different-catalog-from-brochure.html

4. Полиграфические термины. URL : https://print-gallery.ru/dictionary/

5. Дизайн видань і паковань. Комп'ютерний практикум [Електронний ресурс] : навч. посіб. для студ. спеціальності 186 «Видавництво та поліграфія» / КПІ ім. Ігоря Сікорського ; уклад.: Б. Р. Кушлик, К. І. Золотухіна. Київ : КПІ ім. Ігоря Сікорського, 2019. 66 с.

6. Каталоги в современном мире. URL : https://moscowbrand.ru/katalogi/katalogi-v-sovremennom-mire

7. Элементы книги, или что у книги как называется. URL : http://поронайская-цбс.рф/assets/yumeneouj\_loygy.pdf

8. Энциклопедия дизайнера печатной продукции. Профессиональная работа. Москва : Издательский дом «Вильямс». 2006. 736 с.

9. Зважений підхід до використання професійних друкованих матеріалів ТОВ «ЕКООРГАНІК». URL : https://www.printus.com.ua/article/read/4197

10. Дирекція виставок. Національної спілки художників України. Живопис-2013. URL : http://dvnshu.com/katalogs/

11. Х Всеукраїнська виставка-конкурс ім. Г.Якутовича. URL : http://dvnshu.com/archiv/446-h-vseukrayinska-vistavka-konkurs-

mgyakutovicha.html

12. Альбом Полтавської Спілки художників України. URL https://ru.calameo.com/read/005989040e5f2efaf0048

13. Каталог Всеукраїнської різдвяної виставки. URL : http://dvnshu.com/news/208-katalog-vistavki-hudozhniki-kiyeva-rdnomu-mstu.html 14. Національна спілка художників України. Каталоги. URL : https://nuau1938.wixsite.com/nuau/katalog

15. Конкурс архітектурного рисунку 2019. URL : http://reposit.nupp.edu.ua › КАР2019 каталог.pdf

16. Архитектурная графика 2016-2017. URL : https://archi.ru/contests/13953/arkhigrafika-2016-2017

17. Ірина Гресик. Сторінка, Facebook. URL : https://www.facebook.com/iryna.gresyk

18. Запорізькі художники запрошують на прогулянку із зими у весну. URL : https://mig.com.ua/na-zaporizhzhi-27-gromad-otrimajut-shvidkisnij-internet/

19. Мистецькі обрії: Спинилось літо на порозі. URL : https://zppravda.info/2020/07/13/mystetski-obrii-spynylos-lito-na-

porozi/?fbclid=IwAR0hj20sfWh5l7Eu\_Mzq0zVcM7DkWUiJZ9tBQ6dNNfZ3phkUJ 53FJx4rzvo

20. До дня Незалежності України запорізькі митці підготували святкову виставку. URL : https://www.zoda.gov.ua/news/51648/do-dnya-nezalezhnostiukrajini-zaporizki-mittsi-pidgotuvali-svyatkovu-vistavku.html

21. 17 сентября запорожские художники презентуют выставку «Пленэр Хаджибей-2020». URL : http://iz.com.ua/zaporoje/odessa-v-barhatnyiy-sezon-vzaporozhe-pokazhut-vyistavku-o-gorode-u-morya

22. Хортица глазами художников. URL : https://press-center.news/horticaglazami-hudozhnikov-

foto/?fbclid=IwAR1QI6A2MvPq509jQQZwrln5lqg5w1I5100V-

yYdKmOavANhAYd8nNNlIGQ

23. Запорізькі художники демонструють «Різдвяний настрій»URL : https://mig.com.ua/zaporizki-hudozhniki-demonstrujut-rizdvjanij-nastrij/

24. Сергей Пронин. Книга первая «Рекламная иллюстрация: креативное восприятие». Бесплатная PDF-версия. URL : www.prodesign.ru.

25. Эндрю Лумис. Искусство иллюстрации. Научно-популярное издание. «Издательская Группа «Азбука-Аттикус», КоЛибри. 2015. 302 с.

26. Дизайн рекламного буклету : методичні рекомендації / упоряд. М. О. Пічкур. Умань. 2016. 66 с.

27. Бразелл Д., Девіс Д. Як зрозуміти ілюстрацію / Дерек Бразелл, Джо Девіс; пер. з англ. Київ : ArtHuss, 2019. 176 c. (Серія «Креативна кар'єра»)

28. 10 трендів ілюстрації у 2020 році. URL : https://www.arthuss.com.ua/booksblog/10-trendiv-ilyustratsiyi-u-2020-rotsi

29. Сенин В., Коваль О. Школа рисунка карандашом: Натюрморт, пейзаж, портрет. Харьков : Клуб Семейного Досуга, 2007. URL : http://ebooks.znu.edu.ua/files/Bibliobooks/Inshi17/0011904.djvu

30. Емброуз Г., Оно-Біллсон Н. Основи. Графічний дизайн 01. Підхід і мова. Київ : ArtHuss, 2019. 192 с.

31. Емброуз Г., Леонард Н. Основи. Графічний дизайн 02. Дизайнерське дослідження. Пошук успішних креативних рішень. Київ : ArtHuss, 2019. 192 с.

32. Емброуз Г., Леонард Н. Основи. Графічний дизайн 03. Генерування ідей. Київ : ArtHuss, 2019. 192 с.

33. Іванов С. Основи композиції видання. Львів : Світ, 2013. 232 с.

# **ДОДАТОК А**

Предпроєктне дослідження. Фотографії

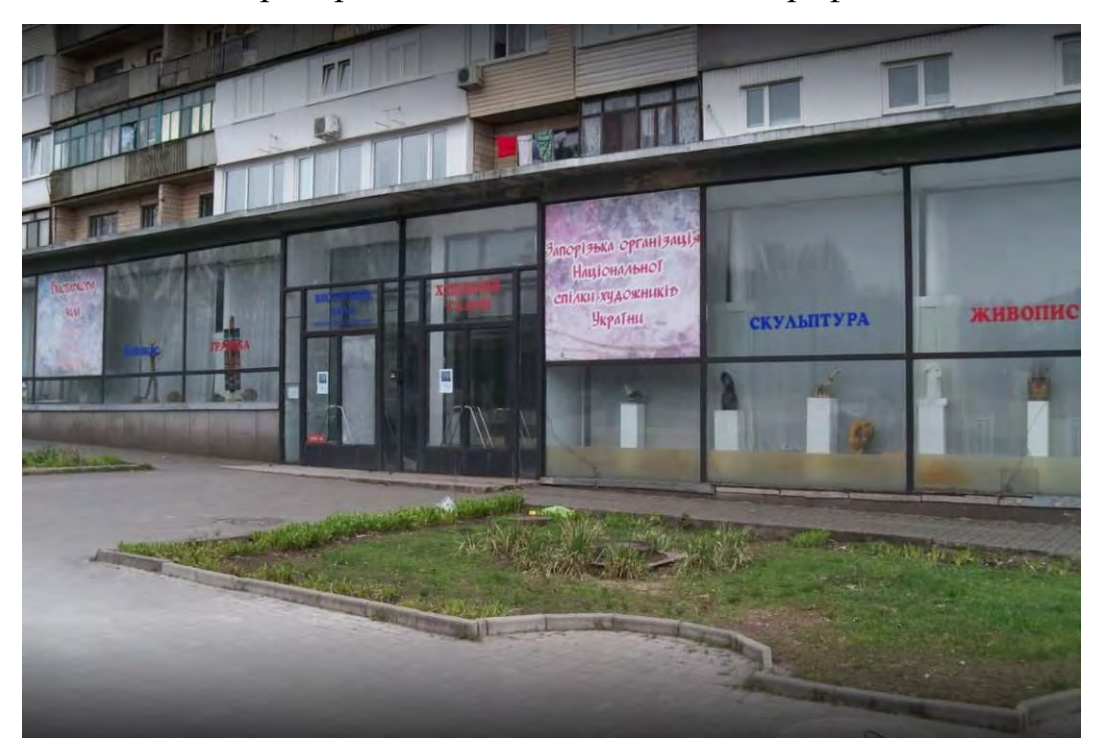

Рисунок А.1 – Галерея ЗООНСХУ, фасад

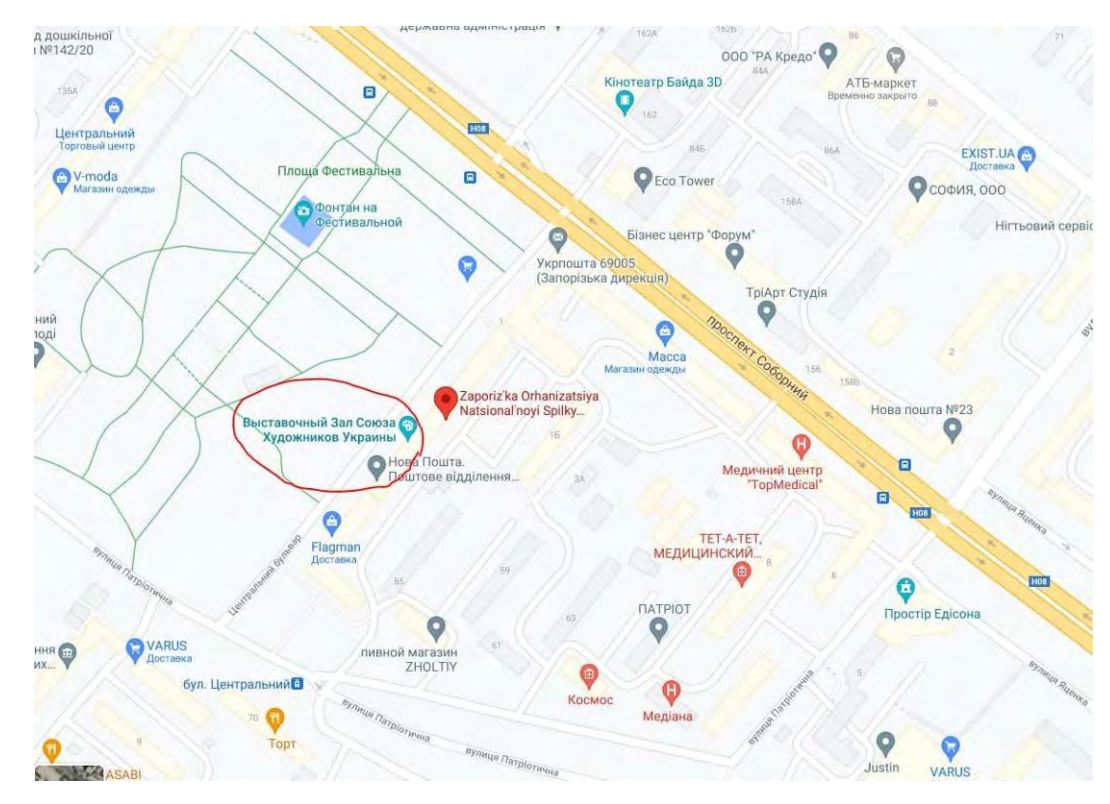

Рисунок А.2 – Галерея ЗООНСХУ, розташування

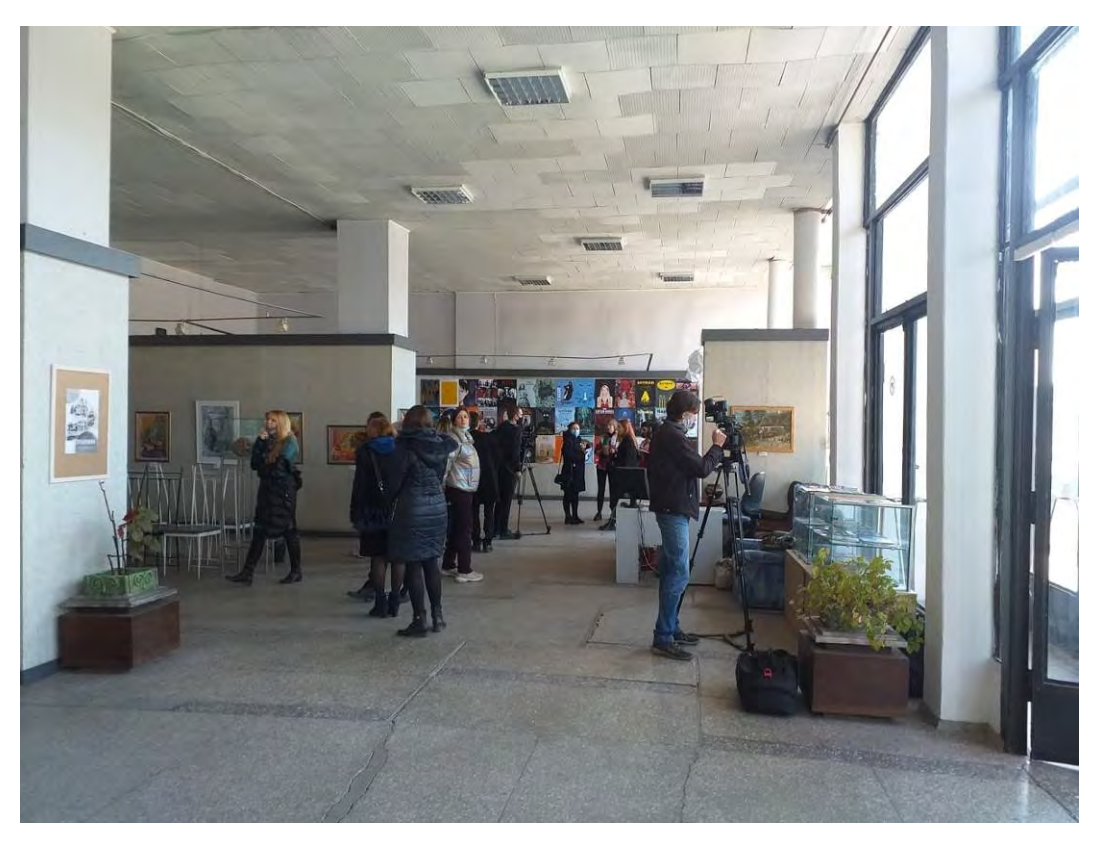

Рисунок А.3 – Велика виставкова зала галереї ЗООНСХУ

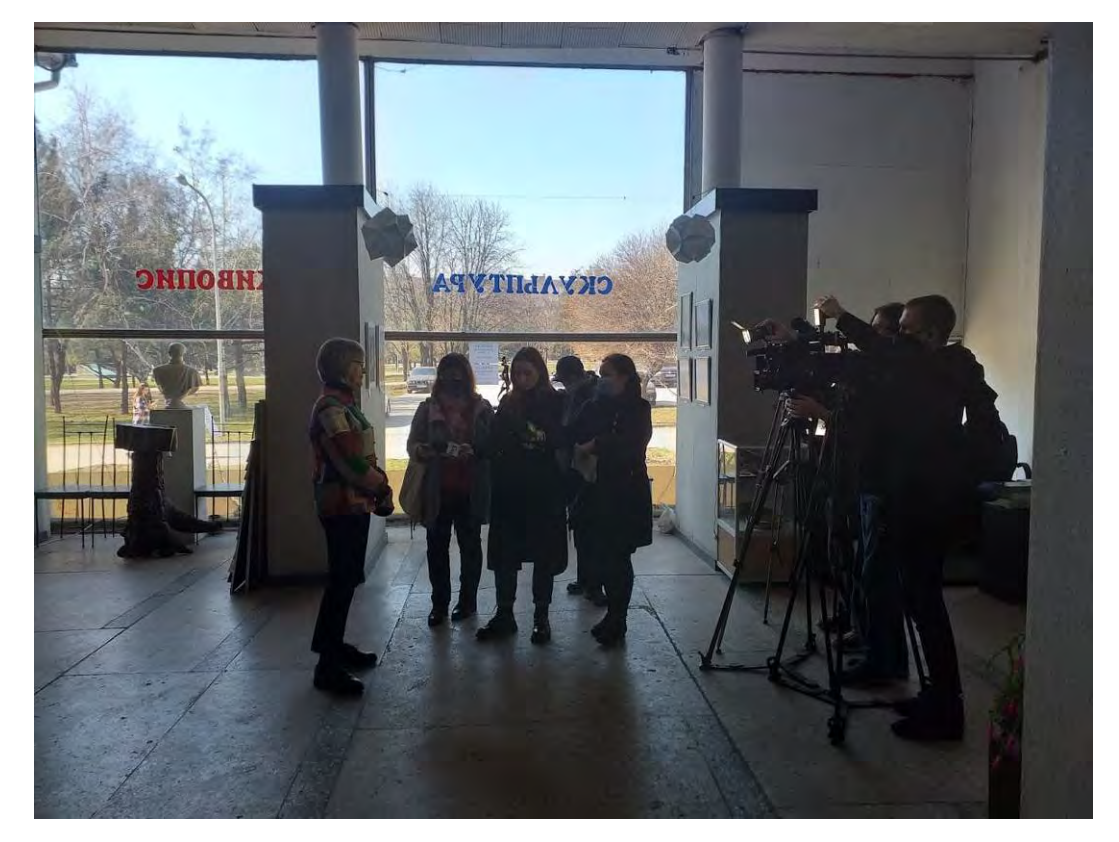

Рисунок А.4 – Заслужений художник України І.С. Гресик дає інтерв'ю

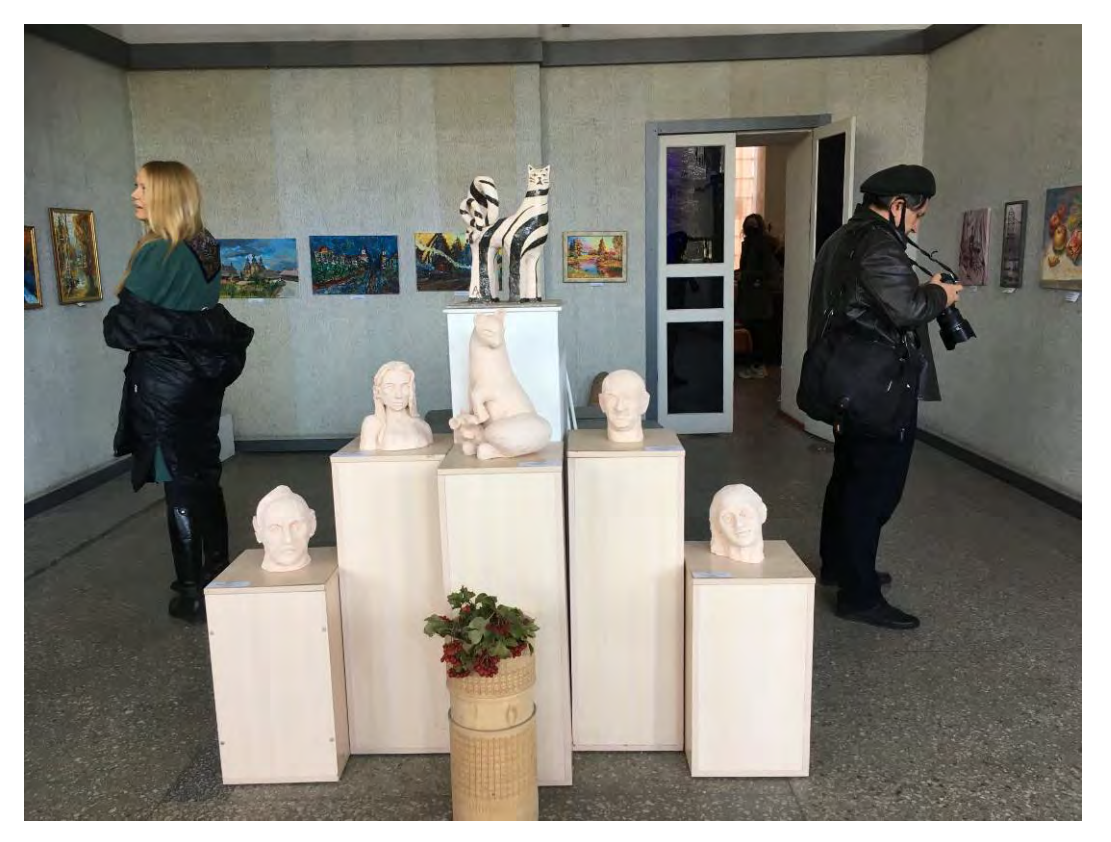

Рисунок А.5 – Велика виставкова зала ЗООНСХУ, скульптури

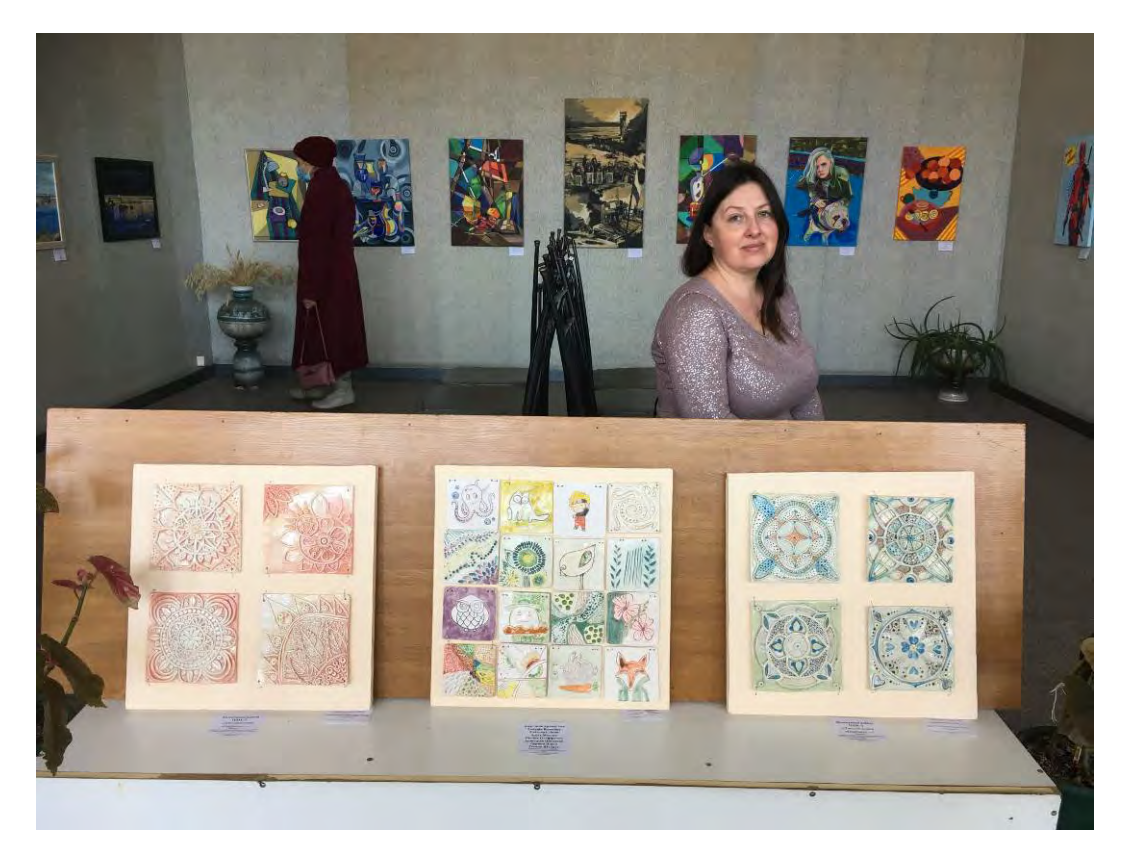

Рисунок А.6 – Майстриня зі своїми керамічними роботами

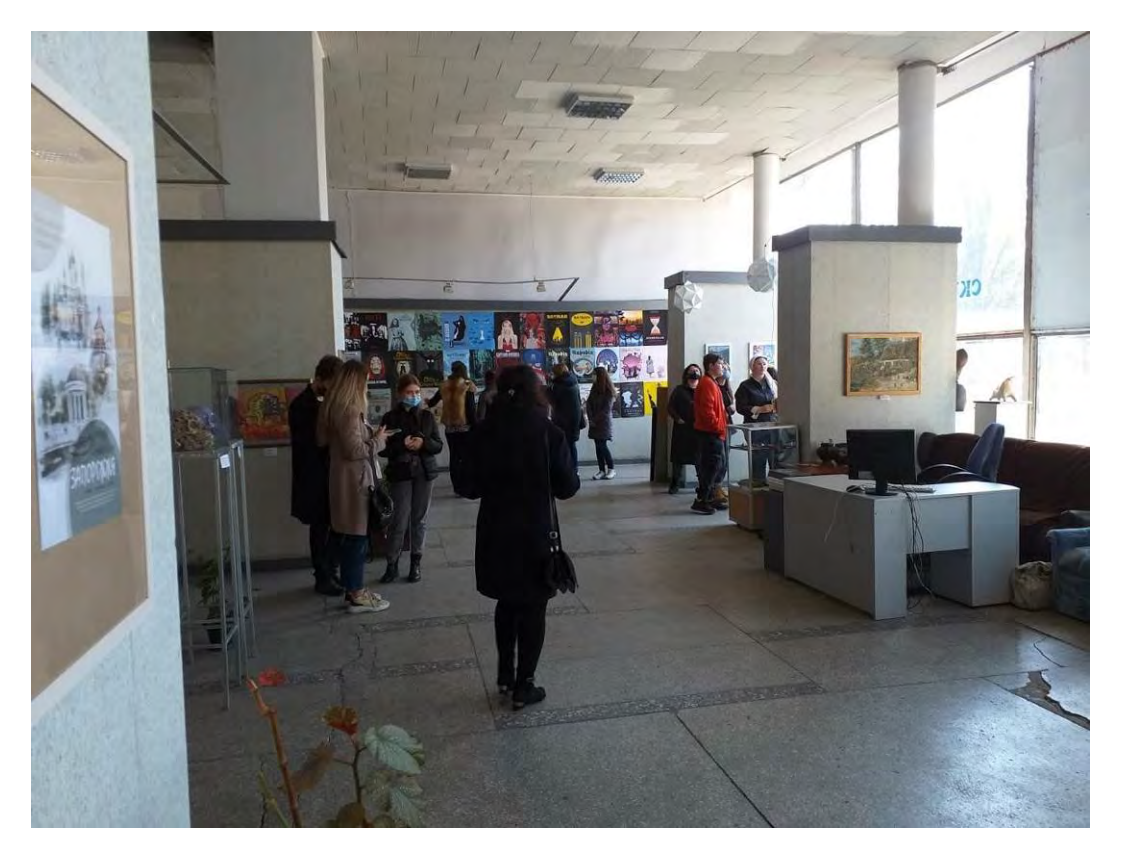

Рисунок А.7 – Велика виставкова зала, виставка «Крокуємо до майстерності 2021»

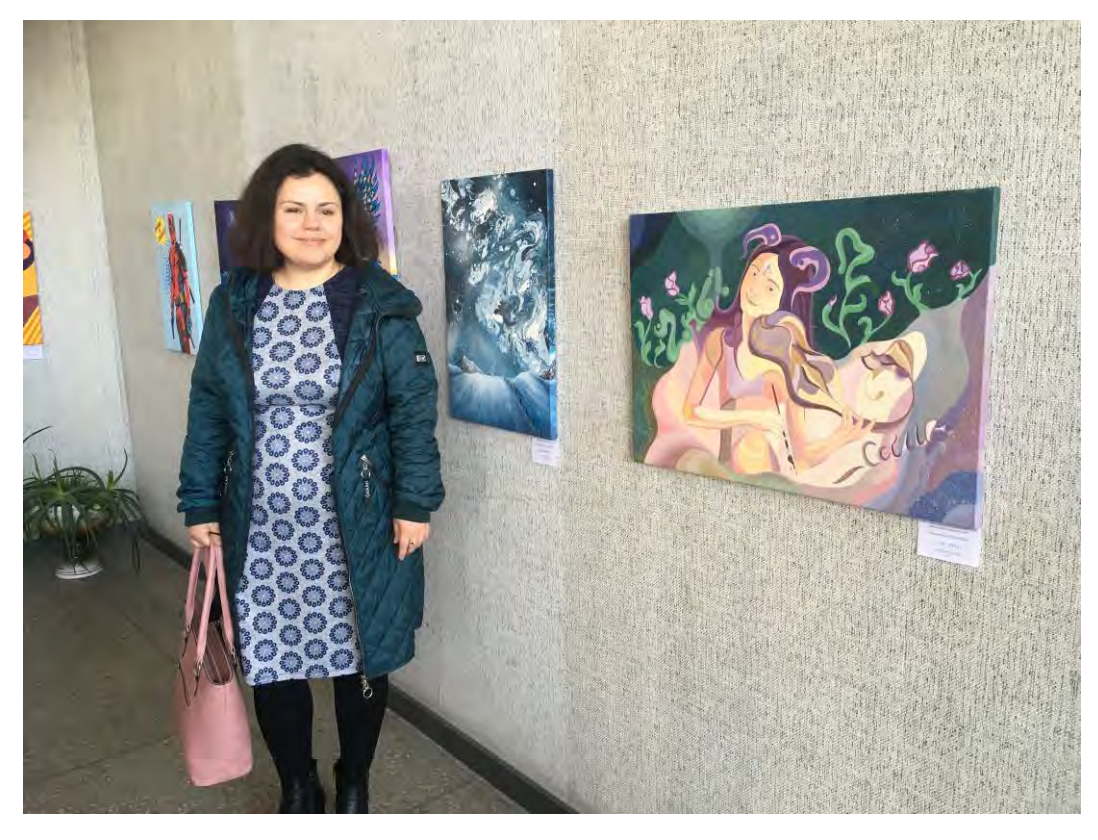

Рисунок А.8 – Велика виставкова зала, виставка «Крокуємо до майстерності 2021»

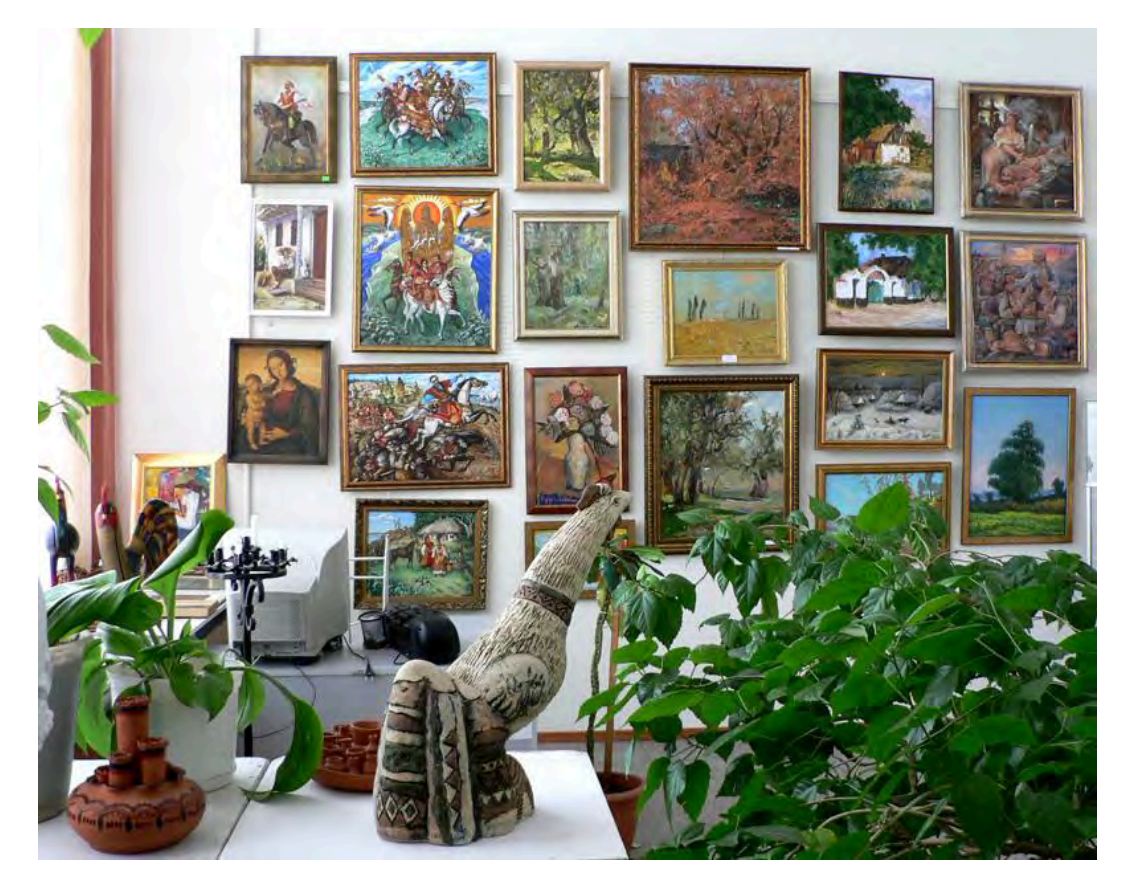

Рисунок А.9 – У галереї ЗООНСХУ

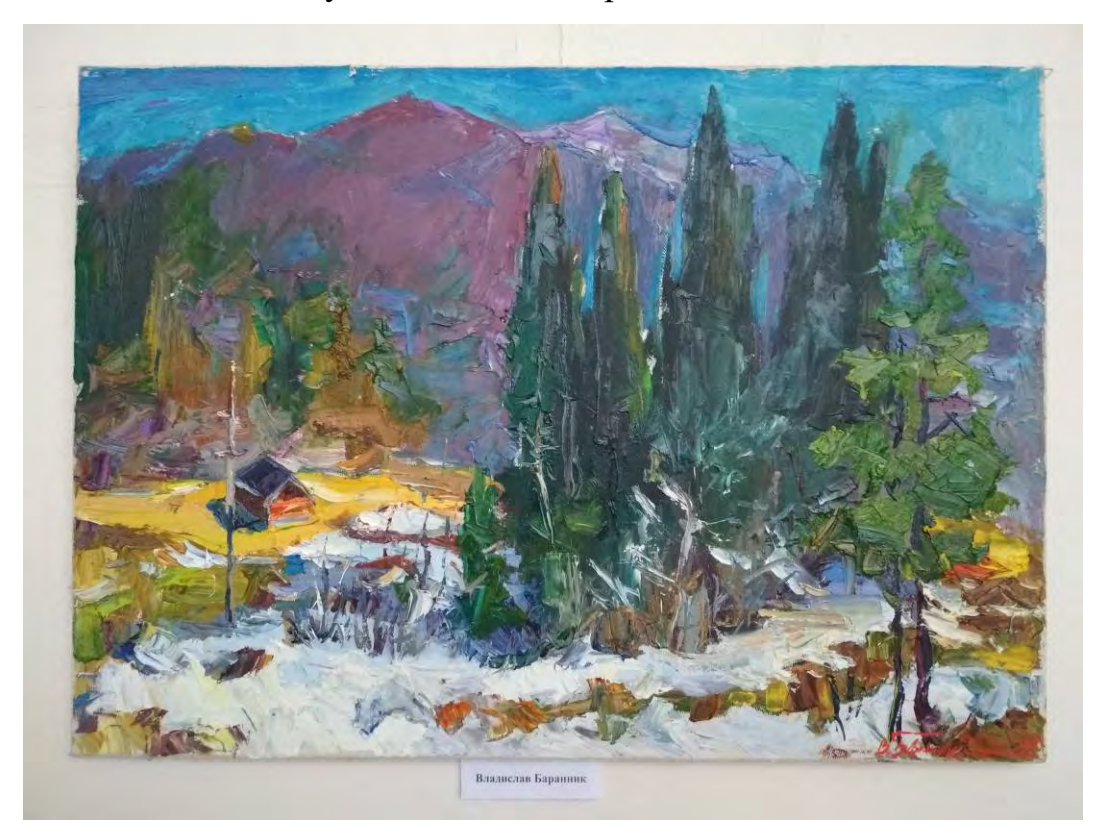

Рисунок А.10 – Робота Владислава Баранника з виставки «Пленер у Криворівні»

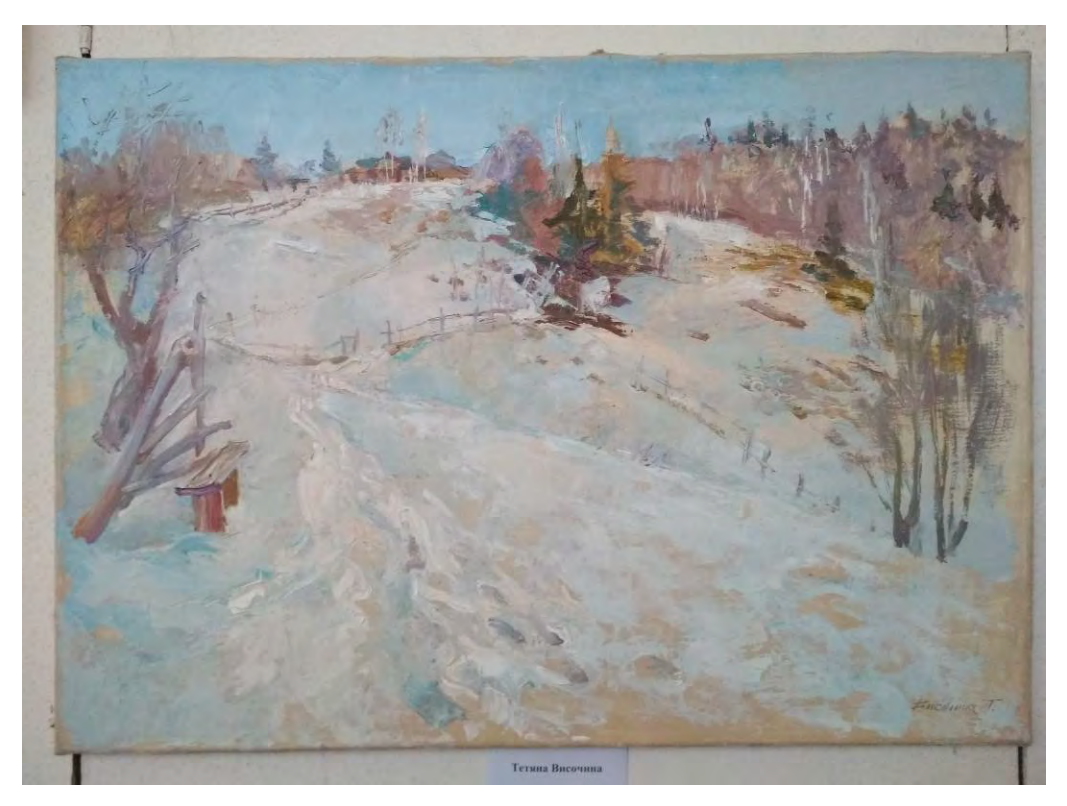

Рисунок А.11 – Робота Тетяни Височиної з виставки «Пленер у Криворівні»

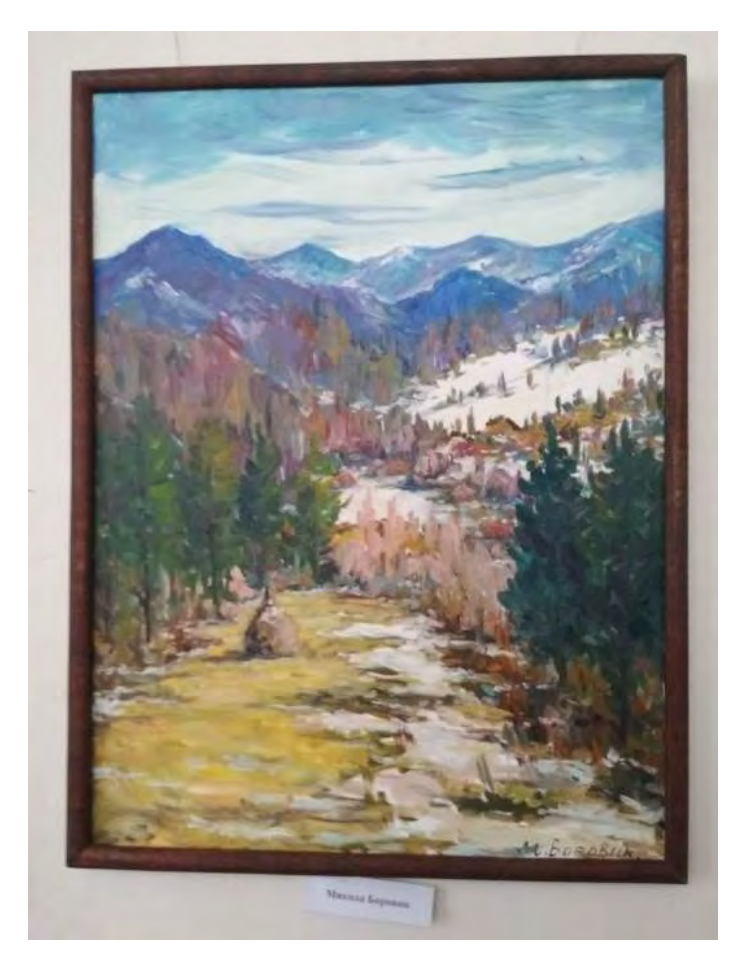

Рисунок А.12 – Робота Миколи Боровика з виставки «Пленер у Криворівні»

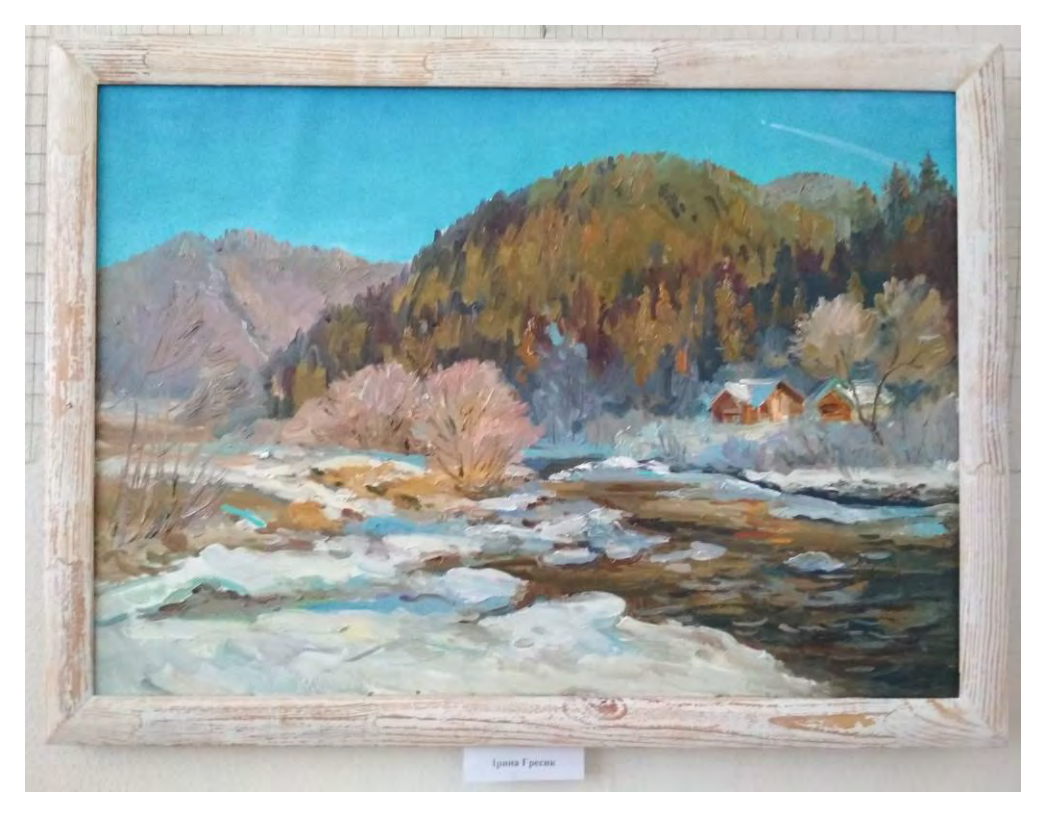

Рисунок А.13 – Робота Ірини Гресик з виставки «Пленер у Криворівні»

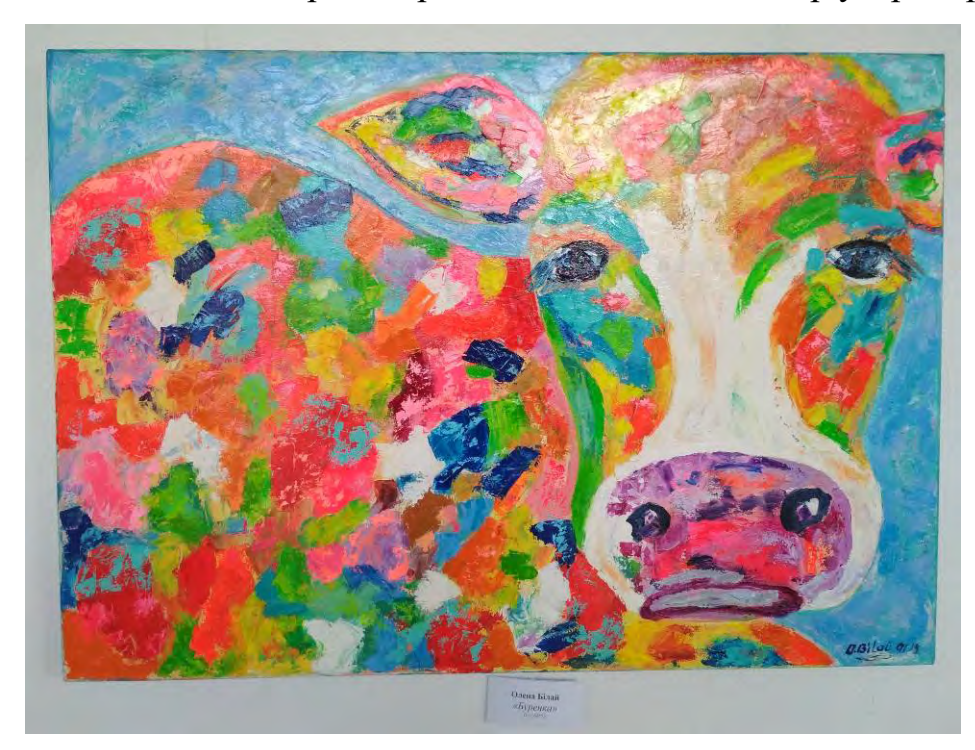

Рисунок А.14 – Робота Олени Білай «Буренка» з виставки «Весна іде, красу несе»

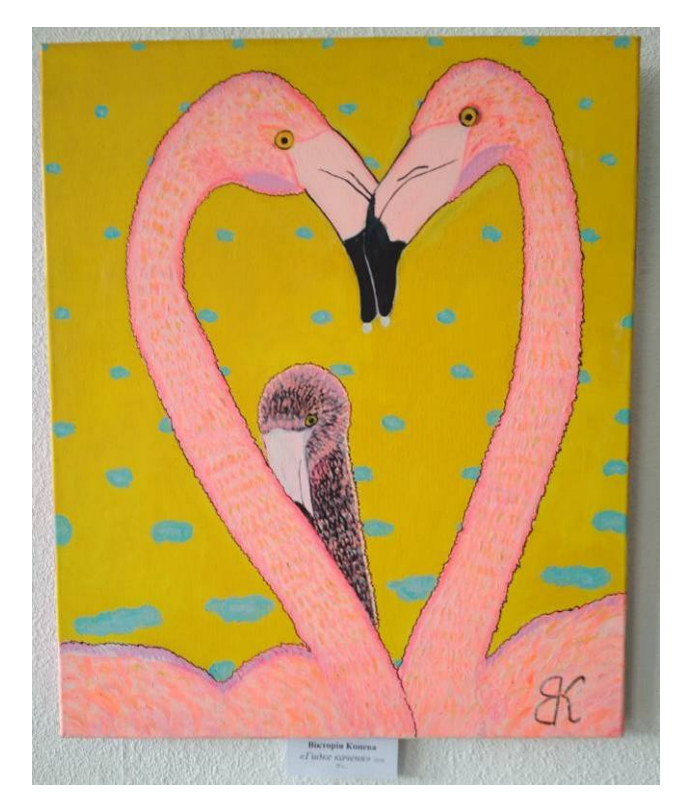

Рисунок А.15 – Робота Вікторії Коневої «Гидке каченя» з виставки «Весна іде,

красу несе»

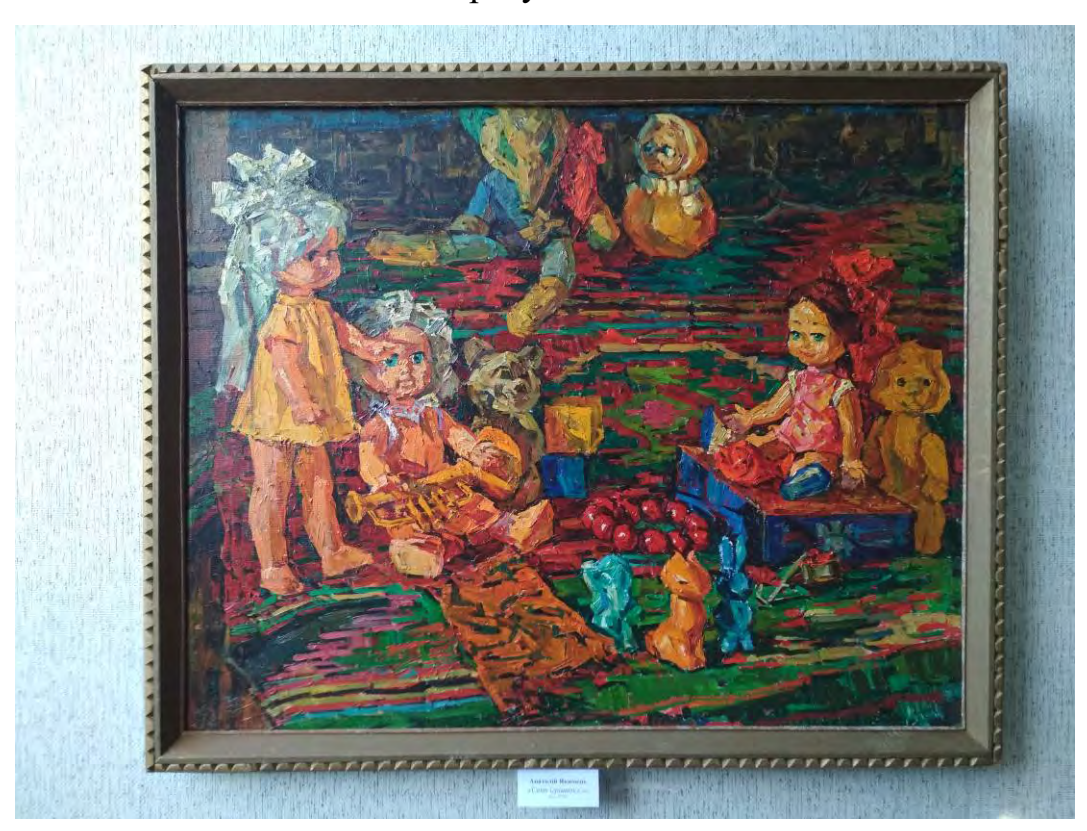

Рисунок А.16 – Робота Анатолія Якимця «Світ іграшок» з виставки «Весна іде, красу несе»

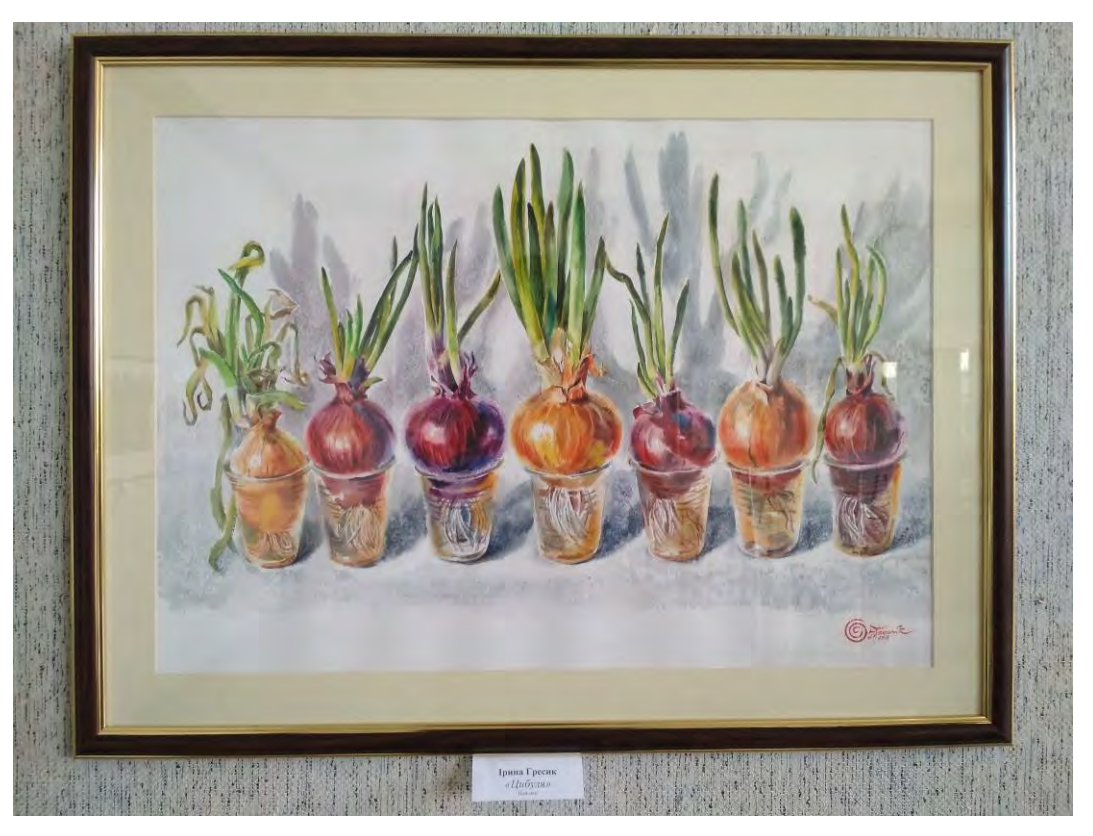

Рисунок А.17 – Робота Ірини Гресиу «Цибуля» з виставки «Весна іде, красу

несе»

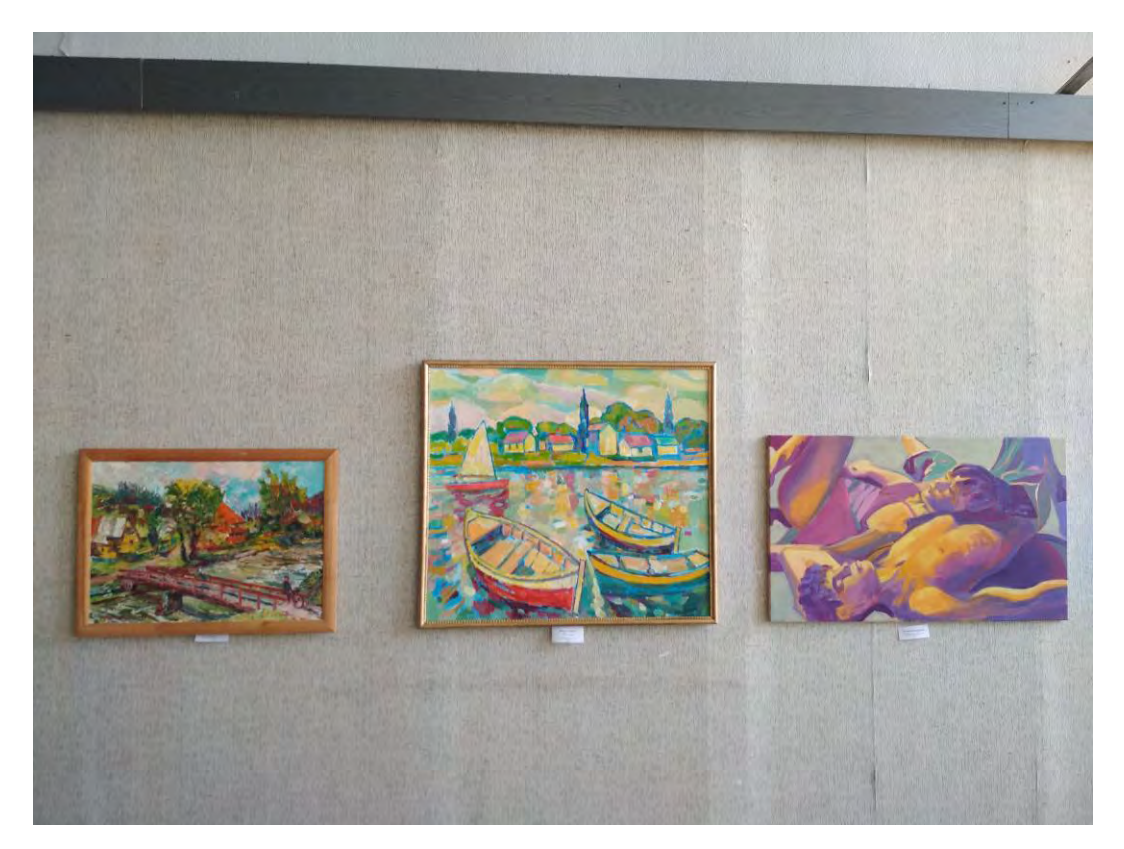

Рисунок А.18 – Роботи запорізьких художників з виставки «Арт-літо»

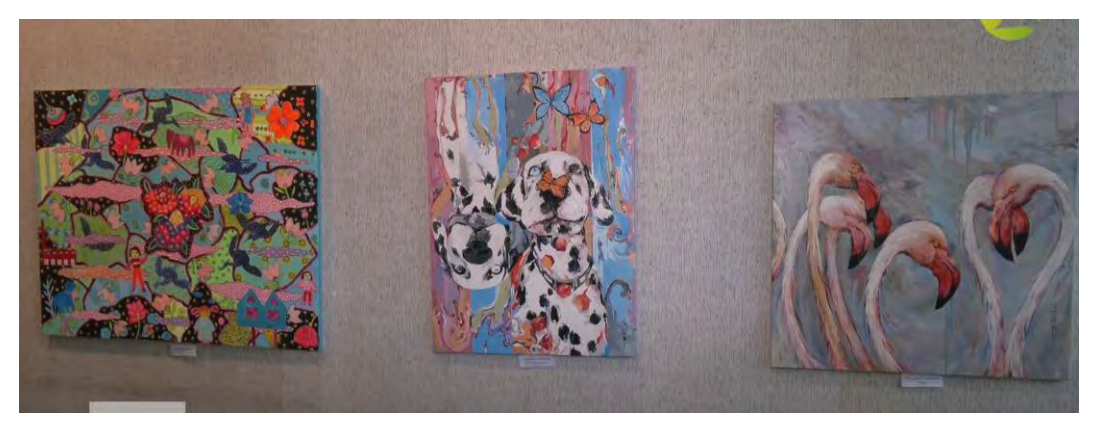

Рисунок А.19 – Роботи запорізьких художників з виставки «Територія натхнення», фото 1

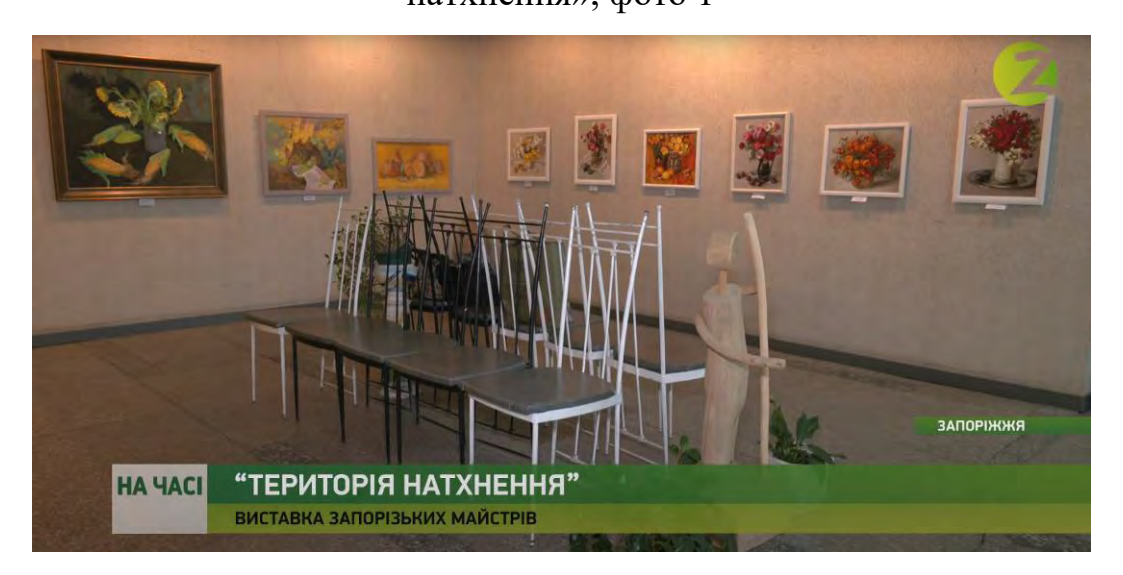

Рисунок А.20 – Роботи запорізьких художників з виставки «Територія

натхнення», фото 2

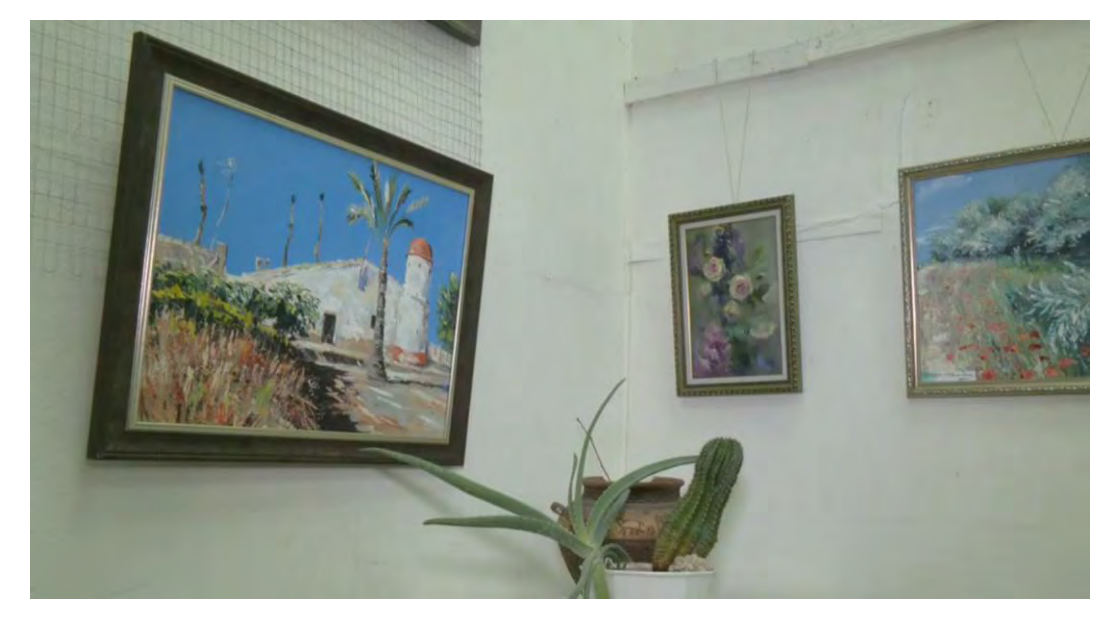

Рисунок А.21 – Роботи запорізьких художників з виставки «Територія натхнення», фото 3

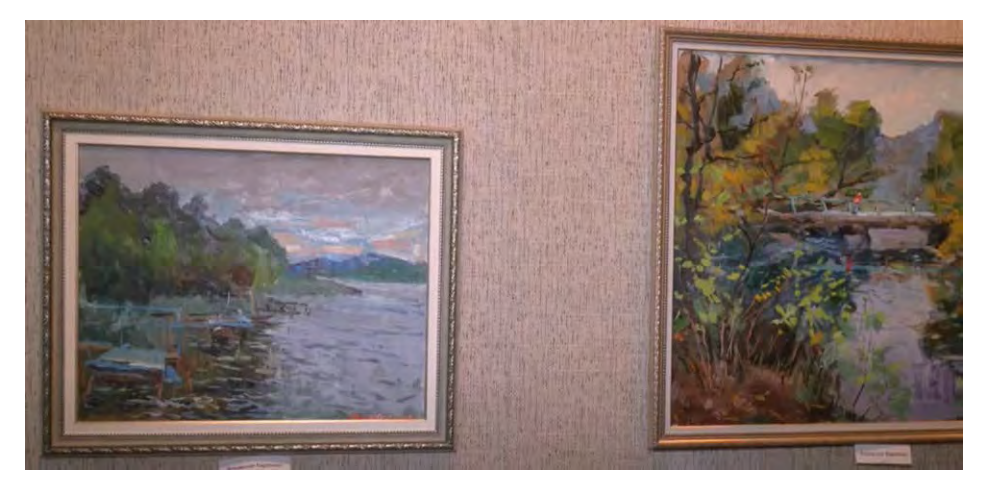

Рисунок А.22 – Роботи запорізьких художників з виставки «Територія натхнення», фото 4

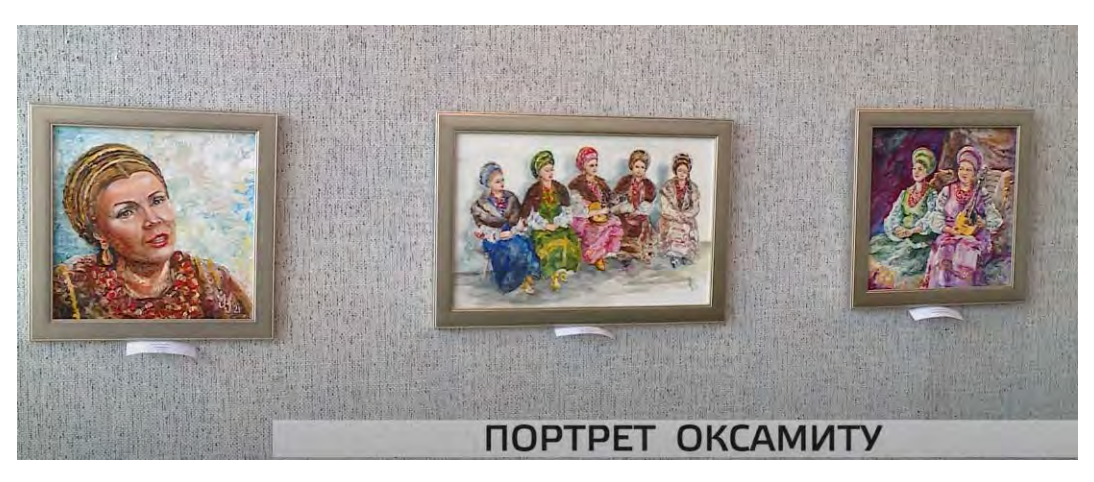

Рисунок А.23 – Роботи запорізьких художників з виставки «Портрет оксамиту»,

фото 1

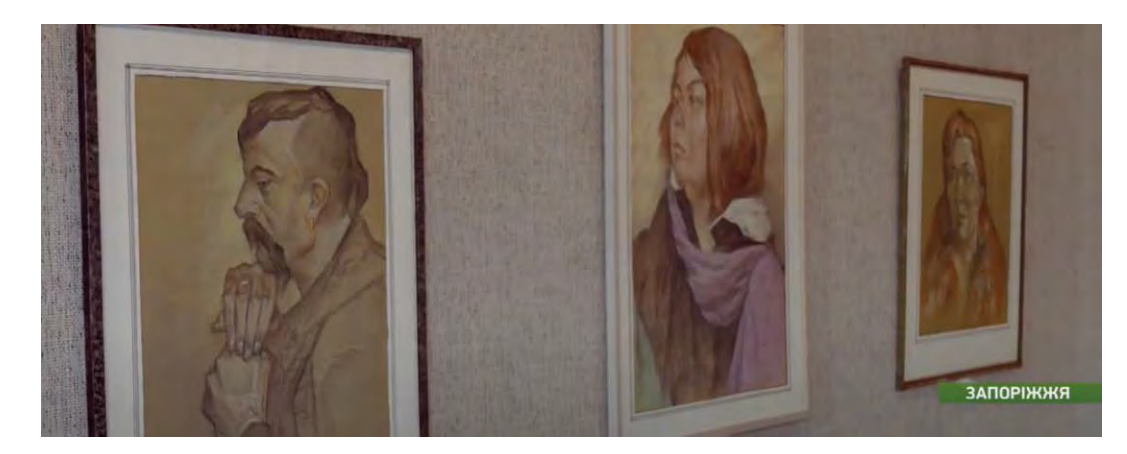

Рисунок А.24 – Роботи запорізьких художників з виставки «Портрет оксамиту»,

51

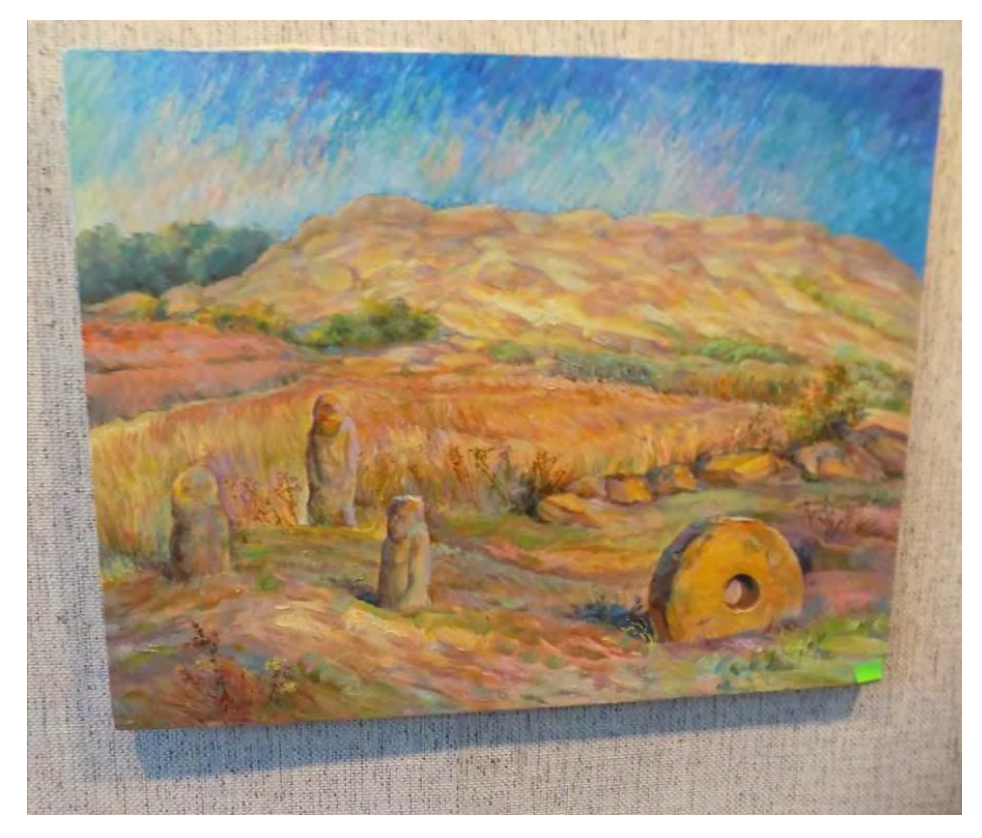

Рисунок А.25 – Роботи запорізьких художників з виставки «Хортиця крізь віки - 2020», фото 1

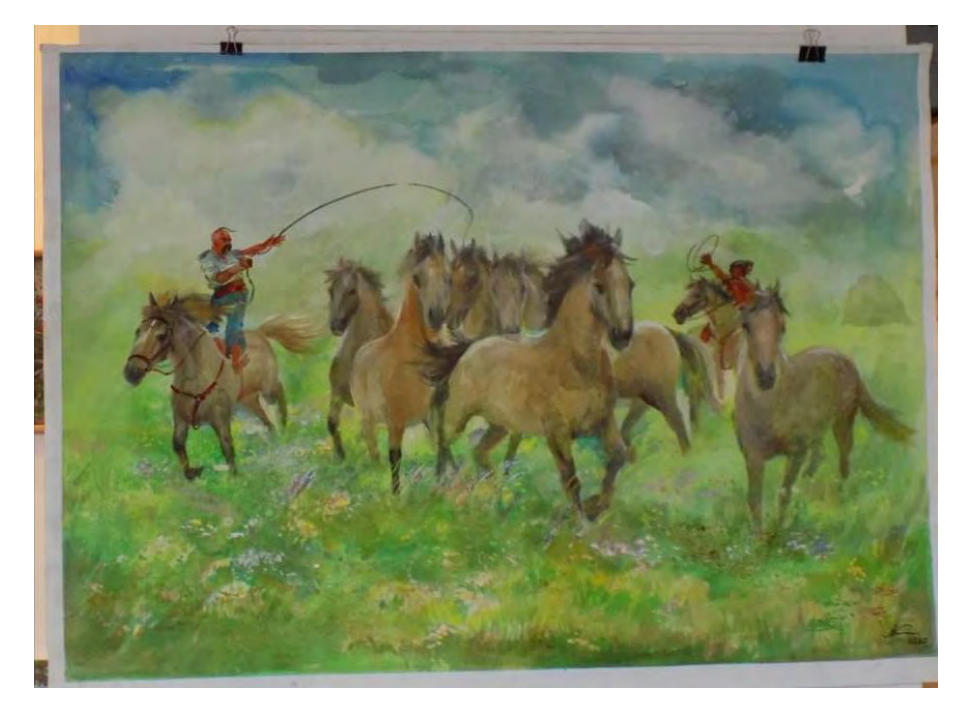

Рисунок А.26 – Роботи запорізьких художників з виставки «Хортиця крізь віки - 2020», фото 2

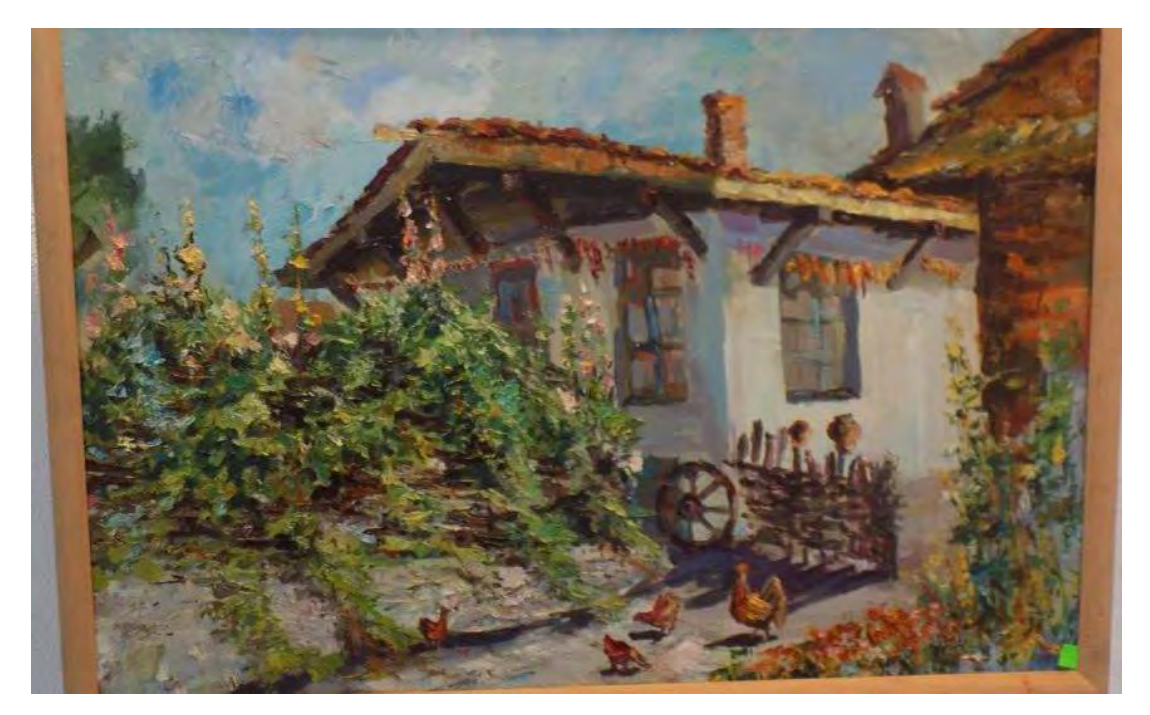

Рисунок А.27 – Роботи запорізьких художників з виставки «Хортиця крізь віки - 2020», фото 3

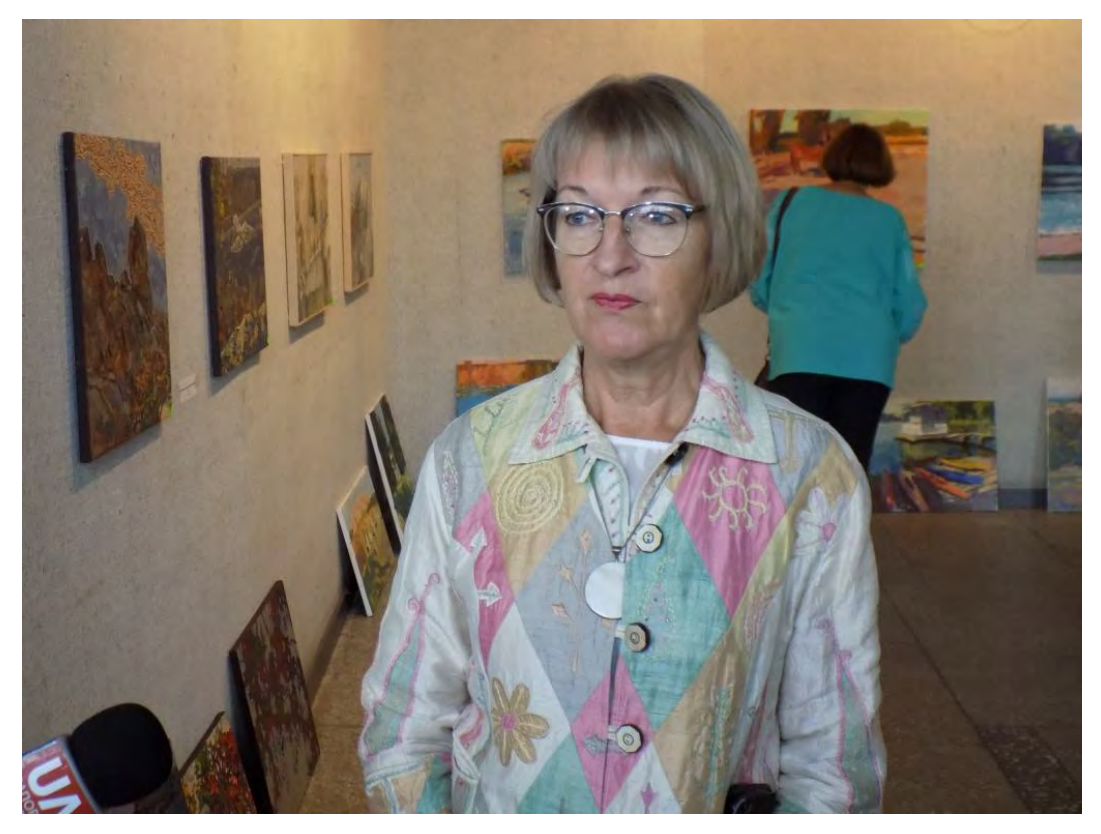

Рисунок А.28 – На виставці «Хортиця крізь віки - 2020», І.С. Гресик дає інтерв'ю

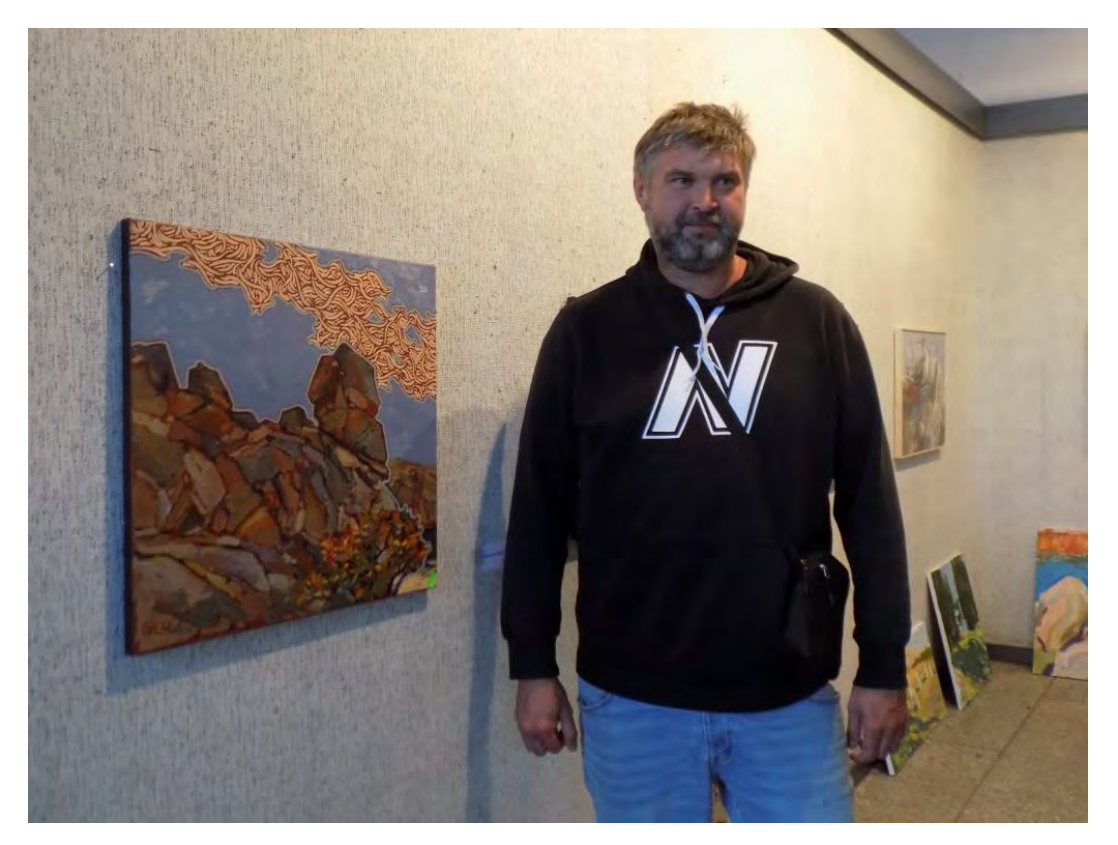

Рисунок А.29 – На виставці «Хортиця крізь віки - 2020», художник В. Колесников поряд з роботою

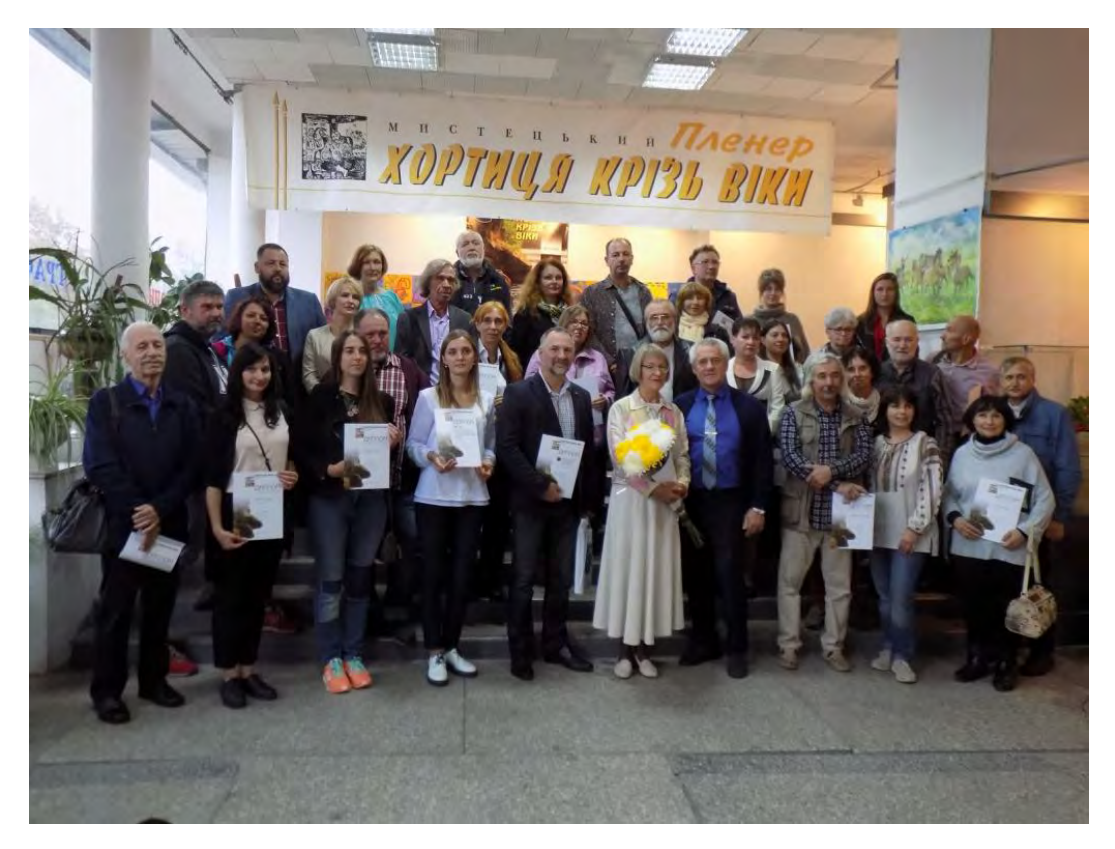

Рисунок А.29 – На виставці «Хортиця крізь віки - 2020»

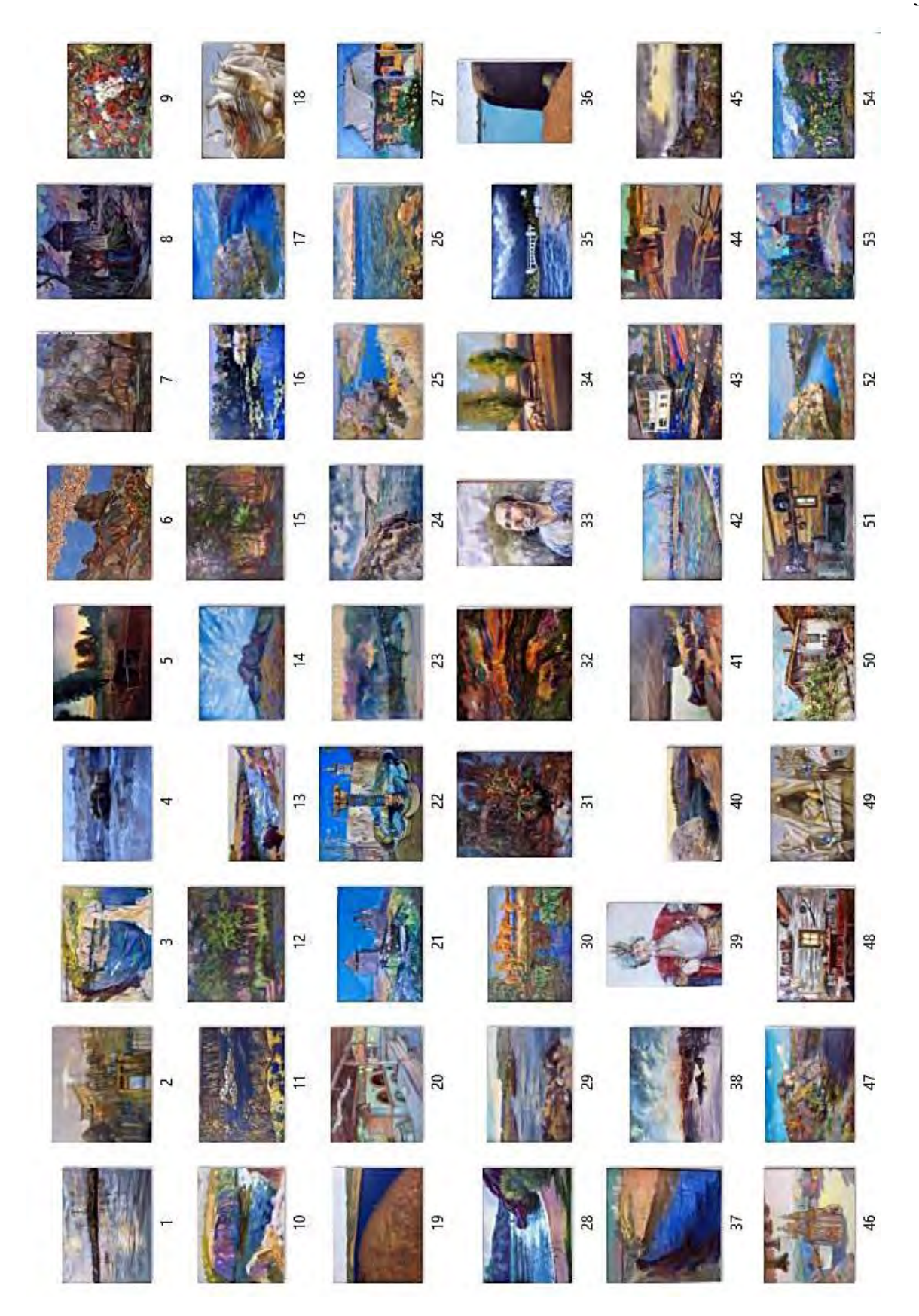

Рисунок А.30 – Фотодослідження для каталогу, сторінка присвячена виставці «Хортиця крізь віки - 2020»

# **ДОДАТОК Б**

Ескізування та ілюстрації

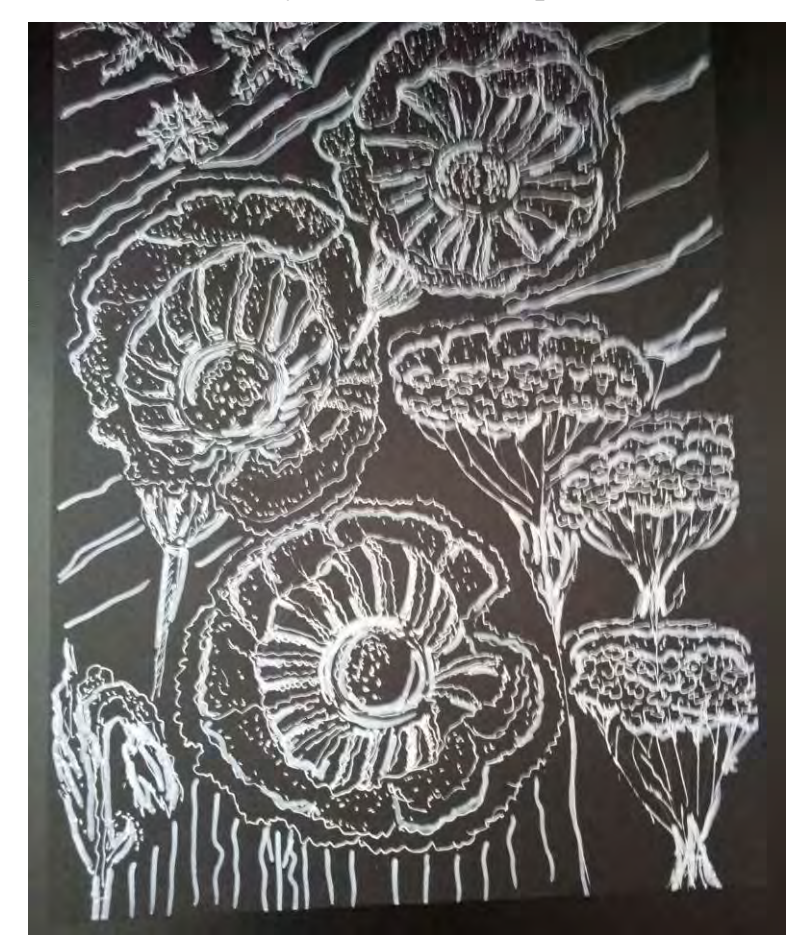

Рисунок Б.1 – Ескіз перший

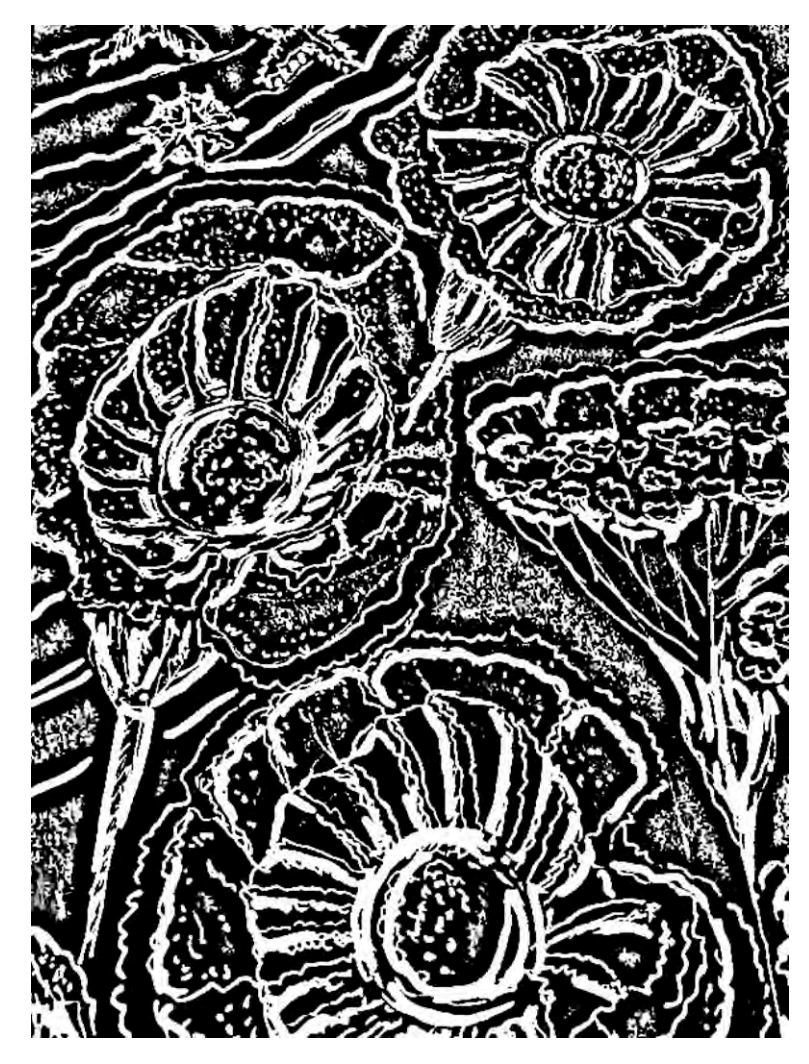

Рисунок Б.2 – Ілюстрація 1 після обробки

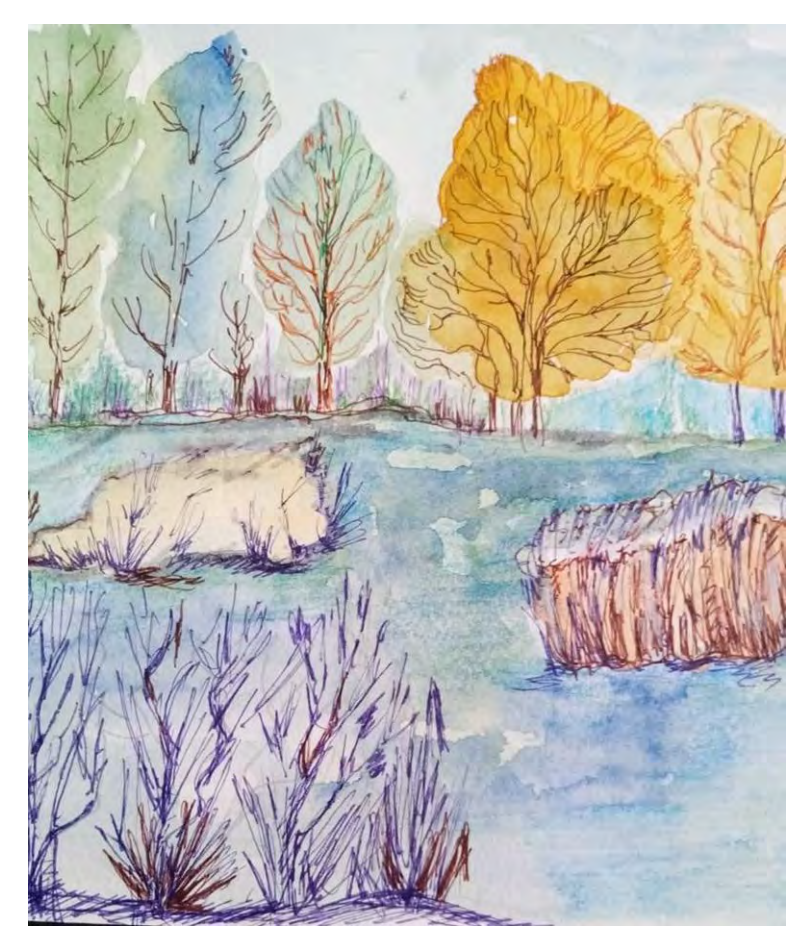

Рисунок Б.3 – Ескіз, ілюстрація 2

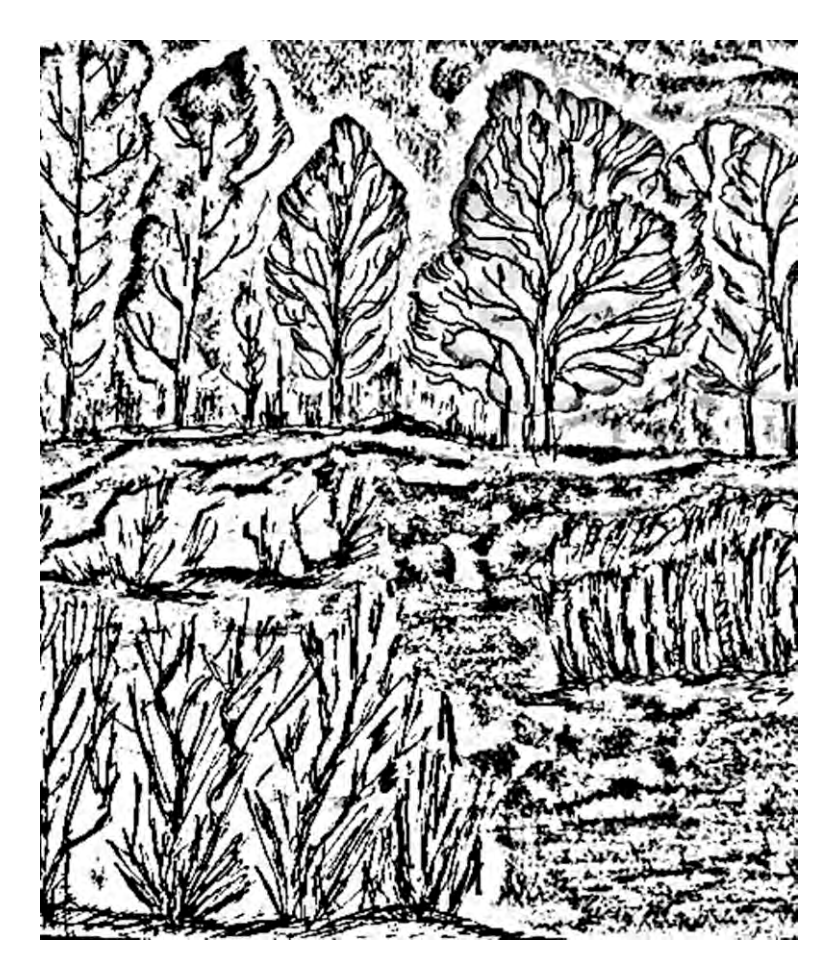

Рисунок Б.4 – Фотографія ілюстрації 2 переведена у монохромне зображення

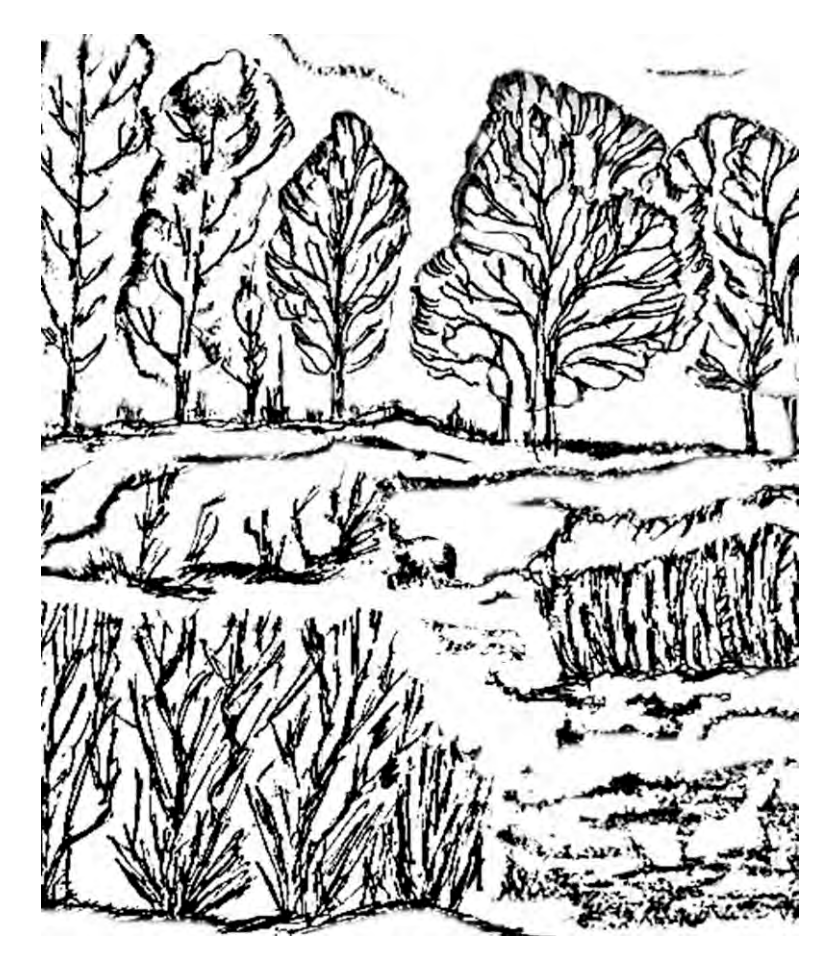

Рисунок Б.5 – Ілюстрація 2 після обробки

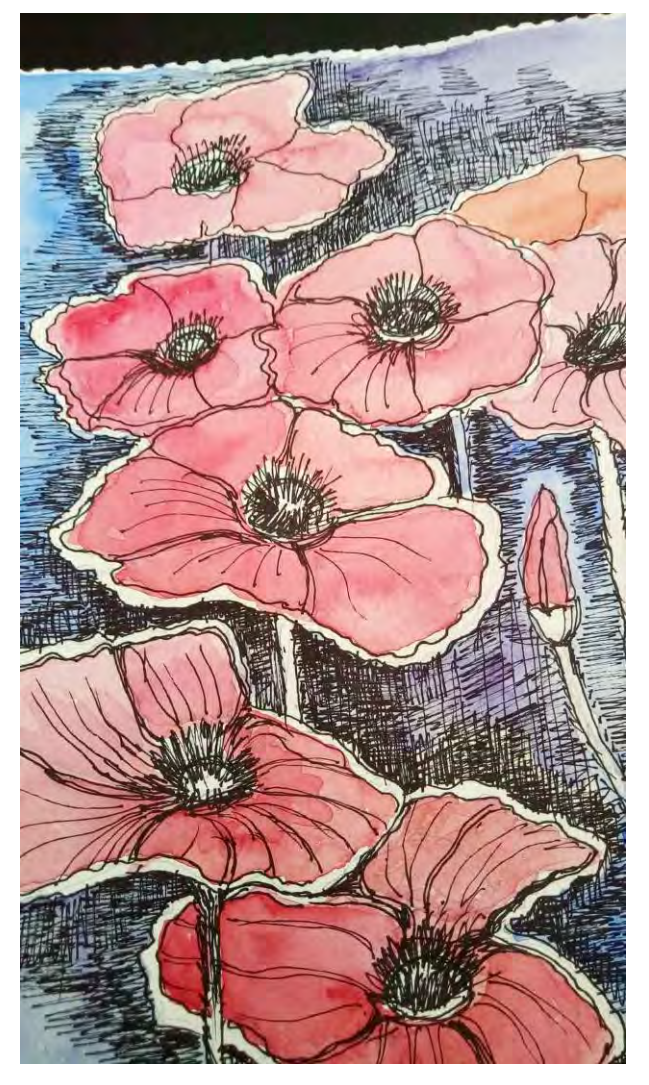

Рисунок Б.6 – Ескіз, ілюстрація 3

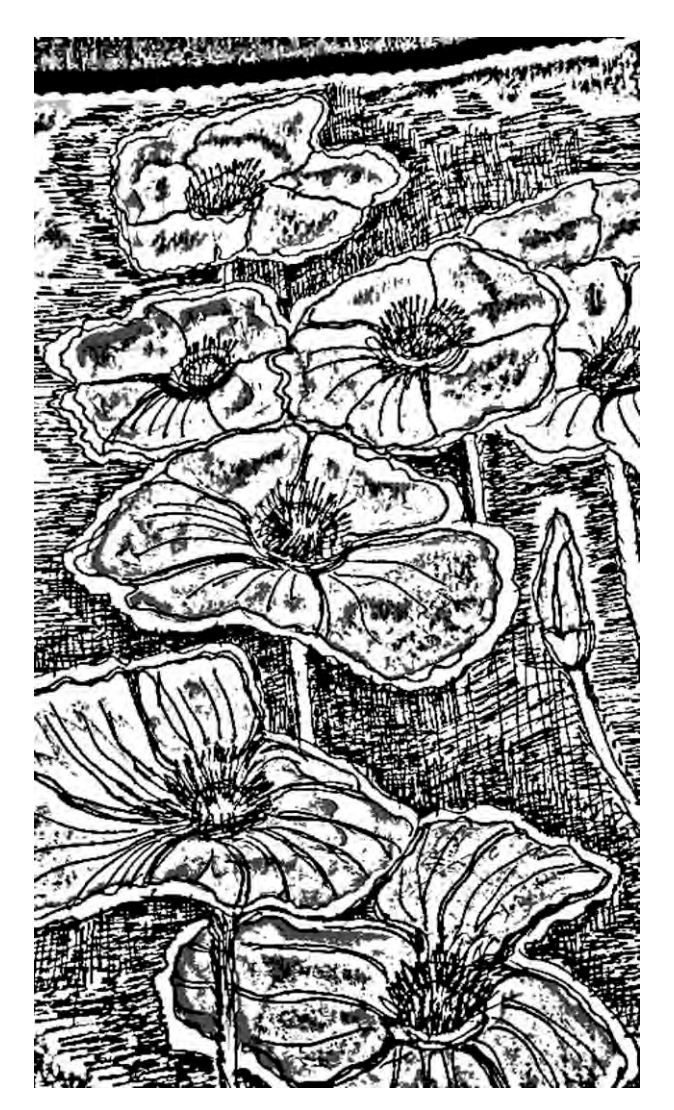

Рисунок Б.7 – Фотографія ілюстрації 3 переведена у монохромне зображення

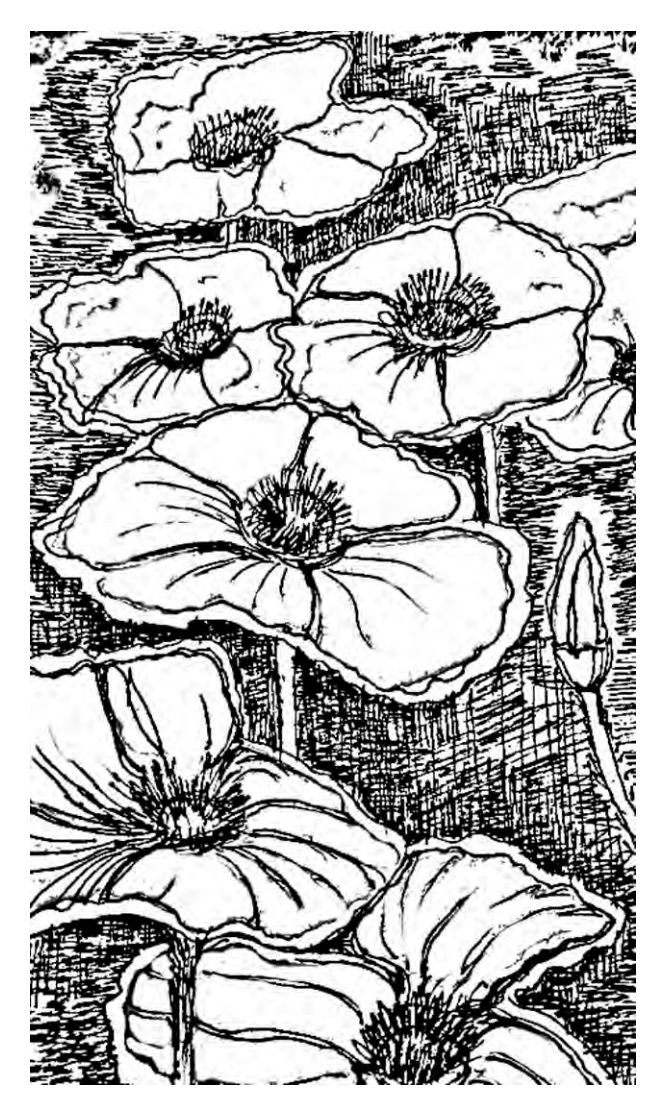

Рисунок Б.8 – Ілюстрація 3 після обробки

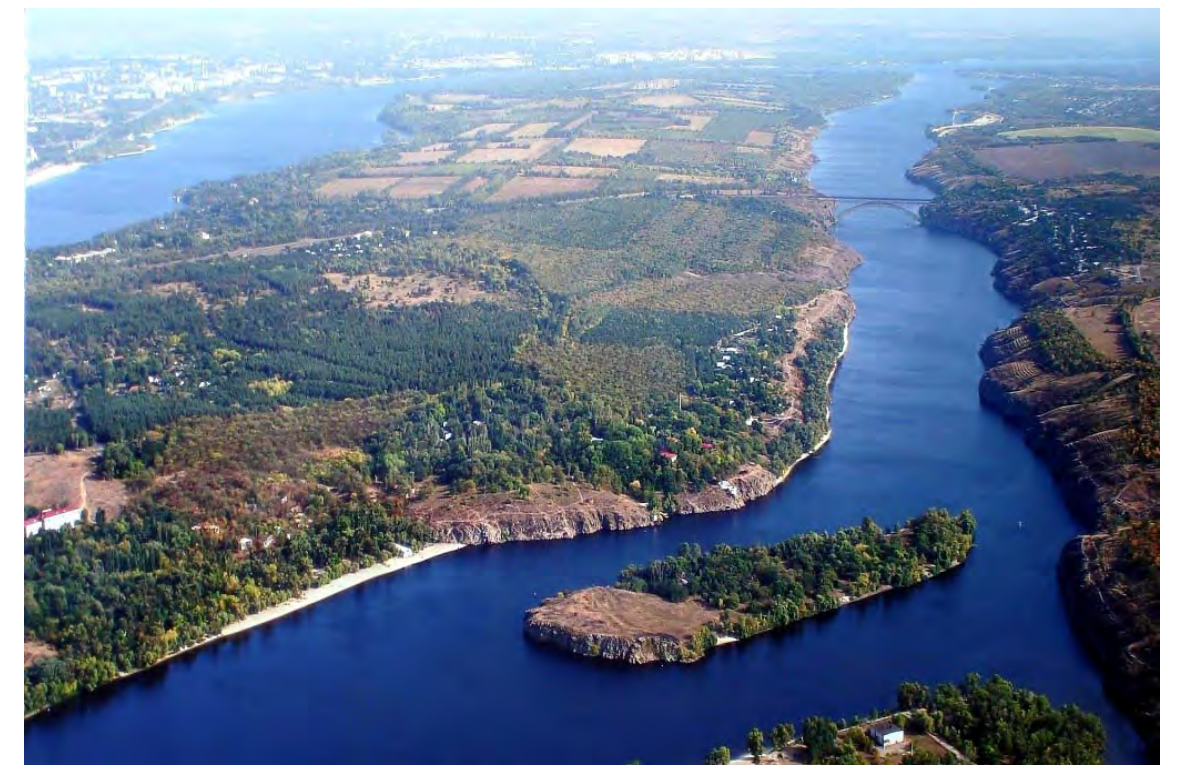

Рисунок Б.9 – Ілюстрація-фотографія Хортиці

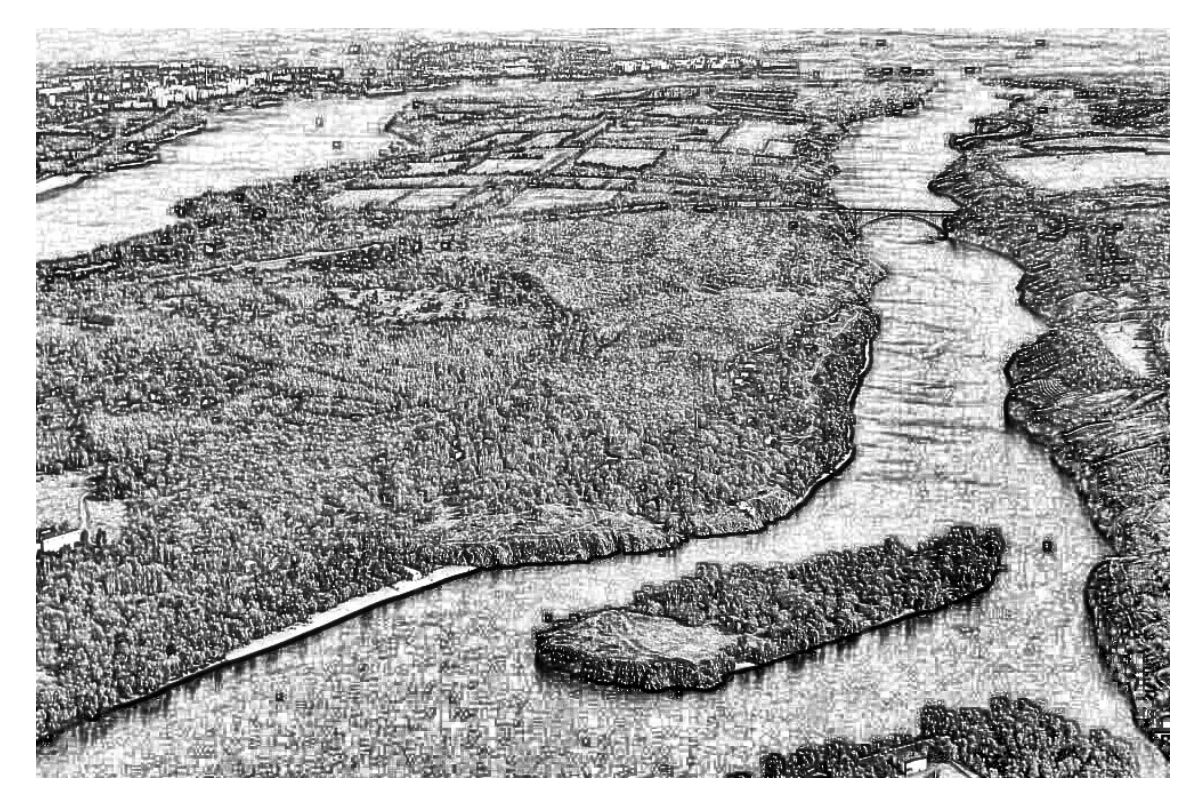

Рисунок Б.10 – Ілюстрація-фотографія Хортиці після обробки у фоторедакторі

# **ДОДАТОК В**

Розробка дизайну каталогу

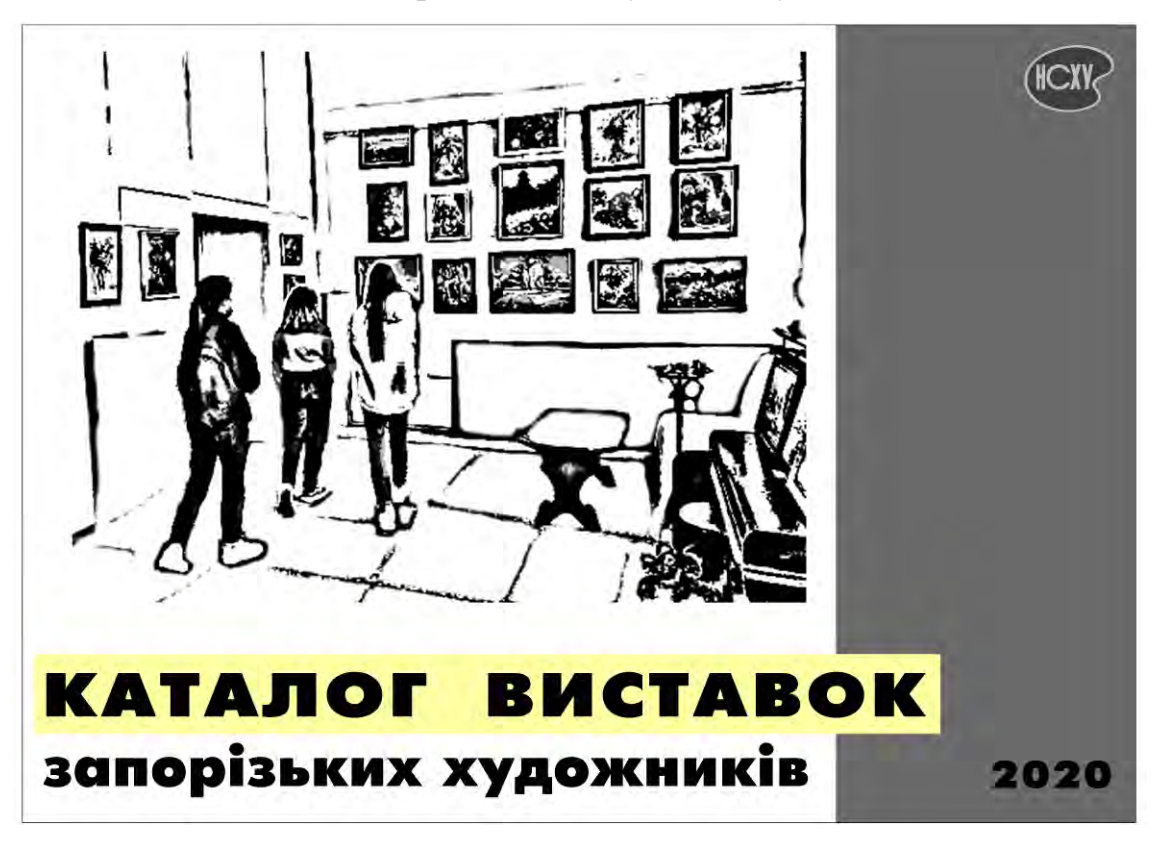

# Рисунок В.1 – Обкладинка «лице»

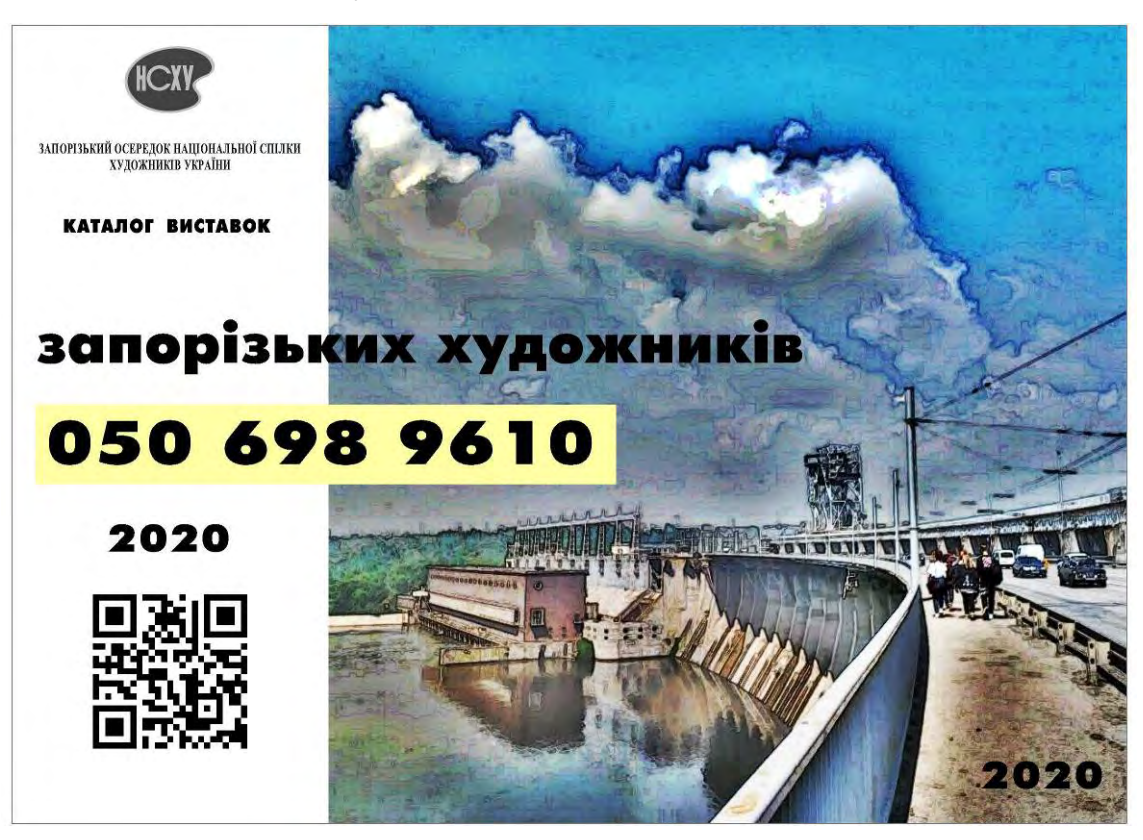

Рисунок В.2 – Обкладинка зворот

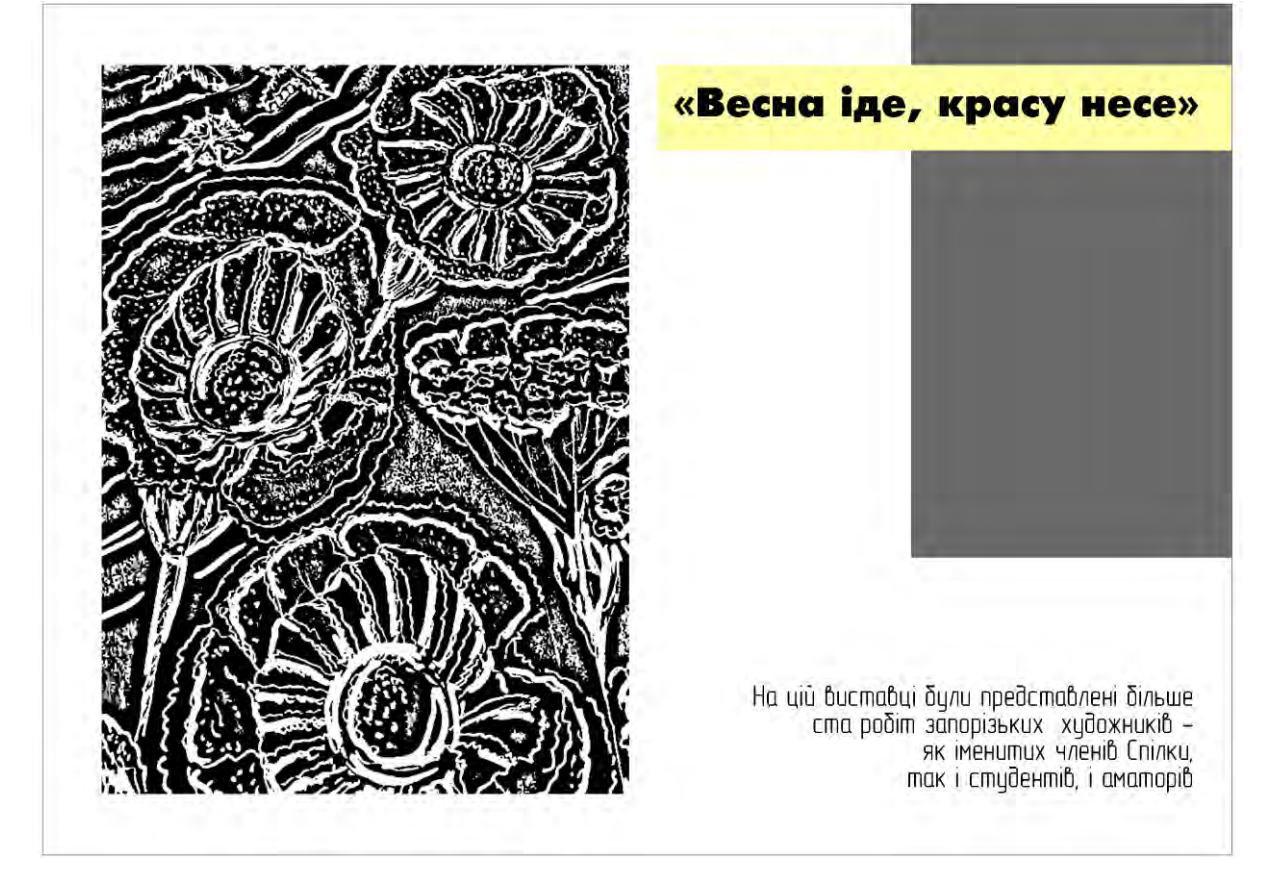

Рисунок В.3 – Титульний лист до виставки «Весна іде красу несе»

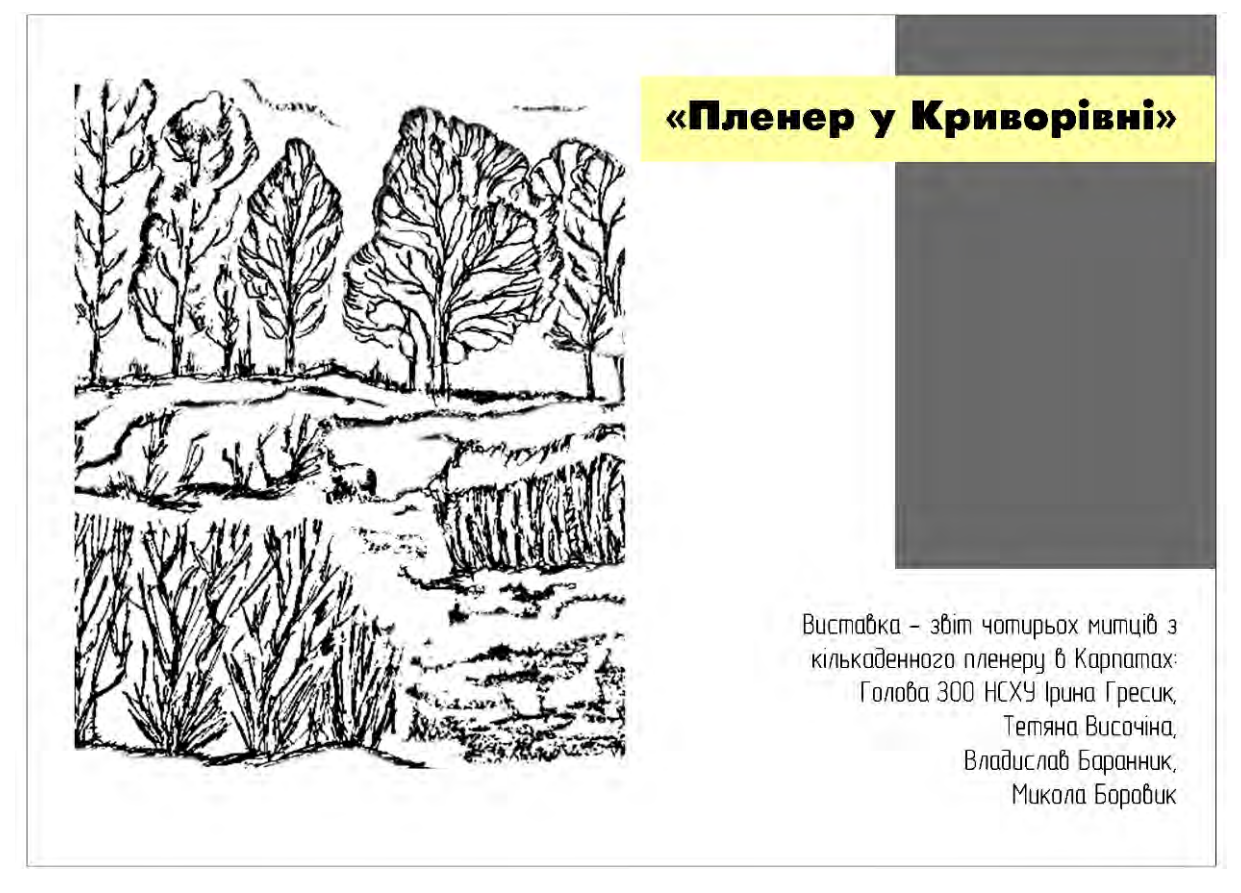

Рисунок В.4 – Титульний лист до виставки «Пленер у Криворівні»

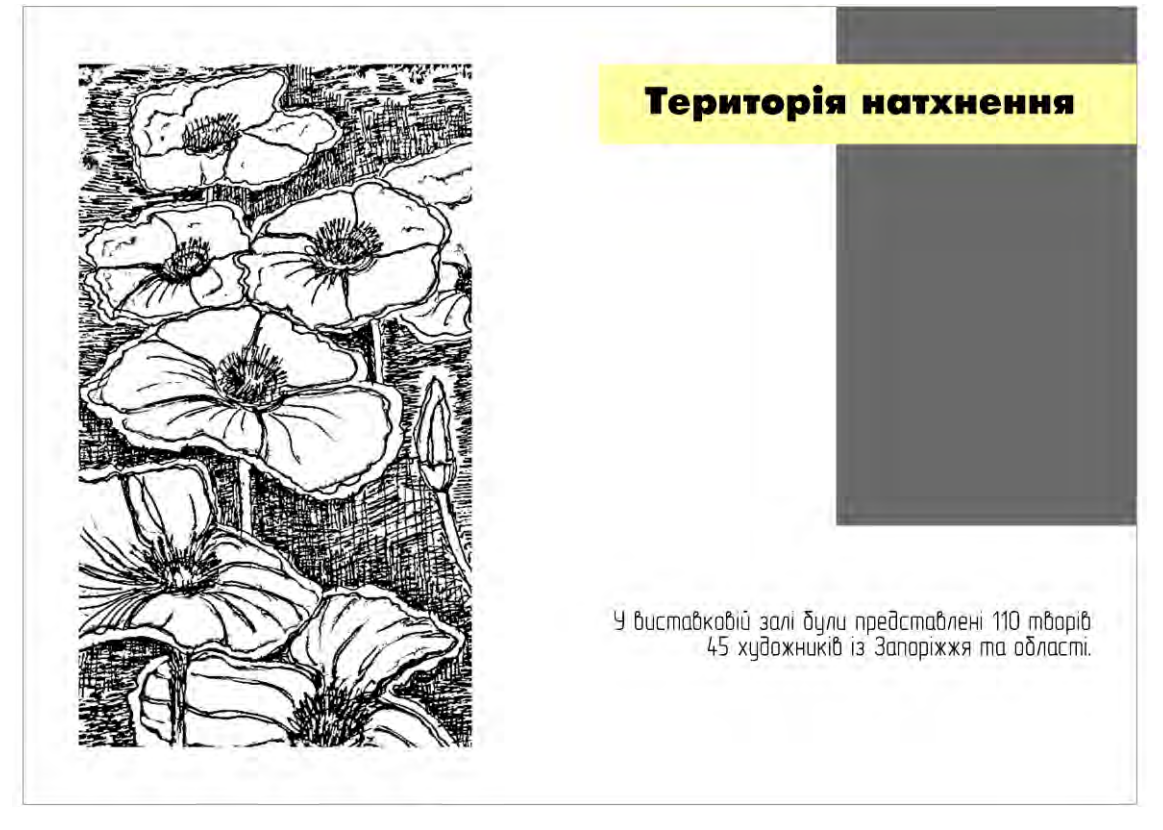

Рисунок В.5 – Титульний лист до виставки «Територія натхнення»

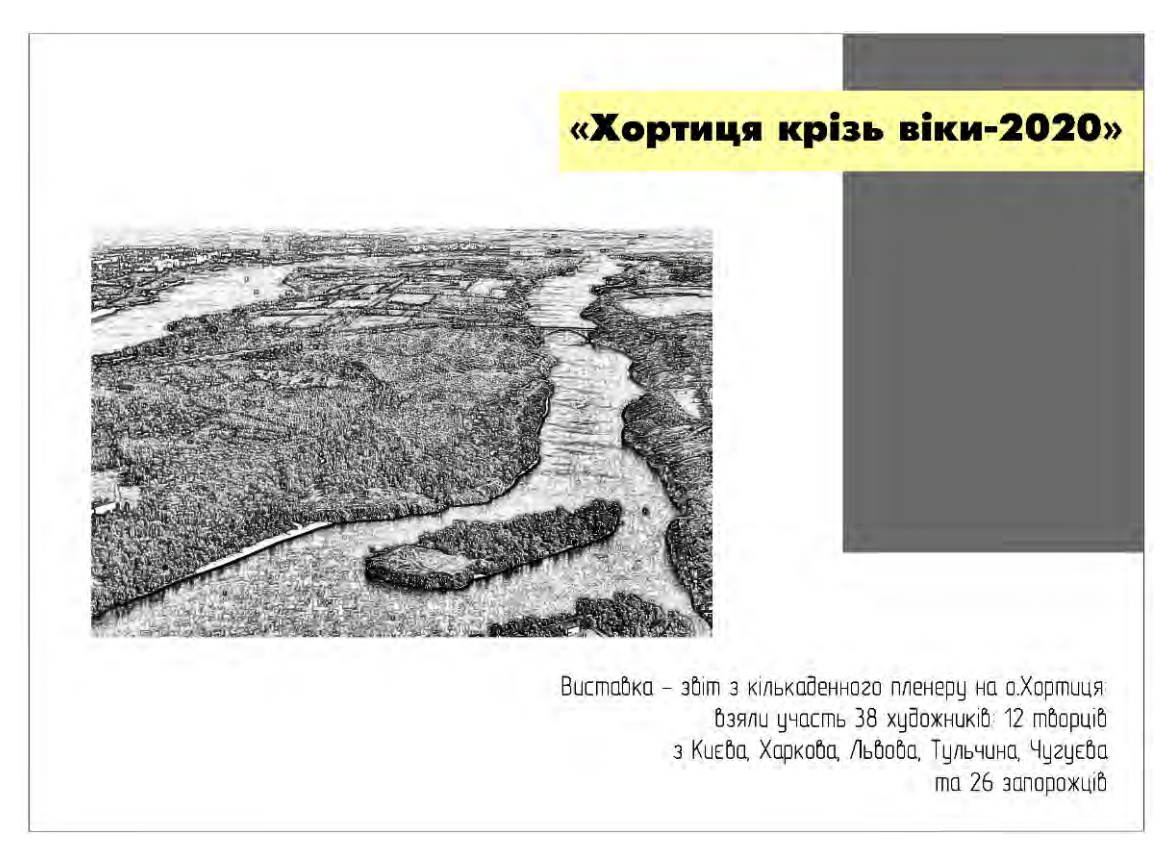

Рисунок В.6 – Титульний лист до виставки «Хортиця крізь віки-2020»

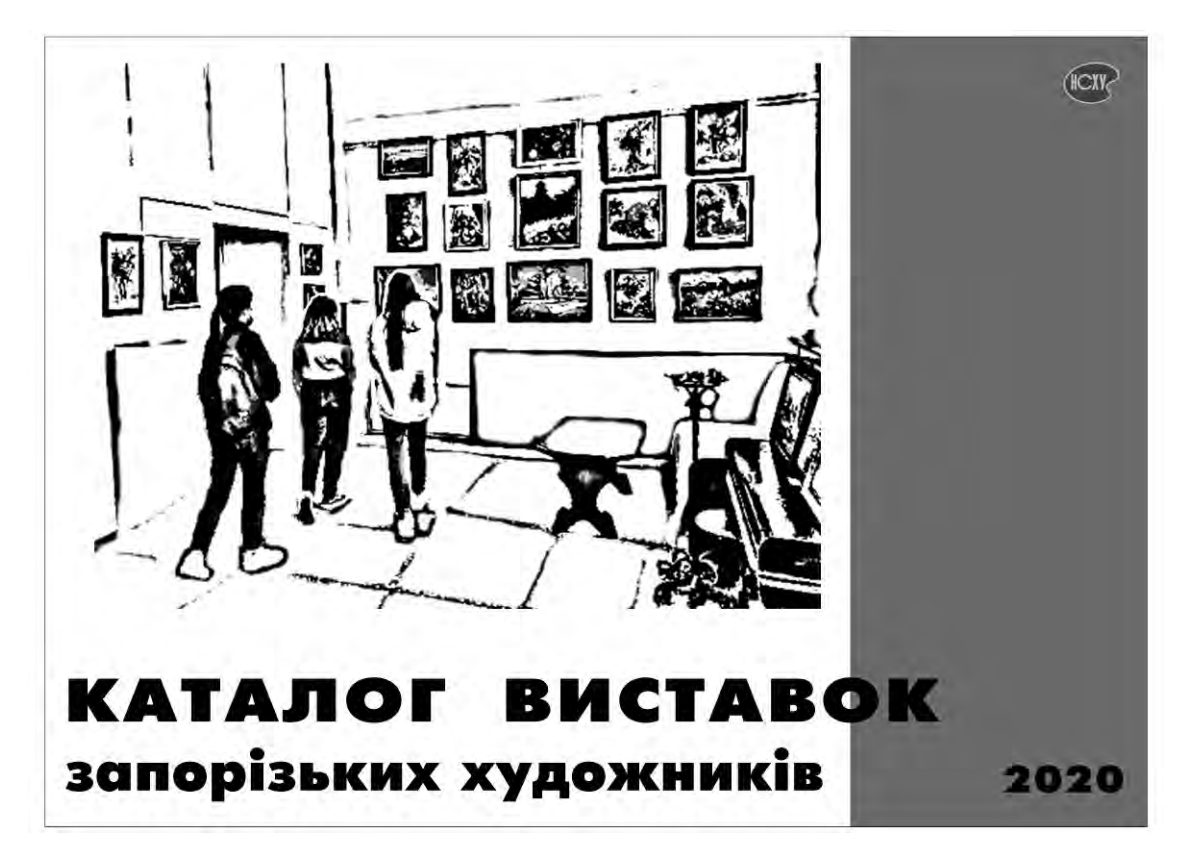

Рисунок В.7 – Обкладинка «лице», перший, начальний варіант

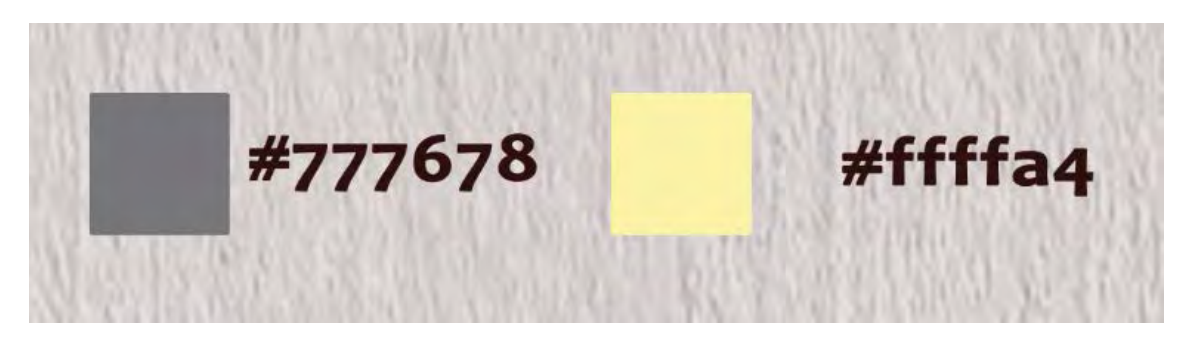

Рисунок В.8 – Головні кольори

# **ДОДАТОК Г**

### Фінальний демонстраційний планшет

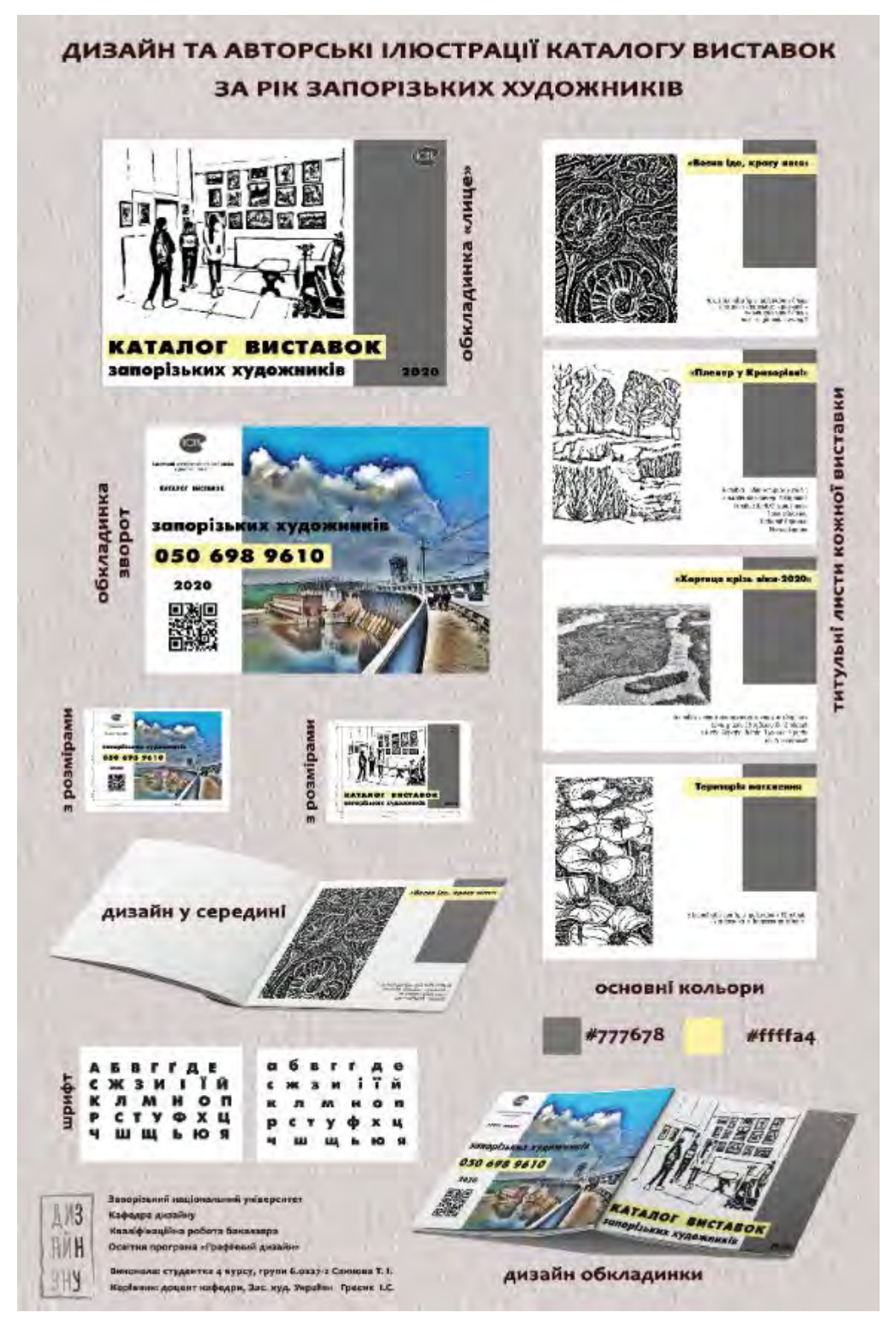

Рисунок Г.1 – Демонстраційний планшет